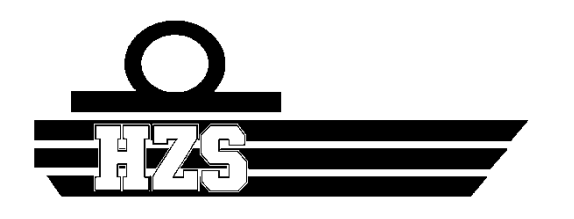

**HOGERE ZEEVAARTSCHOOL ANTWERPEN**

# **Conception d'un outil pédagogique : Représentation des forces statiques et dynamiques s'exerçant sur un navire à quai**

Toni Garchette

Mémoire présenté pour l'obtention du titre de Master en Sciences Nautiques

Promoteur : Peter Bueken Année académique : 2019 - 2020

# <span id="page-1-0"></span>**Avant propos**

Soif d'aventures et de navigation, j'éprouvais l'envie profonde d'exploiter et de mettre en pratique mes connaissances acquises lors de mon Bachelor en sciences nautiques à l'école supérieure de navigation d'Anvers. C'est pour cette raison, que durant ma troisième année de Bachelor, j'ai décidé d'intégrer la Marine Nationale en tant qu'officier volontaire pour une durée d'un an. En Juin 2018, je suis reçu au concours d'Officier Volontaire Aspirant et le 29 Août 2018, je rejoins l'école navale à Lanvéoc. Là bas, j'y reçois une formation militaire accélérée de quatre mois où j'apprends les bases du commandement et où je me forme à devenir chef du quart. Mon classement général me permet de choisir mon affectation. Le 4 Janvier 2019 je pars pour Toulon où je rejoins mon équipage sur le *Bâtiment de soutien et d'assistance métropolitain « Seine »*, fraîchement sorti à l'époque du chantier naval de Concarneau. J'ai exercé pendant huit mois la fonction de chef du quart à bord de ce magnifique bâtiment. Durant cette période, j'ai participé à différentes missions de protection du territoire en mer Méditerranée et j'ai eu la chance de partir en déploiement de longue durée dont le but était de tester les capacités opérationnelles de ce navire dans différents types de scénarios. Le Commandant avait pour habitude de me donner des tâches à effectuer en plus de mes quarts. L'une d'entre elles lui est venue à l'idée après que l'on ait essuyé une violente tempête au large de la Corse. Ce jour là, il m'a demandé de réaliser un abaque des forces de poussée du vent sur le navire. Il m'avait notamment expliqué que cet abaque pourrait servir afin d'anticiper des accidents à quai comme cela avait été le cas pour le *PHA « Tonnerre »* à Toulon en 2007.

L'idée de créer un outil qui permettrait de connaître et de visualiser les forces exercées sur un navire à quai m'est alors venue à l'esprit. Au delà de l'aspect utile, l'aspect pratique et intuitif d'un outil informatique vis à vis d'un abaque, simple graphique ou tableau, me séduisait bien plus. Après quelques recherches je me suis rendu compte qu'il existait de nombreux cas de navires échoués ou endommagés après la rupture de leur amarrage à quai. Je me suis alors rappelé de mes cours de statiques et de dynamiques de l'école supérieure de navigation d'Anvers, qui sont tant redoutés par la plupart, et je me suis dit qu'il pourrait être intéressant de lier ces cours à une situation typique de mon métier. En plus de l'intérêt pédagogique, on pourrait y voir un intérêt professionnel. Cela pourrait servir à des étudiants en leur permettant de mieux appréhender cette matière complexe grâce à un outil ludique. A mon retour à l'école supérieure de navigation d'Anvers, j'ai donc décidé de faire de cette idée mon sujet de thèse de Master.

Par la même occasion, je profite de cet avant propos pour remercier mon promoteur M *Peter Bueken*, la professeure *Mme Carine Reynaerts* et la professeure *Mme Remke Willemen* pour l'aide qu'ils m'ont apportée lors de la réalisation de cette thèse. Je remercie également la Marine Nationale ainsi que tous les marins rencontrés pendant cette année de volontariat, qu'ils soient officiers supérieurs, officiers subalternes, sous officiers ou militaires du rang. Mais surtout, à travers cette thèse, je tiens profondément à rendre hommage au *Capitaine de corvette Philippe Lory*, ancien Commandant du *BSAM « Seine » équipage A*, récemment décédé, avec qui j'ai partagé une merveilleuse aventure et passé la fameuse ligne sous l'œil approbateur de Neptune.

# <span id="page-3-0"></span>**Résumé**

Fort de mon expérience dans la Marine Nationale, il m'est venu l'idée de lier l'aspect théorique des cours de statiques et de dynamiques à quelque chose de concret et d'utile pour des étudiants en sciences nautiques destinés à devenir officier chef du quart. Dans cette thèse, je vous propose une façon parmi tant d'autres d'y parvenir. L'objectif sera alors de réaliser un outil informatique pédagogique et ludique permettant le calcul et la représentation des forces environnementales sur un navire accosté et ses aussières. Nous verrons, notamment à travers un rapport d'accident, que ce n'est pas une situation sans danger et qu'il est primordial pour un officier d'en comprendre les différents mécanismes. Après avoir étudié les forces qui sont applicables à un navire accosté, nous nous pencherons sur la conception même de l'outil. Nous nous apercevrons que celui ci présente certaines limites fonctionnelles mais qu'elles peuvent être contournées dans une certaine mesure. La réalisation d'un scénario grâce à l'outil nous permettra de prendre conscience de son utilité dans un cadre scolaire et de conclure que l'objectif principal est atteint.

# <span id="page-4-0"></span>**Abstract**

With my experience in the French Navy, it occurred to me to link the theoretical aspect of the static and dynamic courses to something concrete and useful for nautical sciences students destined to become officer of the watch. In this thesis, I suggest one way among many others to achieve this. The objective will then be to create an educational and fun computer tool allowing the calculation and representation of environmental forces on a docked ship and her mooring lines. We will see in particular, through an accident report, that it is not a safe situation and that it is essential for an officer to understand its various mechanisms. After studying the forces that are applicable to a docked vessel, we will look at the design of the tool itself. We will see that this one presents certain functional limits but that they can be circumvented in a certain measure. The realization of a scenario will allow us to become aware of the usefulness of the tool at school and to conclude that the main objective is achieved.

# Table des matières

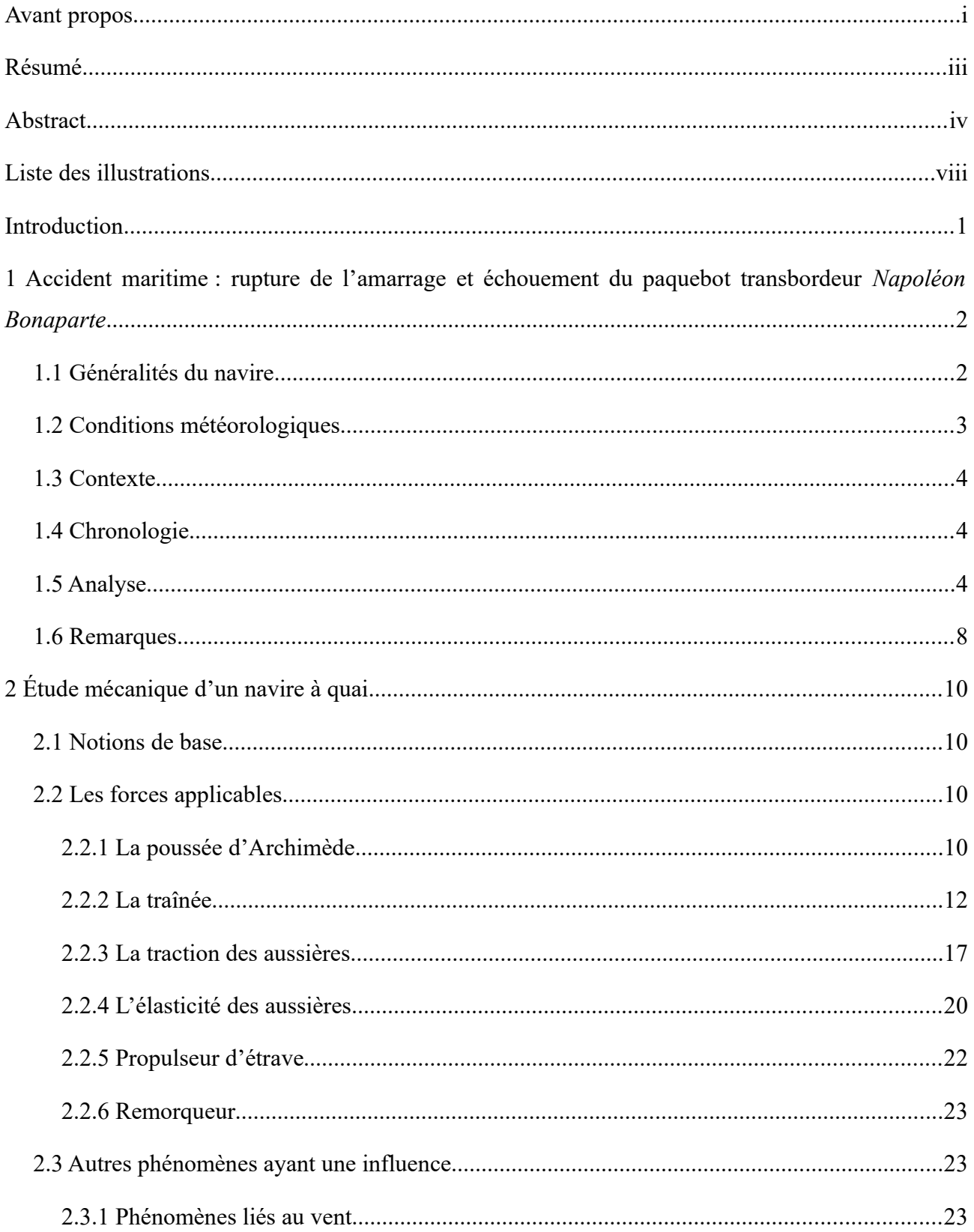

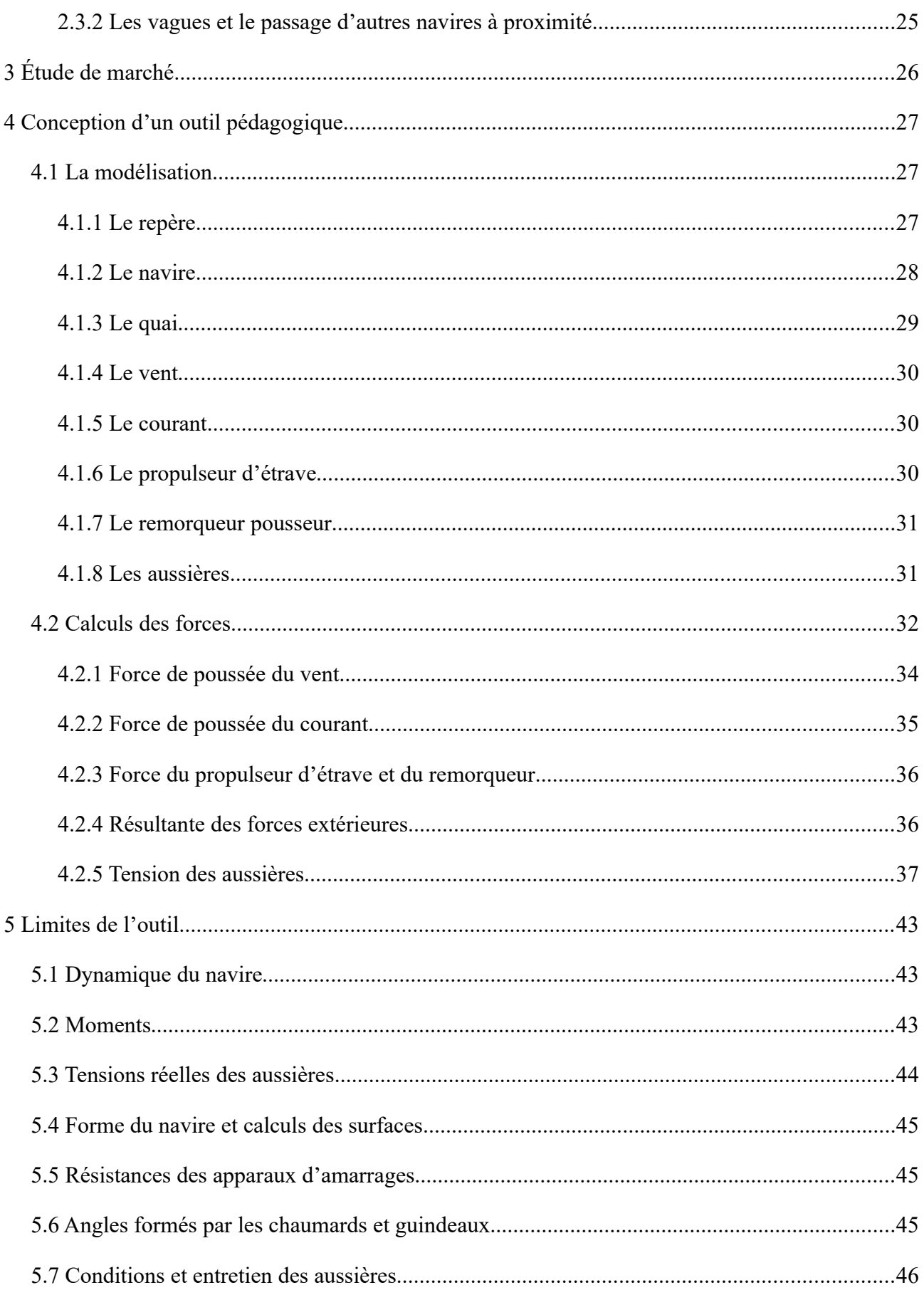

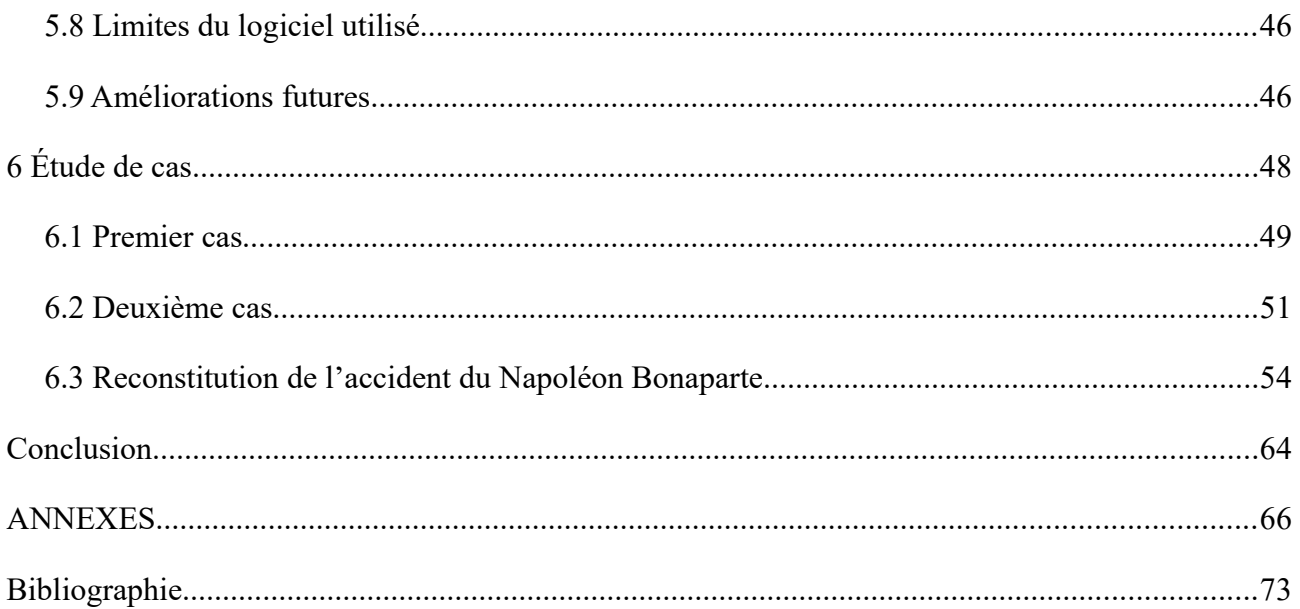

# <span id="page-8-0"></span>**Liste des illustrations**

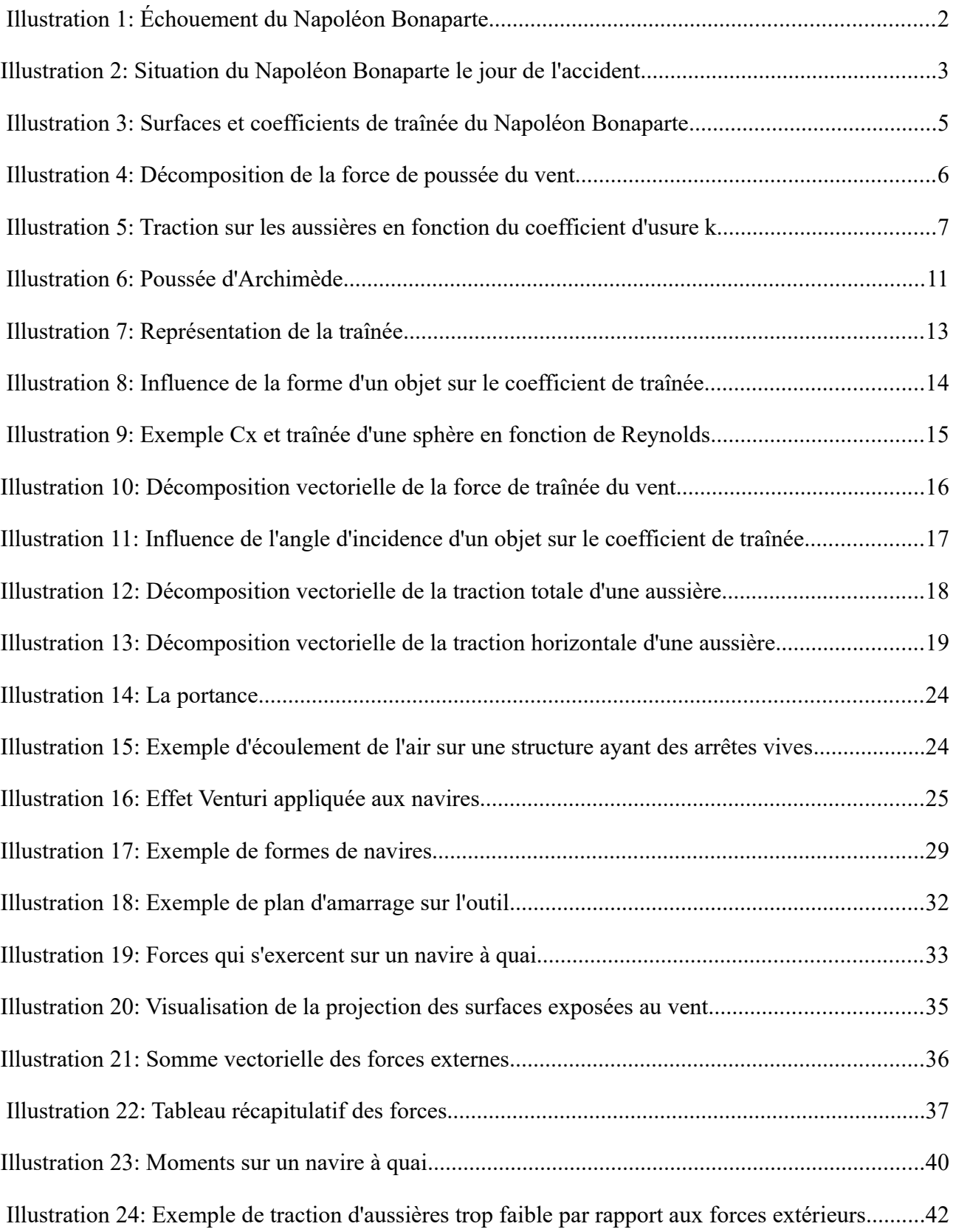

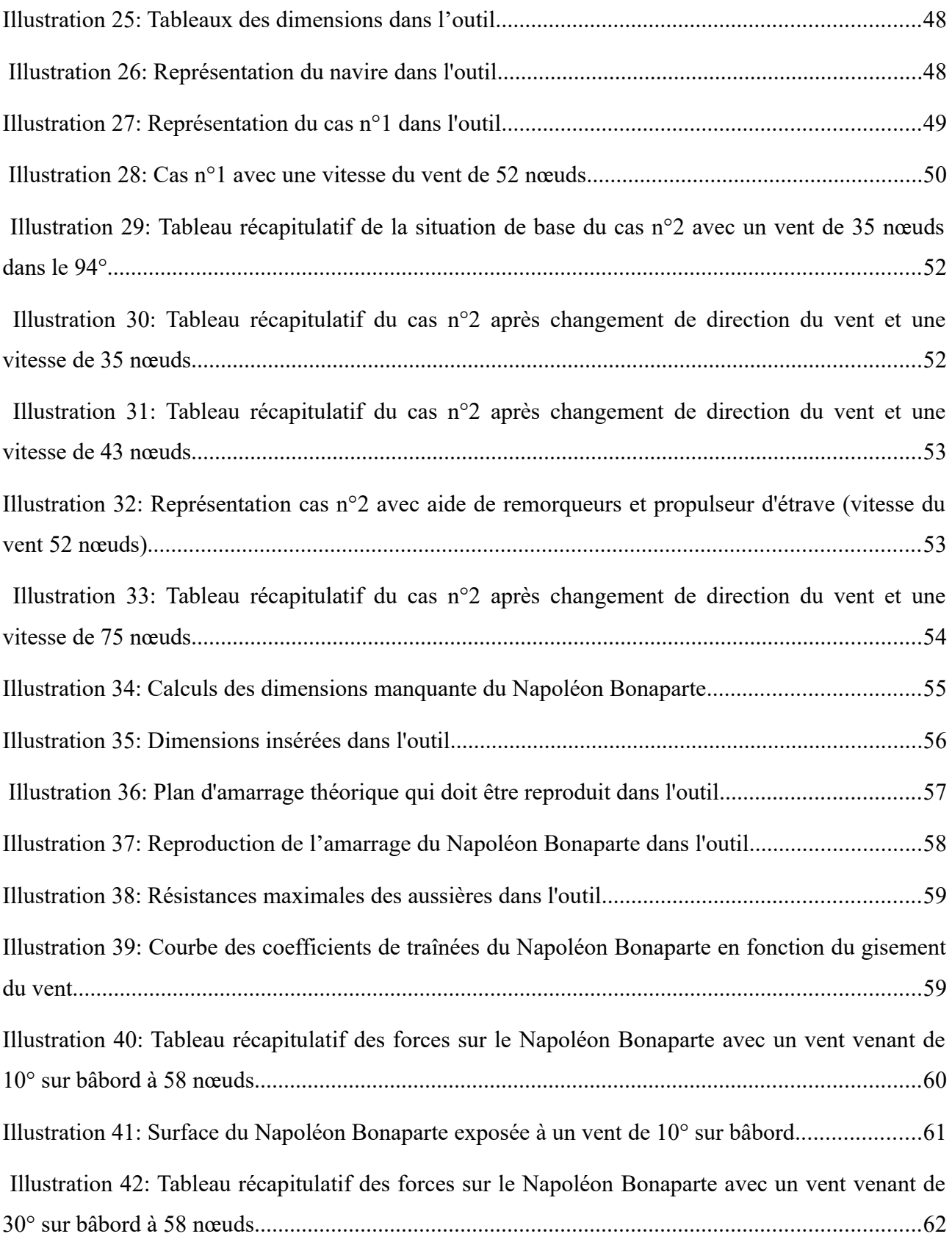

# <span id="page-10-0"></span>**Introduction**

A travers cette thèse, l'objectif n'est ni d'inventer quelque chose de révolutionnaire ni de concurrencer les différents acteurs du marché actuel qui possèdent des moyens supérieurs ainsi qu'un meilleur niveau d'expertise que le mien. Il est question ici de créer quelque chose d'utile dans le cadre d'une thèse de Master en Sciences Nautiques à partir de réflexions personnelles, d'expériences passées et de connaissances acquises lors de cette formation. J'ai cherché à réaliser un outil informatique qui pourrait permettre à des étudiants en sciences nautiques d'associer de manière concrète les cours de statiques et de dynamiques à leur futur métier d'officier chef du quart. Le but étant de créer un objet ludique et pédagogique qui calcule et représente les différentes forces s'exerçant sur un navire à quai. Ainsi, à travers de multiples scénarios reconstitués ou créés , l'étudiant aurait la possibilité d'élaborer des plans d'amarrages et d'apprendre à mieux appréhender l'effet des forces sur le navire et ses amarres.

L'outil a été réalisé grâce au logiciel Géogébra. Géogébra est un logiciel mathématique et géométrique dynamique. Ce logiciel permet de construire tous types de figures en deux dimensions ou trois dimensions et d'en modifier les caractéristiques à volonté, d'effectuer des calculs, de tracer des fonctions ou encore de faire des probabilités. Le choix s'est porté sur ce logiciel car il est complet, gratuit et surtout, il propose un bon rendu visuel. Le tableur intégré et la possibilité de coder en JavaScript ou GGBScript offre un large panel d'options et de configurations possibles. Le fait d'utiliser un logiciel possédant déjà une interface m'a permis de me concentrer sur la réalisation de l'outil en lui même plutôt que de créer un nouveau logiciel ce qui n'est pas la finalité de cette thèse. De plus, ce logiciel est très largement utilisé dans le domaine de l'enseignement et est donc familier à la plupart des étudiants.

Afin d'y parvenir, je vous propose dans un premier temps, d'étudier un accident qui aurait peut être pu être évité en utilisant ce genre d'outil, l'échouement du « *Napoléon Bonaparte »* suite à la rupture de son amarrage. Puis nous détaillerons les différentes forces et les différents phénomènes qui peuvent s'exercer sur un navire accosté. Nous aborderons ensuite la phase de conception de l'outil ainsi que les choix entrepris. Pour finir, je vous propose de découvrir le domaine d'utilisation de cet outil, ses possibilités mais aussi ses limites à travers une étude de cas et la reconstitution de l'accident du *« Napoléon Bonaparte »*.

# <span id="page-11-0"></span>**1 Accident maritime : rupture de l'amarrage et échouement du paquebot transbordeur** *Napoléon Bonaparte*

Dans la nuit du 27 au 28 Octobre 2012, suite à une rupture de l'amarrage, le *Napoléon Bonaparte* s'échoue dans le port de Marseille après avoir dérivé et être entré en collision avec le quai n°40 [1].

L'intégralité de ce chapitre s'appuie sur des éléments du rapport d'accident de 2014 établi par le bureau d'enquêtes sur les événements de mer (*BEAmer*).

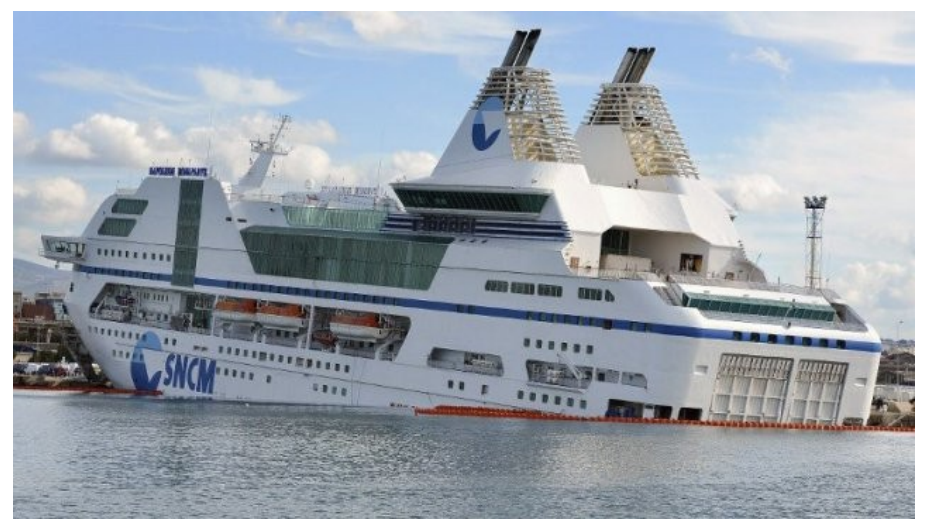

*Illustration 1: Échouement du Napoléon Bonaparte*

<span id="page-11-2"></span>*Source :[10]*

## <span id="page-11-1"></span>**1.1 Généralités du navire**

Le *Napoléon Bonaparte* était un ferry de la SNCM (Société Nationale maritime Corse Méditerrané). Il avait une capacité d'emport de 716 véhicules et 2402 passagers.

## **Caractéristiques :**

- Longueur hors-tout :172 mètres
- Largeur hors-tout : 38,80 mètres
- Tirant d'air : 58,50 mètres
- Tirant d'eau maximum : 6,60 mètres
- Déplacement en charge : 20732 tonnes.
- Propulseur d'étrave :  $2 \times 1500$  kW = 3000 kW

## <span id="page-12-0"></span>**1.2 Conditions météorologiques**

Ce soir là, le Mistral souffle sur la ville de Marseille. La vigie de la passe nord du port enregistre des vents moyens de 40 nœuds oscillant entre 328° et 300° ainsi que des rafales à plus de 60 nœuds. A bord, des rafales allant jusqu'à 70 nœuds sont enregistrées. Accosté au poste 116 bâbord à quai selon le plan d'amarrage visible en Annexe 1, le navire était orienté au 328°. Il s'exposait donc à un vent de face et de 3/4 avant sur bâbord. Le vent était décollant mais pas totalement traversier.

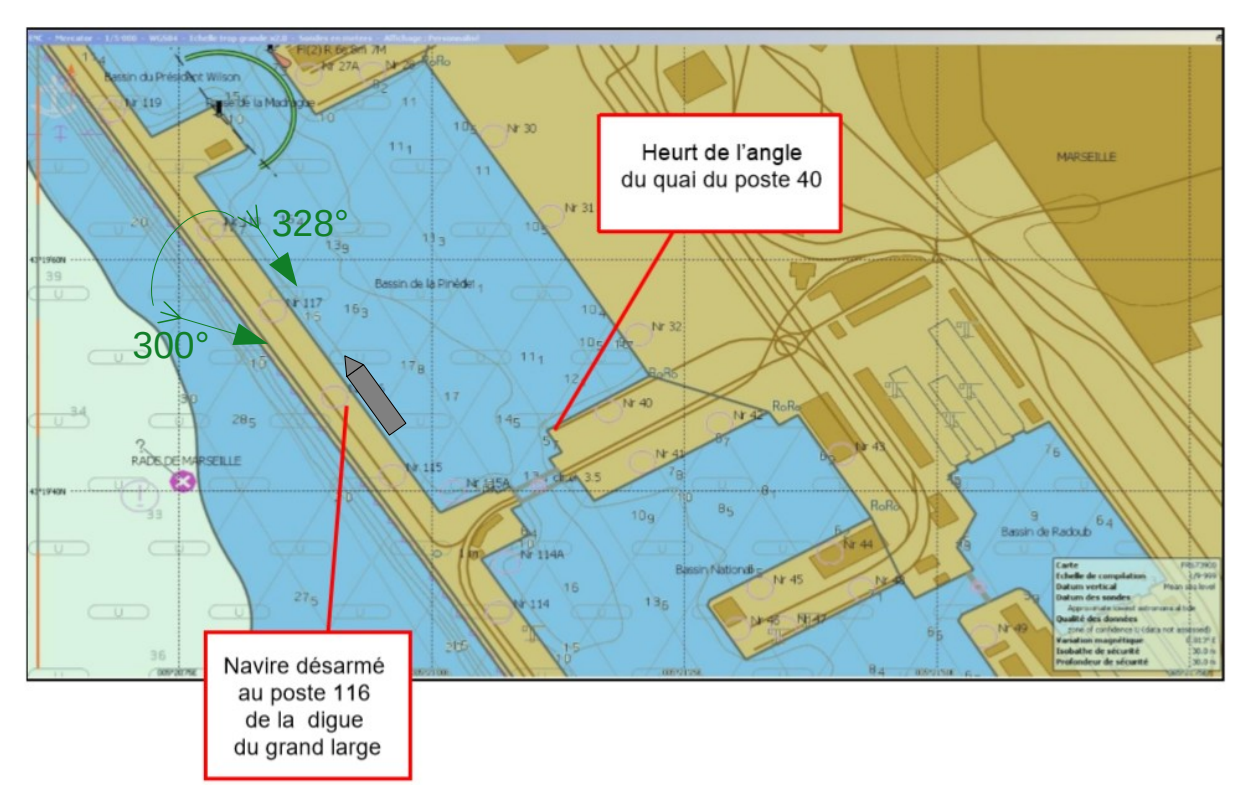

<span id="page-12-1"></span>*Illustration 2: Situation du Napoléon Bonaparte le jour de l'accident* 

*Source :Adapté de [1]*

### <span id="page-13-2"></span>**1.3 Contexte**

Le navire était désarmé pour une période d'hivernage, seul le chef mécanicien, un mécanicien et un électricien se trouvaient à bord de 7h à 18h. Le reste du temps, une société mandatée par la SNCM assurait le gardiennage et un cadre d'astreinte était joignable à tous moments.

Le courant à bord était délivré par la terre via un câble d'alimentation. En cas de coupure de courant, un groupe électrogène se trouvait en préchauffage afin d'être lancé en moins d'une heure. Le délai de remise en route de la propulsion était fixé à 48 heures.

En cas de besoin, le port avait à disposition deux remorqueurs portuaires de sécurité disponibles en 30 minutes, 24 heures sur 24, dans les bassins Est et six dans les bassins Ouest.

## <span id="page-13-1"></span>**1.4 Chronologie**

La chronologie du rapport d'enquête montre que les premières aussières cèdent aux alentours de 21 heures. Le chef mécanicien arrive à bord et contacte le cadre d'astreinte qui lui conseille de commander un remorqueur. Le cadre arrive vers 23h40 et le remorqueur vers minuit. A 00h15, un pilote de la base navale monte à bord du *Napoléon Bonaparte* et à 00h30 le groupe électrogène n°3 est démarré afin de pouvoir utiliser le propulseur d'étrave. La situation se stabilise mais vers 03h40 le vent forcit à 60 nœuds établis avec des rafales à 70 nœuds 35° sur l'avant bâbord du navire. Malgré l'aide du remorqueur et les efforts déployés par le personnel, toutes les amarres cèdent à 03h45. Le *Napoléon Bonaparte* dérive et heurte l'angle du quai n°40 sur tribord entraînant une voie d'eau dans le compartiment machine.

## <span id="page-13-0"></span>**1.5 Analyse**

L'étude de l'effet du vent sur un navire est assez complexe dû aux différents facteurs qui viennent perturber son action directe. Les rafales, le changement de direction, l'environnement mais aussi les surfaces sur lesquelles le vent souffle sont à prendre en considération. L'angle d'incidence du vent sur le navire a également un impact. Si le vent souffle à partir d'un certain angle sur l'avant ou l'arrière du navire, l'air s'écoulera de part et d'autre à des vitesses différentes accentuant les zones de surpressions et de dépressions selon le principe de *Bernoulli*.

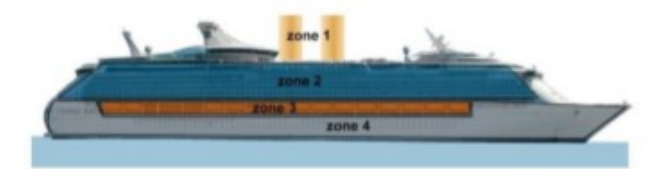

Répartition des zones en surface :

| Zone              | % surface<br>latérale totale | forme                             | Coefficient<br>Cy |
|-------------------|------------------------------|-----------------------------------|-------------------|
| Zone 1            | 10%                          | cylindre                          | 0.5               |
| Zone 2            | 40%                          | Alvéoles (terrasse)               | 1,4               |
| Zone 3            | 10%                          | Plaques longues<br>(embarcations) | 0,8               |
| Zone 4            | 40%                          | Plane (franc-bord)                | 1.1               |
| Surface<br>totale | 100%                         |                                   | 1.13              |

<span id="page-14-0"></span>*Illustration 3: Surfaces et coefficients de traînée du Napoléon Bonaparte Source :[1]*

Afin de déterminer les forces de pression sur une surface, nous avons besoin de connaître son coefficient aérodynamique. Après des expériences sur des surfaces similaires, les coefficients visibles sur l'image ci-dessus ont été retenus pour les calculs.

Les calculs théoriques des forces de pression exercées par le vent sur le navire sont très proches de ceux observés sur simulateur. Pour un vent de 58 nœuds au 318° (gisement 10° sur bâbord) les forces exercées sont de 46 tonnes pour la composante transversale, 17 tonnes pour la composante longitudinale et le moment observé est de 1807 tonnes.mètres. Pour un vent de 58 nœuds au 298° (gisement 30° sur bâbord) les forces sont de 139 tonnes pour la composante transversale, 6 tonnes pour la composante longitudinale et le moment est de 4699 tonnes.mètres.

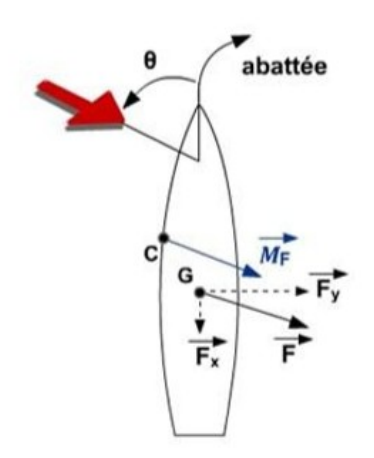

*Illustration 4: Décomposition de la force de poussée du vent*

<span id="page-15-0"></span>*Source :[1]*

$$
Fx=1/2. \rho .Sf .V^2 .Cx
$$

*ρ* :*masse volumique de l'air*(*varie avec la température*)

*V* : *vitesse duvent apparent enm*/*s à*10*mètres de hauteur*

*Cx* :*coefficient aérodynamiquelongitudinallié àla surface frontale àl' angle d 'incidence θ*

*Sf* :*surface frontale desœuvres mortesm* 2

$$
Fy = \frac{1}{2} \cdot \rho \cdot SI \cdot V^2 \cdot Cy
$$

*Cy* :*coefficient aérodynamiquetransversal lié àla surface latérale à l' angle d 'incidence θ*

*Sl* :*surface latérale des œuvres mortes*

En ce qui concerne les amarres, le TCLL, « *Thousand cycle load level* » indique la résistance résiduelle après 1000 utilisations. Selon le rapport, le nombre de cycles d'utilisation par an de chaque amarre du *Napoléon Bonaparte* est estimé à environ 500. Mais la force de traction maximale d'une aussière avant rupture ne dépend pas que de ce facteur. Elle diminue aussi en fonction de l'exposition aux intempéries et UV, du nombre d'épissures, de l'usure contre le bord du quai ou sur les apparaux de manutention, de l'angle de tension ou encore de la façon dont elles sont tournées sur un bollard. L'accumulation de ces facteurs peut diminuer de moitié

la résistance de traction d'une aussière[27]. De plus, la tension n'étant pas rectiligne, une amarre faisant un angle supérieur à 25° avec le quai est considérée en pratique d'une efficacité faible, surtout si elle est courte, ce qui était le cas des traversiers et des pointes embelles du *Napoléon Bonaparte*. Le plan d'amarrage, les angles des aussières et les forces de tractions maximales de chaque aussière sont visibles en annexe 1 et 2.

Après avoir pris en compte les différents types d'amarres, leurs résistances théoriques à la traction et leurs angles dans les 3 dimensions, leurs résistances à la traction longitudinale et transversale ont été calculées. Il en résulte un total de 1134 tonnes de résistance transversale (Fy) et de 954 tonnes de résistance longitudinale (Fx). Ces résistances théoriques sont donc environ 8 fois plus élevées dans le sens transversal (Fy = 46 à 139 tonnes) et 100 fois plus élevées dans le sens longitudinal (Fx = 6 à 17 tonnes) que la pression du vent exercée sur le navire. Même en prenant en compte l'usure mécanique des aussières et diminuant leur résistance de 50 %, le bilan statique reste favorable et n'explique pas la rupture des amarres.

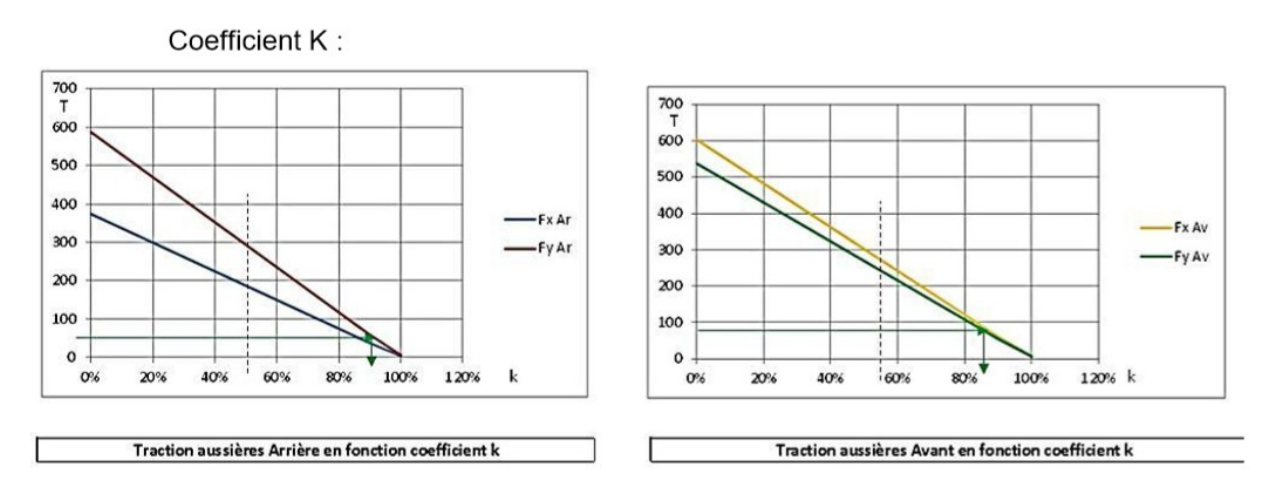

<span id="page-16-0"></span>*Illustration 5: Traction sur les aussières en fonction du coefficient d'usure k* 

*Source :[1]*

Le calcul des forces statiques ne suffit pas à expliquer cet accident, les forces dynamiques doivent être prises en compte. En effet, l'accélération dûe aux rafales et l'élasticité des amarres provoquant un mouvement cyclique d'écartement et de roulis du navire constituent des facteurs déterminants. De plus, une mauvaise répartition de la tension entre les aussières tournées en double les fait travailler alternativement et non pas simultanément ce qui divise par deux leur

résistance à la traction. Un autre point abordé dans le rapport est la capacité de retenue des freins des treuils, qui aurait pu être dépassée sous l'effet des rafales. Les aussières tournées sur ces treuils auraient alors eu tendance à dériver et à prendre moins de tension que leurs semblables.

L'utilisation du propulseur d'étrave combinée à l'aide du remorqueur donnait un moment total supérieur à 5800 tonnes.mètres et permettait de compenser le moment généré par le vent de 4700 tonnes.mètres jusqu'à un gisement du vent de 30° sur bâbord. Au delà de ce gisement, l'action combinée du propulseur et du remorqueur ne suffisait plus à contrer l'effet du vent.

Au final, il en est conclu que le plan d'amarrage ainsi que le type d'aussières utilisées était approprié au conditions habituelles d'hivernage. En revanche l'intensité et l'angle d'incidence des rafales ajoutés au mauvais équilibrage des tensions dans les amarres et à leurs élasticités ont conduit à l'apparition de phénomènes dynamiques dont des mouvements latéraux de va et vient du navire jusqu'à la rupture de son amarrage.

### <span id="page-17-0"></span>**1.6 Remarques**

L'échouement du *Napoléon Bonaparte* n'est pas un cas isolé, des accidents similaires continuent de se produire. Pour des raisons évidentes, les navires les plus touchés sont en général des navires à grand tirant d'air tels que des navires rouliers, des portes conteneurs ou des navires à passagers. Dans le même esprit, on peut citer le cas du *Paglia Orba* le 20 novembre 2015 qui se trouvait également dans le port de Marseille et dans des conditions semblables à celles du *Napoléon Bonaparte*[2]. Ou encore, celui du *PHA Tonnere,* bâtiment de la Marine Nationale Française, dont l'amarrage avait rompu sous des rafales de vent de 70 nœuds le 26 octobre 2007 dans le port militaire de Toulon[9].

Contrairement à ce que l'on pourrait penser, lorsqu'un navire est accosté, il est en réalité plus vulnérable aux force externes. La plupart du temps, ses moteurs sont arrêtés et en fonction du terminal et de la durée de l'escale, le courant du bord peut être alimenté par la terre, rendant le navire non manœuvrable. L'équipage peut être réduit, occupé par le chargement et le déchargement ou alors être en train d'effectuer des réparations. Tout cela associé à la routine, diminue fortement la réactivité du bord face à ce type d'incident. Heureusement, dans le cas du *Napoléon Bonaparte*, les dégâts n'étaient que matériels. Mais cela aurait pu prendre un tournant bien plus dramatique si une aussière avait lâché au moment où quelqu'un se trouvait dans la zone de retour.

Il est important que chaque futur officier soit conscient de ces risques et comprenne les effets des forces statiques et dynamiques sur un navire accosté. Après avoir lu le rapport d'enquête du *Napoléon Bonaparte*, on pourrait penser que seules les forces aérodynamiques comptent mais il ne faut pas oublier qu'un navire évolue dans deux milieux distincts, l'air et l'eau. Les interactions entre le navire, l'eau sur laquelle il flotte et le vent qui exerce une force de poussée sont liées. En effet lorsque le vent exerce une pression sur les œuvres mortes (partie émergée d'un navire), une pression de sens opposé est exercée par l'eau sur les œuvres vives (partie immergée d'un navire). A quai cette résistance de l'eau est normalement négligeable car même si les aussières ont une certaine élasticité, celle-ci ne permet pas au navire d'atteindre une vitesse suffisante pour pouvoir générer une force contraire à son déplacement. En revanche si les aussières venaient à rompre, il est possible que dû à la dérive, une résistance plus ou moins grande vienne s'opposer au déplacement du navire. Dans la même idée, plutôt que d'exercer une force de résistance, l'eau peut très bien appliquer une force de poussée similaire à celle du vent. Par exemple, dans le cas d'un quai peu abrité, vagues et courants peuvent pousser le navire contre le quai et ainsi réduire la tension dans les aussières lors d'un vent décollant.

L'étude des forces externes appliquées aux navires dans ces situations aurait peut être pu permettre l'anticipation d'une éventuelle rupture d'aussières. Un outil permettant de calculer et de visualiser ces forces en fonction du plan d'amarrage aurait probablement apporté une aide importante lors de ces accidents.

## <span id="page-19-3"></span>**2 Étude mécanique d'un navire à quai**

Dans cette partie nous allons détailler les différentes forces qui s'exercent sur un navire à quai. Ces forces sont de deux domaines, celui de la mécanique dite classique qui se réfère à l'étude de l'état de mouvement d'un objet et celui de la mécanique des fluides pour les interactions entre le navire, l'air et l'eau. Que ces forces soient considérées statiques ou dynamiques, cela dépend uniquement de l'état d'équilibre du système à un instant donné. Seule la friction visqueuse de l'air ou de l'eau sur la coque du navire peut être considérée comme purement dynamique puisque le fluide est en mouvement sur une surface immobile.

### <span id="page-19-2"></span>**2.1 Notions de base**

Pour comprendre le sujet traité, des notions de bases en mécanique sont nécessaires notamment concernant la statique et la dynamique des solides indéformables ainsi que l'hydrostatique et l'hydrodynamique. Ces notions font parties intégrante du cursus de science nautique de l'école supérieure de navigation d'Anvers et il n'est pas pour intérêt de les répéter dans cette thèse. Afin de se remémorer les fondamentaux, il est alors nécessaire de se référer aux cours enseignés dans ces domaines avant de poursuivre la lecture.

## <span id="page-19-1"></span>**2.2 Les forces applicables**

#### <span id="page-19-0"></span>**2.2.1 La poussée d'Archimède**

On ne peut pas parler de forces qui s'appliquent à des navires sans parler de la poussée d'Archimède. Selon cette loi, un corps partiellement ou entièrement immergé dans un liquide se voit appliquer une force verticale de même intensité mais de sens opposé au poids du volume de liquide qu'il déplace. Cette force d'Archimède ou force de flottaison s'applique au centre de gravité du volume de liquide déplacé et non au centre de gravité du corps même. Cela signifie que si ces deux centres de gravité ne se trouvent pas sur la même ligne verticale un couple de forces se crée entre les points d'application de la force de flottaison et celui du poids du corps. [26]

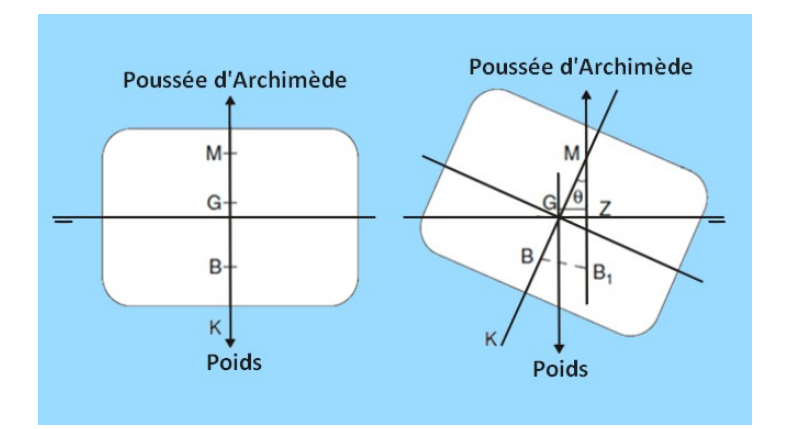

<span id="page-20-0"></span>*Illustration 6: Poussée d'Archimède Source:Adapté de[17]*

 $\vec{F}$ <sub>Arch</sub> $= \rho \cdot V$ <sub>*immergé*  $\cdot g$ </sub>  $\vec{F}$ <sub>Arch</sub> =  $-\vec{P}$ <sub>liquide</sub> =  $-m$ <sub>liquide</sub>  $\cdot$  g

<sup>ρ</sup> :*masse volumique du liquide en kg*/*m* 3 *Vimmergé* :*volume immergé du corpsflottant enm* 3 *g*:*accélération gravitationelle*=9,81*m*/*s* 2 *Pliquide* : *Poidsdu volumede liquide déplacé mliquide* :*masse du volume de liquidedéplacé enkg*

La poussée d'Archimède divisée par l'accélération gravitationnelle *g* n'est autre que le déplacement du navire, c'est à dire la masse d'eau qu'il déplace.

 $\Delta = \rho \cdot V$ <sub>*immergé*</sub> $= m$ <sub>liquide</sub>

Δ: *Déplacement*

<sup>ρ</sup> :*masse volumique du liquide en kg*/*m* 3 *Vimmergé* :*volume immergé du corpsflottant enm* 3 *mliquide* :*masse du volume de liquidedéplacé enkg* Il est plus compréhensible de lier la poussée d'Archimède au propre poids du navire plutôt qu'au poids du volume d'eau qu'il déplace.

$$
\vec{P}_{\text{apparent}} = \vec{P}_{\text{réel}} - \vec{F} \text{ Arch}
$$
\n
$$
\vec{P} = m \cdot g = \rho \cdot V \cdot g
$$
\n
$$
P : \text{Poids de } l' \text{ object}
$$
\n
$$
m : \text{masse de } l' \text{ object}
$$
\n
$$
\rho : \text{densityé de } l' \text{ object}
$$
\n
$$
V : \text{volume total de } l' \text{ object}
$$

Tant que la poussée d'Archimède est supérieure ou égale au poids réel du navire celui-ci se stabilise et flotte. A l'inverse, si la poussé d'Archimède ne compense pas le poids réel du navire, il coulera. En d'autres termes, si le poids apparent est négatif ou nul, le navire est en équilibre et flotte et si le poids apparent est positif, le navire coule. On peut alors conclure que la densité ρ du liquide est le facteur déterminant de la flottabilité d'un corps. Plus elle est élevée, plus la poussée d'Archimède sera grande et moins le navire s'enfoncera dans l'eau.

Connaître l'enfoncement du navire autrement dit son tirant d'eau est important pour pouvoir calculer la force de poussée totale exercée sur un navire car il modifie la surface du navire exposée au vent et celle exposée à l'eau.

#### <span id="page-21-0"></span>**2.2.2 La traînée**

En mécanique des fluides, la traînée est une force parallèle au mouvement d'un fluide lorsque celui-ci est en mouvement relatif par rapport à un corps. Si le corps est immobile et que le fluide est en mouvement, la traînée agira comme force de poussée. Si le corps est en mouvement dans le fluide alors cette force s'opposera au mouvement du corps et agira comme un frottement. « Mathématiquement, c'est la composante des efforts exercés sur le corps, dans le sens opposé à la vitesse relative du corps par rapport au fluide. »[30]

<span id="page-22-0"></span>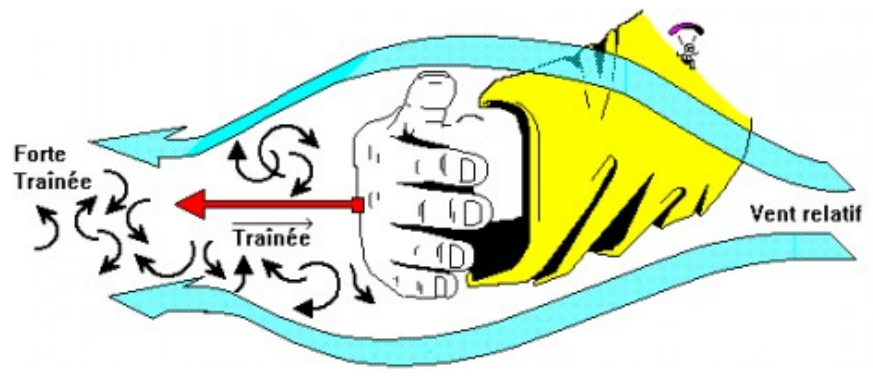

*Illustration 7: Représentation de la traînée Source :[21]*

L'écoulement d'un fluide sur une surface entraîne inévitablement des frottements, frottements qui sont proportionnels à la viscosité du fluide, à sa vitesse d'écoulement ainsi qu'à la forme et taille de la surface sur laquelle il s'écoule. C'est cette friction ou frottement visqueux qui crée la force de traînée.[4]

L'écoulement du liquide peut être laminaire ou turbulent. Dans le cas d'un écoulement laminaire, les différentes couches du fluide suivent une trajectoire similaire, elles glissent l'une sur l'autre. D'un point de vue microscopique, lors d'un écoulement laminaire, deux particules du fluide étant voisines à un instant donné, le resteront par la suite. Lorsqu'on parle d'écoulement turbulent, cela signifie que des tourbillons se forment au sein du liquide, les différentes couches s'entremêlent.[26]

La traînée agit de deux manières différentes sur un navire :

- Comme force de poussée : le vent est en mouvement par rapport au navire immobile. Il exerce une poussée sur son fardage.
- Comme force de frottement : La force de poussée induite par le vent provoque le déplacement du navire dans l'eau. L'eau agit alors comme résistance par rapport à l'avancement du navire.

Ces deux forces de traînée agissent en opposition et n'ont pas la même valeur, autrement elles se compenseraient et le navire ne bougerait pas. A quai, la force de frottement est négligeable car la vitesse de déplacement du navire est minime. Le vent et les phénomènes marins, comme les courants de marée, exercent tous deux une force de poussée.

La traînée dépend de 4 facteurs :[20]

- Elle est proportionnelle au carré de la vitesse de l'objet ou du fluide
- Elle est proportionnelle à la surface exposée. Plus cette surface est grande, plus la traînée sera forte.
- Elle est proportionnelle à la densité du fluide. Plus le fluide est dense, plus forte sera la traînée.
- Et enfin, elle dépend du coefficient de traînée. C'est un nombre sans dimension qui est déterminé par le nombre de *Reynolds Re* et est étudié en soufflerie. Ce coefficient change en fonction de la forme de l'objet et de l'angle d'incidence du fluide sur sa surface. Un objet profilé aura un meilleur coefficient qu'une surface plate.

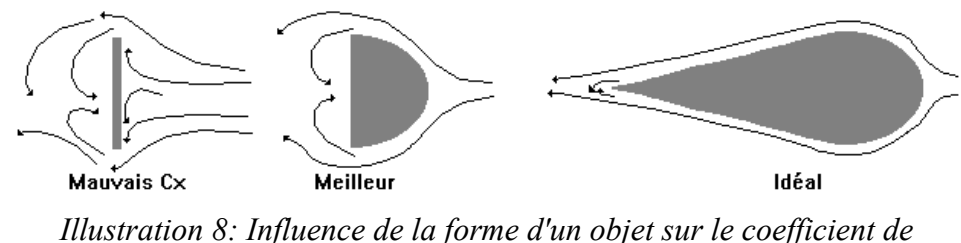

<span id="page-23-0"></span>*traînée*

*Source :[12]*

Le nombre de Reynolds est également un nombre sans dimension. Il dépend de la viscosité du fluide et définit ses propriétés d'écoulement*.[4]*

$$
\Re\,e = \frac{V * d}{V}
$$

*V* :*Vitesse d ' écoulement enm*/*s*

*d* :*dimensionslinéairede l ' objet enm*

<sup>ν</sup> :*coefficient de viscosité relatif*

$$
v = \frac{\eta}{\rho}
$$

<sup>η</sup>: *coefficient de viscosité absolue en Pa*.*s*

<sup>ρ</sup> :*densité du fluide enkg*/*m* 3

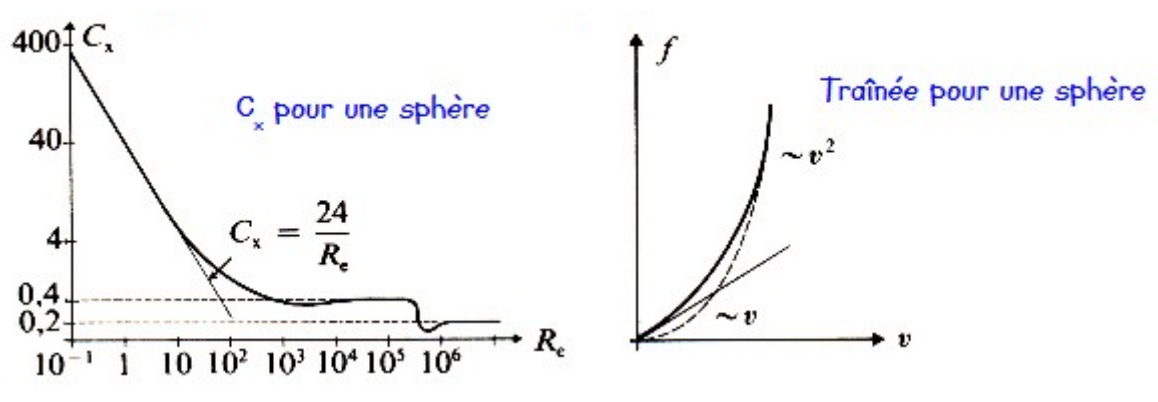

<span id="page-24-0"></span>*Illustration 9: Exemple Cx et traînée d'une sphère en fonction de Reynolds*

*Source :[4]*

Au final, la force de traînée peut être écrite[4,12] :

$$
\vec{F}_{\text{Trainée}} = \frac{1}{2} \cdot C_x \cdot \rho \cdot v^2 \cdot S
$$

*Cx* :*Coéfficient de traînée ρ*: *masse volumique du fluide enkg* /*m* 3 *v* :*vitesse de l ' objet ou du fluideenm*/*s S* :*surfaceapparente perpendiculaire aumouvement m* 2

Comme toutes forces, son vecteur peut être décomposé en axe *x* et *y* en fonction de son angle d'incidence par rapport à la surface. Dans le cas d'une application sur un navire, le plan est horizontal. L'axe *x* représente l'axe longitudinal du navire et l'axe *y* représente l'axe transversal du navire.

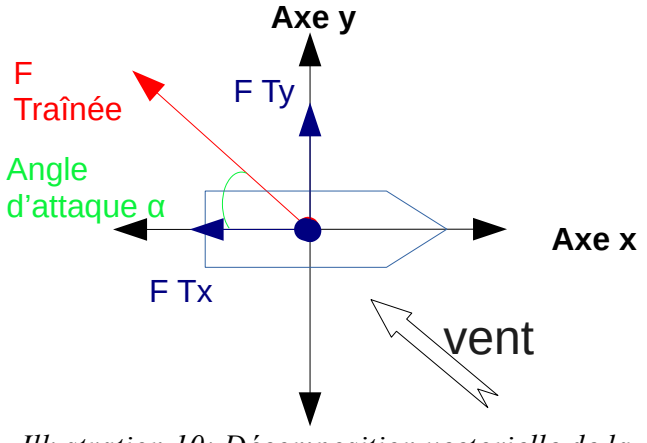

*Illustration 10: Décomposition vectorielle de la force de traînée du vent*

<span id="page-25-0"></span>*Source : Propre travail*

On peut alors être tenté de décomposer son vecteur sous cette forme :

$$
\vec{F}_{Tx} = F_{\text{Trainée}} \cdot \cos \alpha
$$
\n
$$
\vec{F}_{Tx} = \frac{1}{2} \cdot C_x \cdot \rho \cdot v^2 \cdot S \cdot \cos \alpha
$$
\n
$$
\vec{F}_{Ty} = F_{\text{Trainée}} \cdot \sin \alpha
$$
\n
$$
\vec{F}_{Ty} = \frac{1}{2} \cdot C_x \cdot \rho \cdot v^2 \cdot S \cdot \sin \alpha
$$

Mais en réalité, cela n'est pas tout à fait correct car comme le coefficient de traînée  $C_x$  change avec l'angle d'incidence, la force de traînée F<sub>traînée</sub> aussi change. Ceci s'explique de part le fait que le coefficient de traînée dépend du nombre de Reynolds mais surtout qu'un changement d'inclinaison sur une surface plane est similaire à un changement de profil de l'objet. En effet plus l'angle d'attaque du fluide diminue sur la surface, moins les contraintes aérodynamiques sont présentes.

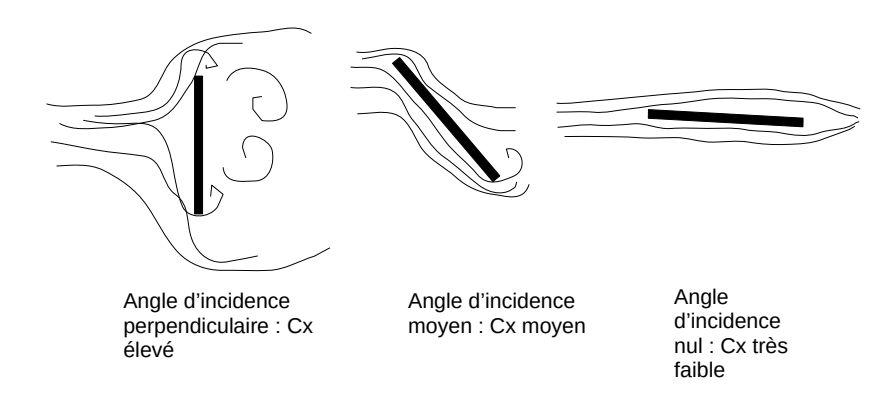

<span id="page-26-1"></span>*Illustration 11: Influence de l'angle d'incidence d'un objet sur le coefficient de traînée*

*Source : Propre travail*

Pour chaque angle d'attaque, il faut d'abord recalculer la force de traînée en utilisant le bon coefficient et seulement ensuite décomposer le vecteur sur l'axe x et y.

### <span id="page-26-0"></span>**2.2.3 La traction des aussières**

La fonction première d'une aussière est de retenir le navire contre le quai face aux forces externes de l'environnement. Chaque aussière a des caractéristiques qui lui sont propres et dépendent notamment du type et de la qualité des matériaux utilisés, du tressage, du diamètre et des propriétés élastiques. Ceci va définir ce que l'on appelle la charge de rupture de l'aussière qui est la charge maximale que l'aussière peut supporter avant de rompre. Les charges de ruptures seront établies pour les aussières individuellement lors de la conception du navire après les calculs de la force d'amarrage et une analyse des exigences de retenue d'amarrage par rapport aux critères environnementaux standard[27]. Dans sa recommandation n°10 « Anchoring, Mooring and Towing Equipment », l'IACS (Association Internationale des Sociétés de Classifications) définit des standards concernant le nombre d'aussières, leur longueur et leur charge de rupture minimale en fonction du navire, de sa surface latérale et de son exposition au vent. Ces valeurs sont énumérées dans un tableau ou elles peuvent être calculées pour certains cas particuliers à l'aide de formules établies par l'IACS.[11]

La traction d'une aussière peut être décomposée tout d'abord en composante verticale et horizontale grâce à l'angle que l'aussière forme avec le quai. Le vent appliquant une force horizontale, la composante de la traction d'une aussière qui va nous intéresser est la composante horizontale. Ainsi plus l'angle entre le quai et l'aussière est élevé, plus la capacité de traction horizontale de l'aussière diminue.

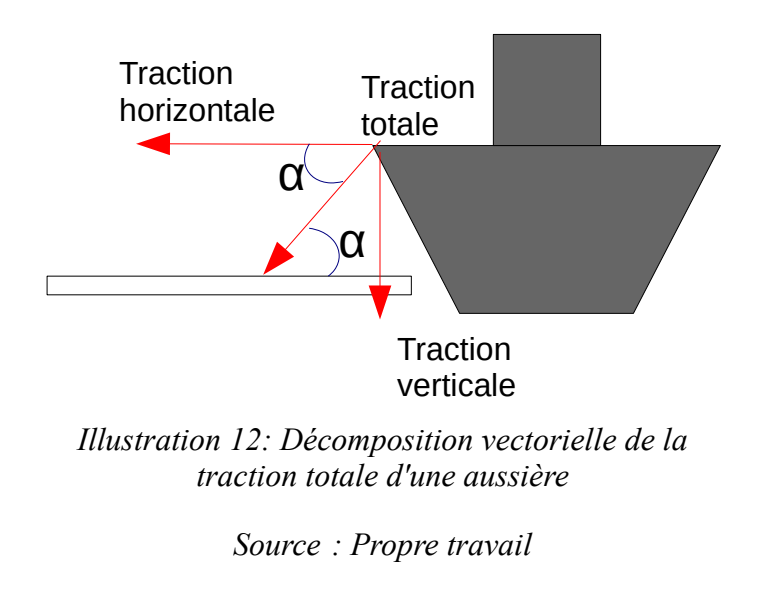

<span id="page-27-0"></span> $\vec{T}$ <sub>horizontale</sub>  $=T$ <sub>totale</sub>⋅cos  $\alpha$ 

Une fois la composante horizontale déterminée, nous pouvons la décomposer dans le plan horizontal en composante longitudinale et transversale en fonction de l'angle établi entre l'aussière et l'axe longitudinal du navire.

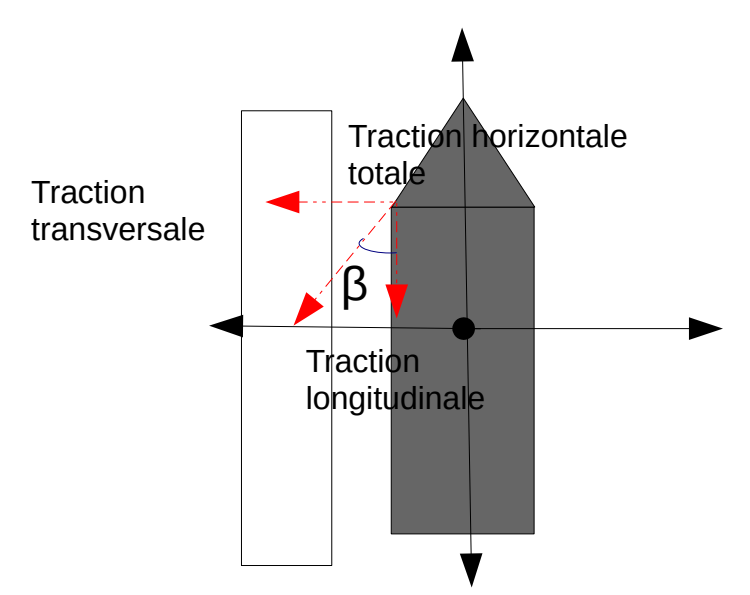

*Illustration 13: Décomposition vectorielle de la traction horizontale d'une aussière*

<span id="page-28-0"></span>*Source : Propre travail*

 $\vec{T}$ <sub>long</sub>=T<sub>horizontale</sub>⋅cos  $\beta$  $\vec{T}$ <sub>*trans</sub>*= $T$ <sub>*horizontale*⋅sin  $\beta$ </sub></sub>

La traction exercée par les aussières dépendra donc en premier lieu de la force totale appliquée au navire, en l'occurrence la force de poussée du vent, du nombre d'aussières utilisées mais aussi de l'angle formé entre l'aussière et le quai et l'aussière et l'axe longitudinal du navire. Si la force appliquée au navire dépasse la traction horizontale maximale de l'aussière, alors celleci atteint sa charge de rupture et se casse.

Lorsque plusieurs aussières sont utilisées, la force appliquée au navire n'est pas répartie équitablement au sein de toutes les aussières. Encore une fois, en fonction des angles qu'ont les aussières et de leur nombre, mais aussi du fait qu'elles ne sont pas toutes positionnées au même endroit. Leurs points d'application étant différents les uns par rapport aux autres ainsi que par rapport au point d'application de la force de poussée du vent, cela crée des moments. Afin de respecter les conditions d'équilibre statique, la somme de toutes les forces et de tous les moments doit être égale à zéro.

$$
\sum \vec{F}_{ext} = \vec{0}
$$

$$
\sum \vec{M} = \vec{0}
$$

#### <span id="page-29-0"></span>**2.2.4 L'élasticité des aussières**

De part leur conception et le type de matériau utilisé, les aussières d'un navire ont une certaine capacité d'étirement longitudinal. Suite à une variation brusque de la vitesse du vent, par exemple lors de rafales, cette déformation peut également varier au cours du temps et ainsi créer une réponse dynamique du navire qui se met à adopter un comportement de va et vient contre le quai.

Le module de Young *E,* aussi appelé module d'élasticité, est une constante qui permet d'exprimer l'élasticité d'un matériau. Plus un matériau est rigide, plus son module de Young sera élevé et à l'inverse plus il est souple, plus son module de Young sera faible. Par définition, « le module de Young est la constante qui relie la déformation d'un corps en traction, soumis à une contrainte exprimée en [N/m² = Pa]. C'est la contrainte en [N/m²] qui provoquerait un allongement de 100% par rapport à la longueur initiale du corps. »[14,22] Le module de Young dépend du matériau en lui même.

Généralement, des aussières avec un grand module d'élasticité sont préférées afin de limiter cet effet « YoYo » du navire contre le quai. On peut citer par exemple les câbles d'acier qui possèdent une grande résistance et une élasticité très faible avec un module de Young d'environ 190 GPa. Mais ces câbles sont très rigides, lourds, encombrants, difficiles à manipuler et ont une durée de vie assez limitée. Certains cordages faits en fibres synthétiques permettent d'obtenir des propriétés similaires aux câbles d'acier mais ils ont l'avantage d'être beaucoup plus légers et faciles à manipuler. L'un des meilleurs types de cordages dans sa catégorie est sans doute le « HMPE » (High Modulus Polyethylene fibres). C'est un cordage qui possède un rapport résistance / poids élevé (jusqu'à 15 fois celui des câble d'acier), une faible élasticité (module de Young d'environ 110 GPa), une bonne résistance à l'abrasion et une longue durée de vie. Les seuls désavantages de cette fibre sont sa sensibilité au fluage (élongation permanente et irréversible) et son prix. D'autres fibres, telles que les fibres Aramide ou les LCP (Liquid crystal Polymer), offrent également des propriétés intéressantes avec une grande résistance et une faible élasticité.[27]

L'étirement relatif α d'un objet, qui est un nombre sans dimension, peut être exprimé comme suit :

$$
\alpha = \frac{\sigma}{E}
$$

$$
\sigma: {contraintes interne en N/m^2, \sigma = \frac{F}{S}}
$$

*F* :*force exercé surl ' objet en N*

*S* : Surface de la section transversale en m<sup>2</sup>(S =  $\pi \frac{d^2}{dt^2}$ 4 *pour uneaussière*)

#### *E*: *Module deYoung*

Et l'étirement absolu *a* d'un objet :

$$
a = \alpha \cdot L
$$

*a* :*enm*

<sup>α</sup> :*étirementrelatif de l ' objet*(*dépend de sonmodule deYoung*)

#### *L* :*longeur de l ' objet enm*

Après étirement, soit l'aussière atteint sa charge de rupture et rompt, soit elle exerce une force élastique de rappel et tend à reprendre sa forme initiale. Cette force de rappel est définie par la loi de Hooke[16].

Le module de la force de rappel est proportionnel à la valeur absolue de l'étirement de l'aussière par rapport à sa forme de base. On peut écrire :

$$
\vec{F}_{\mathit{rappel}}{=}{-}\,k{\cdot}\Delta\,L
$$

#### *k* :*Constante de raideur*

Δ *L*:*différencede longueur entre longueur debase et longueur après étirement*

#### <span id="page-31-0"></span>**2.2.5 Propulseur d'étrave**

Le propulseur d'étrave permet d'appliquer une force transversale au navire afin de compenser les forces extérieures. Par vent décollant, ce propulseur peut aider à plaquer le navire contre le quai. Le propulseur d'étrave est un tunnel situé sous la surface de l'eau et traversant la coque du navire de façon transversale avec en son centre, une hélice permettant de propulser l'eau d'un côté ou de l'autre du tunnel afin d'exercer une force transversale. Il est généralement situé à l'avant du navire mais il est possible d'en avoir également à l'arrière.

Le propulseur accélère la vélocité de l'eau dans le tunnel et donc son débit. La force appliquée par un propulseur d'étrave peut être calculée comme pour n'importe quel propulseur. Cette force de propulsion est définie comme suit [15]:

$$
\vec{F}_{Propu} = \frac{dQ}{dt} = \frac{d(mV)}{dt} = m\frac{dV}{dt} = \frac{m}{dt}dV = m \cdot dV
$$

*Q*=*quantité demouvement*

*m*=*masse d ' eau propulsée parseconde en kg*/*s*

*V*=*vitesse dedéplacement transversal du navire en m*/*s*

$$
m = \rho \cdot A \cdot Va
$$
  
Et  $A = \pi \left(\frac{D}{2}\right)^2$ 

<sup>ρ</sup>=*densité de l' eau*

*A*=*airedu propulseur en m* ²

*D*=*diamètre du propulseur en m*

*Va*=*vitesse absolue de l' eauà l' entrée du propulseur enm*/*s*

Cette force de propulsion est connue du chef du quart et elle est généralement exprimée en tonnes.

#### <span id="page-32-1"></span>**2.2.6 Remorqueur**

Un ou plusieurs remorqueurs portuaires peuvent être sollicités afin de pousser le navire contre la quai et de le maintenir en position. Dans le cas d'un vent décollant fort, le remorqueur aura pour but d'exercer une force transversale pour contrer le décollement du navire. La force exercée par le remorqueur peut être estimée puisque sa force de poussée est normalement indiquée dans les guides portuaires. De plus, lorsque des remorqueurs sont employés, un pilote est normalement présent à bord du navire. C'est le pilote qui dirige les remorqueurs, il connaît donc la force exercée par le ou les remorqueurs à un instant donné.

## <span id="page-32-0"></span>**2.3 Autres phénomènes ayant une influence**

#### <span id="page-32-2"></span>**2.3.1 Phénomènes liés au vent**

En réalité, l'étude de l'effet du vent sur une structure proche de la surface du sol est bien plus complexe. La taille et la forme de la structure modifie l'écoulement du vent qui doit la contourner. On peut observer notamment des effets de pressions qui sont à l'origine de la force de traînée mais aussi des effets de dépressions qui eux provoquent une force de portance.

La force de portance est un phénomène qui peut être expliqué par l'une des applications du théorème de *Bernouilli* qui dit que l'accélération du flux d'un fluide est simultanément accompagnée d'une diminution de la pression. Comme pour une aile d'avion ou une voile de voilier, on pourrait retrouver ce phénomène en fonction de la forme du navire et de la provenance du vent par rapport à celui-ci. Par exemple, pour un vent provenant d'un quart sur l'avant d'un navire plutôt profilé, l'air aurait à parcourir une plus grande distance du côté de l'extrados (côté indirectement exposé au vent) par rapport à l'intrados (côté directement exposé au vent) et suivant ce principe, cela pourrait créer une dépression et donc une force de portance. Cette force est perpendiculaire à l'écoulement du fluide.[3,8]

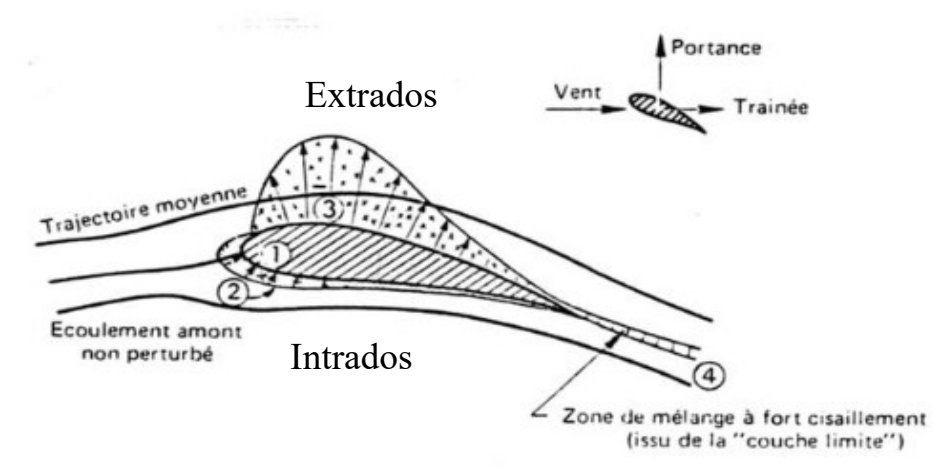

<span id="page-33-1"></span>*Illustration 14: La portance Source : Adapté de [8]*

Cependant, comme un navire n'a pas toujours une forme profilée, ce phénomène pourrait se produire uniquement dans certaines conditions et sur certaines parties du navire avec un angle d'incidence du vent particulier. De plus, les grandes dimensions et les arrêtes souvent franches d'un navire auront plutôt tendance à provoquer un décollement de l'écoulement du fluide qui s'accompagnera de turbulences à certains endroits et de zones complètement isolées du vent sans circulation d'air.

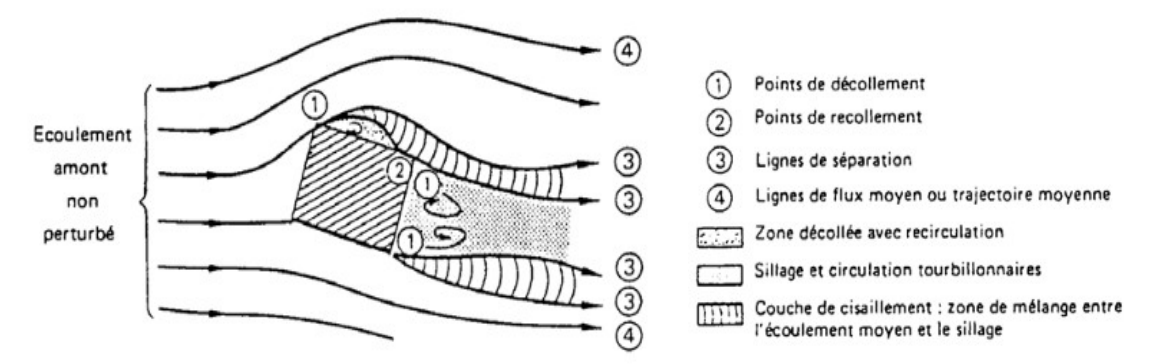

<span id="page-33-0"></span>*Illustration 15: Exemple d'écoulement de l'air sur une structure ayant des arrêtes vives Source : Adapté de [8]*

Un autre phénomène lié au vent va être celui des rafales. Lors d'une rafale, on remarque une accélération brusque de la vitesse du vent ainsi que la possibilité d'une variation de sa direction jusqu'à 45° par rapport à celle du vent moyen[5]. La vitesse du vent augmentant les forces exercées et sa direction modifiant l'écoulement de l'air, cela peut donner suite à une multitude de réactions dynamiques de la part du navire.

#### <span id="page-34-0"></span>**2.3.2 Les vagues et le passage d'autres navires à proximité**

Dans les phénomènes ayant une influence sur l'équilibre statique d'un navire accosté, on peut parler des vagues. Elle peuvent être naturelles, créées par le relief de l'environnement ou encore par diffraction à l'entrée du port, mais elles peuvent également être induites par les remous générés par le passage d'autres navires à proximité. Ces vagues et turbulences marines perturbent l'équilibre statique du navire en y ajoutant des forces et des moments dynamiques externes complètement aléatoires et imprévisibles.

En naviguant vers l'avant, un navire crée un espace libre derrière lui qui doit être comblé. Du fait de la pression exercée par l'avancement, l'eau située à l'avant du navire est forcée de s'écouler le long de la coque et va remplacer le trou laissé à l'arrière. Comme pour le phénomène de portance, l'écoulement de l'eau sur la coque du navire entraîne une diminution de la pression au niveau de sa section transversale. Le passage d'un navire proche peut alors amplifier la force transversale exercée de base sur le navire accosté à cause de l'interaction créée entre les deux navires. Les deux navires peuvent être assimilés à un tube de *Venturi[13,15].*

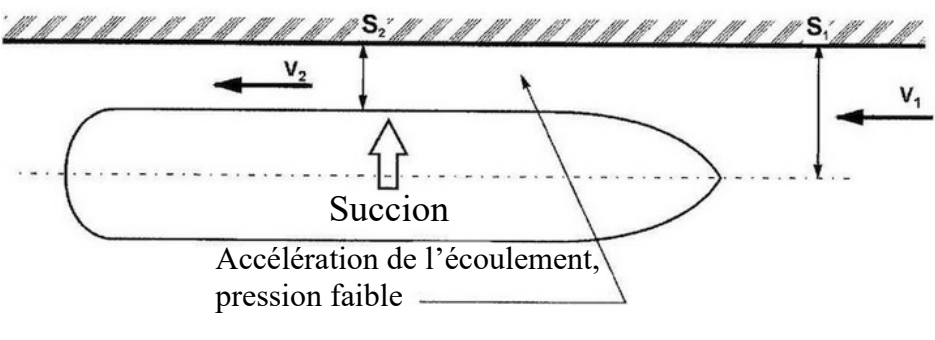

<span id="page-34-1"></span>*Illustration 16: Effet Venturi appliquée aux navires Source : Adapté de [13]*

## <span id="page-35-0"></span>**3 Étude de marché**

Il existe plusieurs logiciels ou feuilles de calcul Excel très performants qui permettent de calculer les forces sur les aussières et le bateau. Ces logiciels sont payants et sont destinés à un usage professionnel, plus particulièrement dans le domaine de la construction navale et de l'offshore. Ils ne sont pas forcément adaptés à un usage scolaire dont le but est de comprendre et d'étudier les forces qui s'exercent sur un navire accosté en modifiant un certains nombre de variables.

Voici une liste non exhaustive de ce qu'il est possible de trouver sur le marché actuellement :

- **Logiciel** *OPTIMOOR* **de** *Tension Technology International* : *OPTIMOOR* est un programme informatique d'analyses d'amarrage facile à utiliser destiné au personnel des navires et des terminaux ainsi qu'aux concepteurs de ports et aux architectes navals. Il est basé sur les recommandations et procédures de l'OCIMF (Oil Companies International Marine Forum) et comprend leurs coefficients de vent et de courant pour les amarrages de pétroliers. *OPTIMOOR* peut être utilisé pour planifier l'amarrage d'un navire et pour évaluer l'adéquation des installations d'amarrage d'un terminal. Il peut être utilisé pour gérer l'amarrage à quai ou encore pour former le personnel à l'entretien des amarres et à réagir à différentes situations.[24]
- *Mooring Forces Calculator* **de** *The NavalArch* : *Mooring forces calculator* est une feuille de calculs informatique de type Excel. Cette feuille de calculs aide l'utilisateur à concevoir un modèle d'amarrage pour un navire accosté. Elle est basée sur les calculs de la marine américaine DDS-582-1 pour les systèmes d'amarrage. Ses principales fonctions sont le calcul des tensions des amarres et le calcul des forces environnementales, tels que le vent et le courant, à partir des graphiques fournis par le DDS-582-1.[23]
- **Logiciel** *Ariane Advanced mooring* **de** *Bureau Veritas* : *Ariane* est un logiciel d'aide à l'amarrage. Il est le fruit de trente ans de recherche et de développement et bénéficie de l'expertise et des connaissances approfondies de *Bureau Veritas* dans les domaines de l'hydrodynamique et de l'amarrage. *Ariane* permet d'analyser avec une extrême précision des systèmes d'amarrage complexes, comme l'amarrage à couple ou l'amarrage sur une jetée.[18]
# **4 Conception d'un outil pédagogique**

Dans cette partie, nous allons tenter de concevoir un outil pédagogique pour les étudiants de l'école supérieure de navigation d'Anvers et essayer de se rapprocher dans la mesure du possible de la réalité. Malheureusement, il serait trop compliqué d'inclure dans cet outil toutes les forces et tous les phénomènes vus précédemment. Nous allons donc nous contenter de prendre en compte uniquement les forces principales à savoir la force de poussée exercée par le vent, la force de poussée du courant, la force exercée par d'éventuels remorqueurs, la force du propulseur d'étrave et la force de tractions des aussières.

L'outil sera réalisé à l'aide du logiciel Géogébra. Ce logiciel a été choisi car il est très répandu et a fait ses preuves dans le domaine de l'enseignement. Il permet notamment de réaliser des figures géométriques, de faire des calculs, de coder en JavaScript ou GGBscript… Il est simple d'utilisation et offre de multiples perspectives.

La conception de l'outil peut être scindée en deux étapes. La première étape concerne la construction et la préparation de l'outil visuellement, on peut assimiler cela à de la modélisation simple. La deuxième partie consiste à faire en sorte que l'outil fonctionne, on se concentrera sur les calculs et la programmation de certains éléments.

# **4.1 La modélisation**

C'est la première étape de la conception. Il faut définir le plan, l'échelle, trouver un moyen de créer une forme ressemblante à un navire, une rose des vents qui permettra d'indiquer le gisement du vent par rapport au navire ainsi que sa vitesse en nœuds, des quais dont la hauteur pourrait être changée, des aussières...

Cette phase est très importante car elle servira de support pour la suite, c'est la base de cet outil. Le rendu doit être esthétique et ergonomique pour que son utilisation soit aussi simple que possible. Le but est de faire quelque chose de pédagogique qui pourrait servir à des étudiants en sciences nautiques.

## **4.1.1 Le repère**

Il était primordial d'obtenir quelque chose de facile à interpréter pour l'utilisateur. Pour cela, le plan en trois dimensions semblait offrir les meilleurs avantages. En effet, il permet de se

mouvoir à 360° autour d'un repère cartésien tridimensionnel, de déplacer ce repère et même de zoomer. L'ordonnée représente l'axe longitudinal du navire en vert et l'abscisse l'axe transversal en rouge. La hauteur est représentée par l'axe de hauteur en bleu et le zéro de cet axe indique le niveau actuel de l'eau. Pour ce qui est des dimensions et de l'échelle, l'unité du mètre a été choisie car c'est l'unité standard utilisée en Europe et un carreau sur le repère représente 10 mètres.

Pour ce qui est des aussières, les forces de tractions dépendent de l'angle formé entre l'aussière et l'axe longitudinal du navire mais aussi de l'angle entre l'aussière et le plan horizontal représenté par le quai. Pour représenter ses forces sous forme de vecteurs, il était nécessaire d'utiliser un plan en trois dimensions.

#### **4.1.2 Le navire**

Afin de simplifier la construction, le navire a été divisé en trois parties. La section principale est assimilée à un pavé droit, l'étrave à un prisme et l'accommodation à un cube. Cette configuration permet de couvrir en grande majorité les formes habituelles de navires que l'on peut rencontrer dans la marine marchande. Dans un soucis d'ergonomie et de logique, le centre de symétrie longitudinale et transversale du navire se situe au zéro de l'abscisse et de l'ordonnée. C'est à dire que pour un navire de 100 mètres de long et 20 mètres de large, sur l'axe des ordonnées, 50 mètres seront du côté positif et 50 autres mètres du côté négatif, et sur l'axe des abscisse, 10 mètres seront du côté positif et 10 autres mètres du côté négatif. Les œuvres vives du navire se trouvent sous le zéro de l'axe de hauteur et les œuvres mortes au dessus du zéro de cet axe.

Pour que l'utilisateur puisse construire simplement son navire, les coordonnées des sommets de chaque section ont été liées au tableur intégré à Géogébra. L'utilisateur peut alors rentrer les dimensions principales de son navire dans les cases correspondantes.

Ces dimensions sont :

- la longueur hors-tout,
- la largeur hors-tout,
- la longueur de l'étrave,
- le franc bord,
- le tirant d'eau,
- la hauteur de l'accommodation,
- la longueur de l'accommodation,
- la largueur de l'accommodation,
- la position de l'accommodation par rapport à l'arrière du navire.

L'illustration 17 montre différentes formes de navires possibles. Respectivement à partir de l'image de gauche, un tanker ou vraquier, un RORO et un navire de croisière.

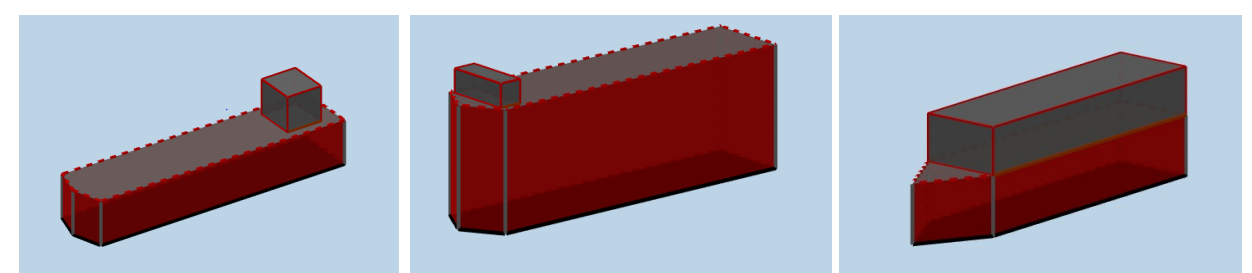

*Illustration 17: Exemple de formes de navires Source : Propre travail*

#### **4.1.3 Le quai**

Le quai est représenté par un parallélépipède rectangle. Pour respecter les proportions par rapport au navire construit, les coordonnées des sommets du quai ont été modifiées afin de toujours avoir un quai plus long et plus large que le navire. La distance entre le navire et le quai a été fixée à deux mètres, ce qui correspond au diamètre moyen de la plupart des défenses Yokohama utilisées en port. De même, dans un souci de standard, l'axe sur lequel les bits d'amarrage peuvent être positionnés, est aussi placé à deux mètres par rapport au bord du quai. Ces distances restent toujours les mêmes peu importe la taille du navire, elles sont rectifiées automatiquement.

Plutôt que de modifier le niveau de l'eau en fonction de la marée, il était plus simple d'agir sur cette valeur en changeant directement la hauteur du quai au dessus du niveau de l'eau. Comme pour les dimensions du navire, une case du tableur est destinée à la hauteur du quai.

Il fallait également donner la possibilité à l'utilisateur de choisir le côté auquel le navire serait accosté. Grâce à une case à cocher, l'utilisateur peut alors choisir si le navire se trouve tribord ou bâbord à quai.

#### **4.1.4 Le vent**

C'est la force externe principale qui influencera le résultat total des forces s'exerçant sur le navire. Sa direction et sa vitesse sont des valeurs primordiales, elles doivent être modifiables par l'utilisateur. Ce qui est important ici, c'est l'angle d'incidence du vent par rapport aux paroies du navire. Cette incidence est en fait le gisement du vent par rapport au navire. Celui-ci est représenté par un cercle en pointillé autour du navire. Le gisement est directement affiché sur la figure en degrés par rapport à l'axe longitudinal du navire et il peut être modifié en déplaçant le point « vent » sur le cercle. La vitesse du vent peut être choisie via un curseur allant de 0 à 80 nœuds, ce qui permet de couvrir l'échelle de Beaufort et laisse un peu de marge supplémentaire pour des ouragans[7]. Son vecteur correspondant s'affiche sur le graphique en partant du point « vent » vers le centre de la figure.

Cette rose des vents peut être affichée ou cachée pour plus de visibilité grâce à une case qu'il suffit de cocher.

#### **4.1.5 Le courant**

Le courant fait parti des phénomènes qui peuvent être observés à quai. La direction et la vitesse d'un courant de marée peut être calculée à l'avance ou directement observée sur les instruments de navigation en passerelle. Il est donc important d'en considérer la force résultante.

De la même manière que la rose des vents, une rose des courants permet de choisir sa direction et un curseur permet d'ajuster sa vitesse jusqu'à 6 nœuds. Le courant est représenté par un vecteur bleu sous le navire et allant dans la direction indiquée par l'utilisateur. Tout comme le vent, l'angle est affiché sur la figure et servira plus tard à calculer la force exercée.

#### **4.1.6 Le propulseur d'étrave**

Bien que la puissance délivrée par le propulseur d'étrave est généralement sous proportionnée par rapport à la taille du navire, en dernier recours, il peut être d'une aide supplémentaire à quai lors de gros coups de vent. A l'inverse de la propulsion principale qui nécessite un certain temps

de préparation avant d'être démarrée, le propulseur d'étrave peut être lancé assez rapidement car il n'a besoin que d'électricité pour fonctionner.

Graphiquement, il a été représenté par un vecteur orange à tribord ou à bâbord en fonction de la direction souhaitée. Ce vecteur est perpendiculaire à l'axe longitudinal du navire, il se situe sous la surface de l'eau et a comme point de départ l'étrave du navire. Après avoir coché la case « Propulseur », l'utilisateur peut directement introduire la force déployée en tonnes à tribord ou à bâbord ce qui modifiera la longueur du vecteur.

#### **4.1.7 Le remorqueur pousseur**

La force appliquée sur le navire par le ou les remorqueurs est représentée par un vecteur vert clair. Tout comme le propulseur d'étrave, ce vecteur est perpendiculaire à l'axe longitudinal du navire et la force délivrée par le remorqueur peut être indiquée par l'utilisateur. En fonction du côté où est situé le remorqueur, le vecteur se trouvera à tribord ou à bâbord et aura comme point d'application le centre de l'une des parois latérales du navire.

#### **4.1.8 Les aussières**

Pour plus de clarté, les aussières sont représentées par des vecteurs aux noms et couleurs différentes. L'utilisateur peut choisir d'afficher le nombre d'aussières qu'il souhaite grâce à un système de curseur du côté tribord ou bâbord. Quatorze aussières peuvent être affichées en simultané sur le graphique de part et d'autre du navire, quatre à l'avant, six sur le côté et quatre à l'arrière. Il est possible de changer leur position sur le quai comme sur le pont simplement en déplaçant leurs points d'ancrage.

Dans le tableur, chaque aussière est indiquée respectivement par son nom et sa couleur. Afin de configurer l'amarrage comme voulu, il est nécessaire de connaître l'angle de chaque aussière par rapport au quai et par rapport à l'axe longitudinal du navire mais aussi leur position. Afficher toutes ces valeurs aurait surchargé la figure, c'est pourquoi il était préférable de les indiquer dans le tableur. On retrouve alors dans un tableau destiné au aussières, leurs noms suivant de leurs angles et de leurs positions en mètres par rapport au centre du repère cartésien dans l'axe de la longueur et de la largeur. Seules les aussières visibles sur le graphique sont visibles dans le tableur.

Il est possible d'augmenter le nombre d'aussières ayant la même position et configuration en indiquant le facteur multiplicateur dans le tableur à la ligne correspondante. C'est à dire que si plusieurs amarres passent par le même chaumard et sont tournées sur le même bit, il n'y a pas besoin de tous les placer au même endroit sur le graphique mais il suffit simplement de rentrer leur nombre dans le tableur. Ainsi avec un total de quatorze aussières sur le graphique et la possibilité d'augmenter ce nombre, quasiment tous les plans d'amarrages possibles et imaginables peuvent être reproduits. Prenons pour exemple un navire utilisant une configuration « 4-4-4 fore and aft » soit quatre pointes, quatre traversiers et quatre gardes à l'avant et à l'arrière, ce qui fait un total de vingt-quatre aussières. Celui-ci aura probablement pour ses pointes, traversiers et gardes, deux paires d'aussières configurées de la même manière avec les mêmes angles et tournées sur le même bit. Le graphique et les facteurs multiplicateurs correspondants seraient alors ceux de l'illustration 18.

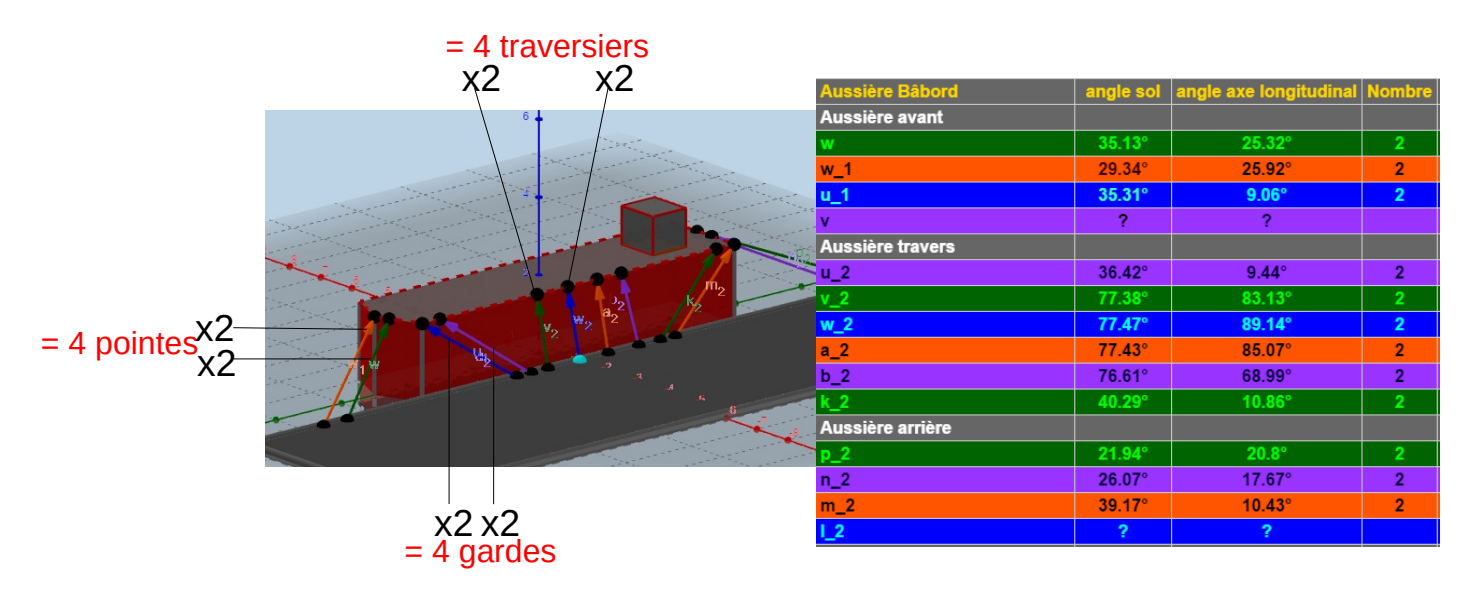

*Illustration 18: Exemple de plan d'amarrage sur l'outil*

*Source : Propre travail*

## **4.2 Calculs des forces**

Nous allons essayer de traiter le problème comme un problème statique, c'est à dire que l'on va négliger l'élasticité et le poids des aussières et considérer que le navire se trouve en équilibre statique à quai. Nous isolons le navire et selon le principe fondamental de la statique, si un système matériel est en équilibre par rapport à un repère, la somme des actions mécaniques

extérieures qui agissent sur ce système est nulle. En d'autres termes, la somme des forces extérieures appliquées au système ainsi que la somme des moments de ces forces est nulle. La somme vectorielle de toutes les forces extérieures au navire et appliquées au navire est la résultante  $\vec{R}$  [25].

Les forces qui agissent sur le navire et que nous utilisons pour l'outil sont :

- Le vent
- Le courant
- La traction des aussières
- Le propulseur d'étrave
- La poussée des remorqueurs

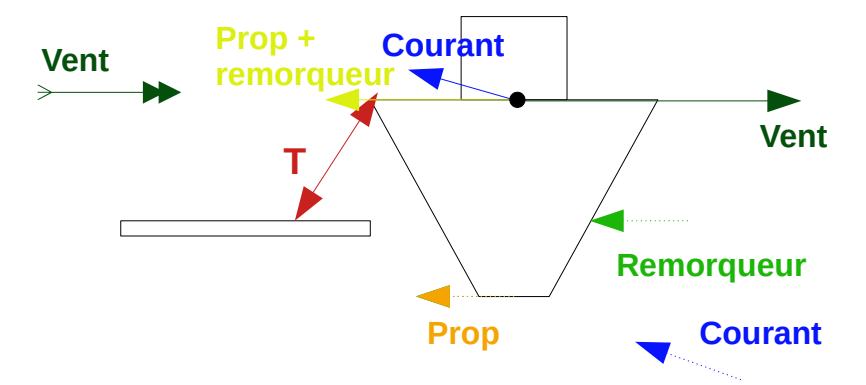

*Illustration 19: Forces qui s'exercent sur un navire à quai Source : Propre travail*

Comme l'inconnue est la traction ou la tension des aussières, nous allons considérer toutes les autres forces extérieures comme un tout qui sera en réalité la résultante de ces forces. Les caractéristiques du navire ne sont pas fixes, il est donc impossible de déterminer le point d'application des différentes forces externes. On considérera de ce fait qu'il se situe sur le pont au centre du repère cartésien et que toutes les forces externes mis à part les aussières s'y appliquent. Ainsi, ce que nous appellerons la résultante, est en fait la somme vectorielle de toutes les forces externes autres que celles créées par les aussières et cette résultante aura comme point d'application le point déterminé précédemment.

Il est d'usage dans le milieu maritime d'exprimer les forces en tonnes, c'est pourquoi tous les calculs ont été divisés par 9806,65 pour convertir les résultats obtenus de *Newtons* à tonnes.

#### **4.2.1 Force de poussée du vent**

Dans le chapitre 2.2.2 nous avons expliqué comment agissait le vent sur le navire et comment calculer sa force de poussée. Celle-ci dépend de plusieurs facteurs et il faut pouvoir les déterminer.

La masse volumique de l'air dépend de la température, du taux d'humidité dans l'air et de l'altitude. Pour les calculs, le plus logique semblait de choisir par défaut la masse volumique de l'air au niveau de la mer à 15°C soit 1,225 kg/m<sup>3</sup>[19]. La vitesse du vent est choisie par l'utilisateur via le curseur puis elle est multiplié par 0,5144 afin de l'avoir en mètre par seconde pour le calcul.

1*noeuds*=1*mille nautique*/*heure*

1*mille nautique*=1852*mètre* 1*heure*=3600 *seconde*

*Donc* 1*noeuds*=1852*m*/3600 *s*=0,5144 *m*/*s*

Il reste alors deux valeurs, le coefficient de traînée et la surface exposée au vent.

C'est le constructeur du navire qui fournit les données du navire ainsi que le coefficient de traînée en fonction de l'angle d'incidence du vent. C'est pourquoi cette valeur ne peut être introduite que par l'utilisateur. Elle doit être modifiée à chaque changement de direction du vent.

Pour ce qui est de la surface exposée au vent, il fallait trouver un moyen de la calculer le plus précisément possible et instantanément à chaque changement de direction du vent. En effet, en fonction de la provenance du vent, certaines parties du navire peuvent être cachées ou alors fortement exposées, ce qui peut considérablement changer l'aire totale sur laquelle le vent s'applique. Le plus délicat est donc qu'à chaque changement de direction du vent, une nouvelle aire doit être calculée et intégrée au calcul de la force de poussée totale. Après réflexion et discussion avec mon promoteur, le choix s'est porté sur une projection orthogonale de la surface visible du navire sur un plan vertical. Cette méthode est parfaitement adaptée à la

formule de poussée du vent puisque la surface projetée correspond à la surface visible perpendiculaire à la direction du vent.

Le plan vertical se déplace en même temps que le vent et est en tout point perpendiculaire à sa direction. Les sommets des œuvres mortes du navire sont projetés sur ce plan et l'aire du polygone formé par ces points est introduite dans la calcul de la force totale de poussée du vent.

Lors de la réalisation de cette méthode, un problème a été rencontré. A savoir que la position de ces points change en fonction de la provenance du vent. Des points, qui étaient des sommets du polygone formé par la projection se retrouvaient à l'intérieur et des points intérieurs devenaient sommets. Cela faussait les calculs d'aire puisque certaines surfaces se superposaient. Définir les différentes projections possibles en tant que polygones et non pas chaque surfaces indépendamment, puis afficher la projection ayant l'aire maximale comme celle visible par le vent a permis de remédier à ce soucis.

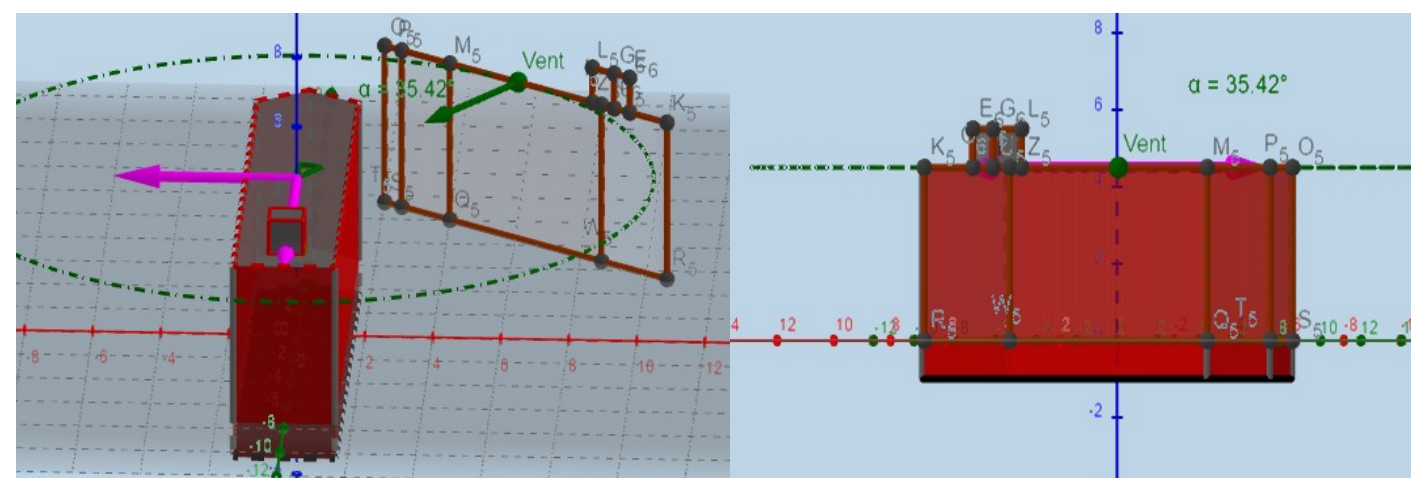

*Illustration 20: Visualisation de la projection des surfaces exposées au vent*

*Source : Propre travail*

#### **4.2.2 Force de poussée du courant**

La formule utilisée pour calculer la poussée du vent est la même qui s'applique au courant mais les valeurs utilisées sont évidement différentes. La vitesse est récupérée du curseur de vitesse du courant et est convertie de la même manière que le vent en mètre par seconde. La méthode utilisée pour calculer la surface des œuvres vives exposées au courant est la même que celle utilisée pour le vent, à savoir une projection orthogonale des points sous la surface de l'eau. La densité de l'eau de mer est par défaut de 1025 kg/m<sup>3</sup> [6] mais elle peut être modifiée par l'utilisateur si nécessaire. Le coefficient de traînée doit être également indiqué par l'utilisateur et modifié à chaque changement de direction du courant.

#### **4.2.3 Force du propulseur d'étrave et du remorqueur**

Ces forces n'ont pas besoin d'être calculées car elles sont directement introduites dans l'outil par l'utilisateur mais elles sont néanmoins importantes puisqu'elles font parties du calcul final de la résultante.

#### **4.2.4 Résultante des forces extérieures**

Chacune des forces citées précédemment est calculée à chaque introduction de nouvelles valeurs dans le tableur Géogébra. Leur résultante étant leur somme vectorielle, il est nécessaire de convertir ces forces en vecteurs. Pour cela, des vecteurs ont été tracés à partir du centre du repère cartésien sur le pont du navire, endroit qui avait été déterminé au préalable comme étant le point d'application de ces forces, et chaque vecteur possède la norme ainsi que la direction de sa force calculée correspondante. Pour des raisons esthétiques, ces vecteur sont cachés et n'apparaissent pas visuellement sur la figure.

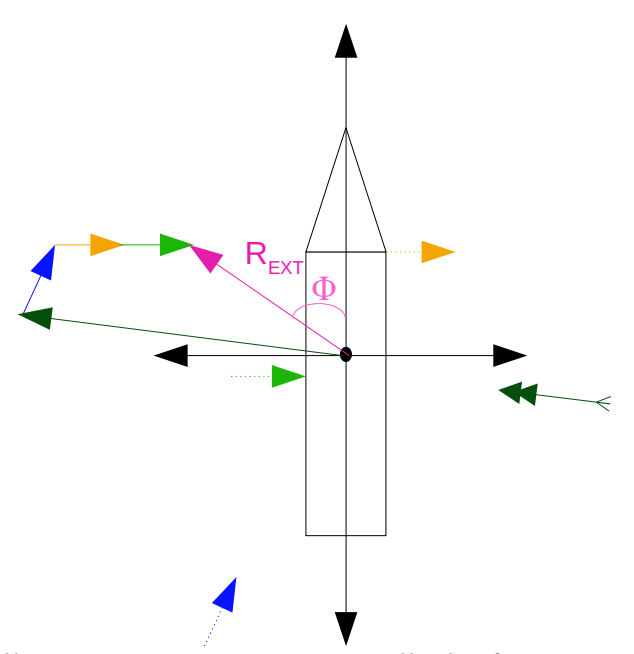

*Illustration 21: Somme vectorielle des forces externes*

*Source : Propre travail*

La somme vectorielle de ces vecteurs nous donne leur résultante qui est elle visible afin de donner un aperçu à l'utilisateur de l'effet total des forces sur le navire. Si le navire n'était pas amarré à quai, cette résultante pourrait représenter la dérive potentielle du navire en négligeant les mouvements de rotation autour de son centre de gravité.

Grâce à sa norme et sa direction, il est possible d'afficher la projection longitudinale et transversale de cette résultante sur la figure mais aussi dans un tableau récapitulatif qui se situe sous le tableau de configuration des aussières. Le vecteur de la résultante totale est représenté en mauve et ses composantes longitudinales et transversales en rose. Le tableau récapitulatif permet de visualiser la force totale, transversale, longitudinale ainsi que la direction de chaque force. C'est dans ce tableau que l'utilisateur doit modifier la densité de l'eau de mer et les coefficients de traînées à chaque fois qu'il change la direction du vent ou du courant.

| <b>Calcul des surfaces</b>            |                         |               | Densité eau de mer (kg/m^3)*           | 1025                |  |
|---------------------------------------|-------------------------|---------------|----------------------------------------|---------------------|--|
| Projection surface exposée au vent    | $5886.21 \, \text{m}^2$ |               | Coefficient de traînée oeuvres mortes' |                     |  |
| Projection surface exposée au courant | $389.85 \, \text{m}^2$  |               | Coefficient de traînée oeuvres vives*  |                     |  |
|                                       |                         |               |                                        |                     |  |
| <b>Calcul des forces</b>              | <b>Gisement</b>         | <b>Totale</b> | Longitudinale                          | <b>Transversale</b> |  |
| Force de poussée du vent              | 126.51°                 | 38.91         | 23.15                                  | 31.27               |  |
| Force de poussée du courant           | 176.14°                 | 29.52         | 29.45                                  | 1.99                |  |
| Force propulseur d'étrave             | $90^\circ$              |               |                                        |                     |  |
| Force remorqueur pousseur             | $90^\circ$              |               |                                        |                     |  |
| Résultante/Dérive                     | $32.3^{\circ}$          | 62.23         | 52.61                                  | 33.25               |  |

*Illustration 22: Tableau récapitulatif des forces*

*Source : Propre travail*

#### **4.2.5 Tension des aussières**

Comme nous l'avons vu dans le chapitre 2.2.3 et 2.2.4, la tension des aussières d'un navire accosté n'est pas répartie équitablement pour la simple est bonne raison qu'elles ont des angles et des points d'applications différents. De plus, l'élasticité des aussières, entraînant le mouvement intempestif du navire, crée des tensions dynamiques qui sont difficilement prévisibles. Dans notre cas, nous négligeons cette élasticité et considérons l'ensemble comme statique. Comme expliqué plus haut dans le chapitre, le principe fondamental de la statique implique que la somme vectorielle de toutes les forces extérieures au navire et appliquées au navire soit nulle.

Dans notre système, il est possible d'avoir 14 configurations d'aussières différentes et d'avoir autant d'aussières que l'on souhaite dans une de ces 14 configurations en indiquant leur nombre dans le tableur.

On peut alors écrire :

$$
\sum \vec{F}\!=\!\sum \vec{T}\!-\!(\vec{F}_{\textit{Propu}}\!+\!\vec{F}_{\textit{Remorqueur}}\!+\!\vec{F}_{\textit{Tr}}\!+\!\vec{F}_{\textit{Tr}})
$$

Or *selon*le *principe fondamental de la statique*:

 $\sum \vec{F} = \vec{0}$ 

*Alors,* il *en* suit que :

 $\sum \vec{T}$ −( $\vec{F}$   $_{Pronu}$ + $\vec{F}$   $_{Remorqueur}$ + $\vec{F}$   $_{Tv}$ + $\vec{F}$   $_{Tc}$ )= $\vec{0}$  $\sum \vec{T} - \vec{R}$ <sub>EXT</sub>= $\vec{0}$  $k_1$ **·** $\vec{T}_1$ + $k_2$ · $\vec{T}_2$ +...+ $k_{14}$ · $\vec{T}_{14}$ = $\vec{R}_{EXT}$ 

⃗*T* :*Tractionhorizontale des aussières*

*k* :*nombre d ' aussières dans cette configuration*

⃗*<sup>F</sup> Tv* :*Traînée du vent* ⃗*<sup>F</sup> Tc* :*Traînée du courant* ⃗*<sup>F</sup> Propu* :*Force du propulseur <sup>d</sup> ' étrave* ⃗*<sup>F</sup> Remorqueur*: *Force du remorqueur*

⃗*<sup>R</sup> EXT* : *Résultante desforcesexternes autresque les aussières*

On peut maintenant projeter cette somme vectorielle sur les axes horizontaux *x* et *y* avec l'angle formé par les aussières (*β)* et l'axe longitudinal du navire (x) et l'angle formé par la résultante des forces externes (Φ) et l'axe longitudinal du navire (x) :

$$
\sum F_{x}:\begin{cases} k_{1} \cdot \vec{T}_{x1} + k_{2} \cdot \vec{T}_{x2} + ... + k_{14} \cdot \vec{T}_{x14} = \vec{R}_{EXT} \\ k_{1} \cdot T_{1} \cdot \cos(\beta_{1}) + k_{2} \cdot T_{2} \cdot \cos(\beta_{2}) + ... + k_{14} \cdot T_{14} \cdot \cos(\beta_{14}) = R_{EXT} \cdot \cos(\Phi) \end{cases}
$$
  

$$
\sum F_{y}:\begin{cases} k_{1} \cdot \vec{T}_{y1} + k_{2} \cdot \vec{T}_{y2} + ... + k_{14} \cdot \vec{T}_{y14} = \vec{R}_{EXT} \\ k_{1} \cdot T_{1} \cdot \sin(\beta_{1}) + k_{2} \cdot T_{2} \cdot \sin(\beta_{2}) + ... + k_{14} \cdot T_{14} \cdot \sin(\beta_{14}) = R_{EXT} \cdot \sin(\Phi) \end{cases}
$$

Dans la pratique, il est plus facile de prendre comme point de référence le point où il y a le plus d'inconnues, ainsi les moments sont plus faciles à déterminer. Cependant, les aussières sont configurées à la guise de l'utilisateur, leur point d'application ne peut pas être connu à l'avance, nous sommes donc obligés de prendre comme point de référence le point d'application de la résultante des forces externes. Le moment de la résultante des forces externes est alors nul et la somme des moments engendrés par la traction des aussières peut alors s'écrire :

$$
\sum \vec{M}_{R}(\vec{T}) = k_{1} \times \vec{d}_{1} \times \vec{T}_{1} + k_{2} \times \vec{d}_{2} \times \vec{T}_{2} + ... + k_{14} \times \vec{d}_{14} \times \vec{T}_{14}
$$
\nOr

\n
$$
\sum \vec{M}_{R} = \vec{0}
$$

Alors

$$
k_1 \times \vec{d}_1 \times \vec{T}_1 + k_2 \times \vec{d}_2 \times \vec{T}_2 + ... + k_{14} \times \vec{d}_{14} \times \vec{T}_{14} = \vec{0}
$$

et donc la composante z nous donne

$$
\sum M_{z}: \begin{cases} k_{1}(T_{y1} \cdot d_{x1} - T_{x1} \cdot d_{y1}) + k_{2}(T_{y2} \cdot d_{x2} - T_{x2} \cdot d_{y2}) + ... + k_{14}(T_{y14} \cdot d_{x14} - T_{x14} \cdot d_{y14}) = 0 \\ k_{1}(T_{1} \sin(\beta_{1}) \cdot d_{x1} - T_{1} \cos(\beta_{1}) \cdot d_{y1}) + k_{2}(T_{2} \sin(\beta_{2}) \cdot d_{x2} - T_{2} \cos(\beta_{2}) \cdot d_{y2}) + ... \\ + k_{14}(T_{14} \sin(\beta_{14}) \cdot d_{x14} - T_{14} \cos(\beta_{14}) \cdot d_{y14}) = 0 \\ k_{1} \cdot T_{1}(\sin(\beta_{1}) \cdot d_{x1} - \cos(\beta_{1}) \cdot d_{y1}) + k_{2} \cdot T_{2}(\sin(\beta_{2}) \cdot d_{x2} - \cos(\beta_{2}) \cdot d_{y2}) + ... \\ + k_{14} \cdot T_{14}(\sin(\beta_{14}) \cdot d_{x14} - \cos(\beta_{14}) \cdot d_{y14}) = 0 \end{cases}
$$

Si les valeurs  $d_x$  et  $d_y$  sont considérées comme des coordonnées dans un repère cartésien ayant comme origine le centre du navire R (0,0), alors la formule des moments exprimée ci-dessus est correcte. En revanche, si ces valeurs sont considérées comme distances positives, les signes

 $\langle \cdot + \rangle$  ou  $\langle \cdot + \rangle$  qui indique le sens de rotation des moments dépendent de la position de l'aussière en question par rapport au centre du navire comme le montre l'illustration 23. Les signes dépendent donc de la situation et du plan d'amarrage.

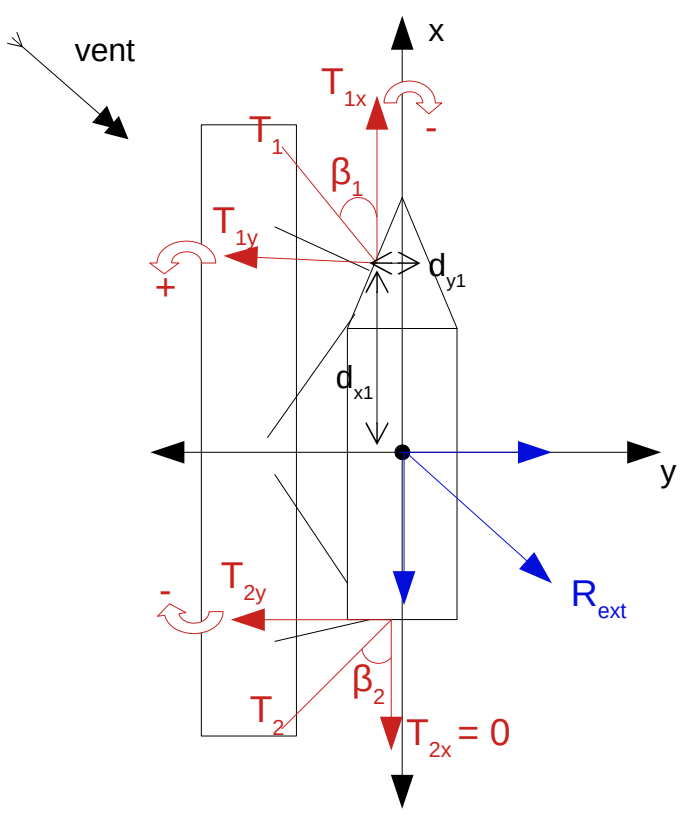

*Illustration 23: Moments sur un navire à quai*

*Source : Propre travail*

Il est important aussi de préciser que toutes les projections de traction sur l'axe *x* étant dans le même sens que la résultante *x* des autres forces extérieures sont en réalité nulles comme cela est le cas pour  $T_{2x}$  sur l'illustration 23. En effet l'aussière exerce une force de traction et ne peut donc pas exercer une force allant dans le même sens que celle du vent par exemple.

Bien que l'utilisateur ne soit pas obligé d'utiliser 14 configurations d'aussières différentes, il n'en reste pas moins que pour le logiciel il y a 14 possibilités et que celles non utilisées sont considérées nulles. Nous connaissons la résultante des autres forces extérieures et nous avons 14 forces dont les grandeurs sont à déterminer mais leur direction, leur distance par rapport au centre de gravité et leur facteur multiplicateur *k* sont connus.

Cela nous amène donc à un système de 4 équations et 14 inconnues qui sont les forces de traction des aussières *T* :

$$
\sum \vec{F} : k_1 \cdot \vec{T}_1 + k_2 \cdot \vec{T}_2 + ... + k_{14} \cdot \vec{T}_{14} = \vec{R}_{EXT}
$$
  

$$
\sum F_x : k_1 \cdot T_1 \cdot \cos(\beta_1) + k_2 \cdot T_2 \cdot \cos(\beta_2) + ... + k_{14} \cdot T_{14} \cdot \cos(\beta_{14}) = R_{EXT} \cdot \cos(\Phi)
$$
  

$$
\sum F_y : k_1 \cdot T_1 \cdot \sin(\beta_1) + k_2 \cdot T_2 \cdot \sin(\beta_2) + ... + k_{14} \cdot T_{14} \cdot \sin(\beta_{14}) = R_{EXT} \cdot \sin(\Phi)
$$
  

$$
\sum M_z : k_1 \cdot T_1 \left( \sin(\beta_1) \cdot d_{x1} - \cos(\beta_1) \cdot d_{y1} \right) + k_2 \cdot T_2 \left( \sin(\beta_2) \cdot d_{x2} - \cos(\beta_2) \cdot d_{y2} \right) + ... + k_{14} \cdot T_{14} \left( \sin(\beta_{14}) \cdot d_{x14} - \cos(\beta_{14}) \cdot d_{y14} \right) = 0
$$

Nous faisons face ici à une situation sous-déterminée. Mathématiquement, le système contient plus d'inconnues que d'équations, cela veut dire qu'il n'y a soit pas de solutions, soit une infinité de solutions. Dans ce cas, il est évident qu'il y ait plusieurs solutions et que plusieurs configurations de forces de tractions peuvent donner la même résultante et le même moment. En mécanique, lorsque les équations d'équilibre ne suffisent pas à déterminer les forces recherchées, on parle d'hyperstatisme[28,29]. Pour ce genre de système, les techniques ordinaires de résolutions d'équations ne fonctionnent pas. Si l'on transforme ce système en système matriciel, on obtient une matrice rectangulaire qui n'est pas inversible. La méthode de Gauss ne peut pas non plus être utilisée car les coefficients ne sont pas définis, ils peuvent changer puisqu' ils dépendent des configurations que l'utilisateur choisit à un instant donné. Il est clair qu'il serait trop difficile de résoudre ce genre de système et plus encore de créer l'algorithme qui permettrait à Géogébra de traiter toutes les configurations possibles. Il faut donc considérer d'autres méthodes, peut être un peu plus simplistes mais qui aboutiraient à quelque chose de concret.

Une solution serait de simplifier le problème en déterminant la charge de rupture de chaque aussière dans sa configuration actuelle, d'en calculer les résultantes totales, transversales et longitudinales et de les comparer aux résultantes des autres forces extérieures. De ce fait, si l'une des résultantes des forces extérieures est supérieure à la résultante correspondante à la charge de rupture des aussières, cela voudrait dire qu'il y a potentiellement un risque de rupture. L'inconvénient de cette méthode est qu'on ne sait pas quelle est la tension actuelle sur telle ou telle aussière dans cette configuration à cet instant. Cela peut mener à une situation où la résultante des forces extérieures est de prime abord inférieure à la résultante des aussières mais où la charge de rupture d'une aussière en particulier a été atteinte. Nous allons continuer la suite de l'outil en suivant cette méthode qui n'est certes pas parfaite mais qui permet d'avoir une idée des forces globales.

Pour cela, il faut connaître la charge de rupture de chaque aussière utilisée et comme expliqué dans le chapitre 2.2.3, nous devons utiliser l'angle formé entre l'aussière et le sol afin de déterminer la traction horizontale maximale de l'aussière, c'est-à-dire sa capacité à retenir le navire contre le quai. Puis une fois cette traction horizontale maximale déterminée, il nous faut calculer sa projection longitudinale et transversale grâce à l'angle formé avec l'axe longitudinal du navire. Ces trois composantes connues, on peut calculer les résultantes totales, longitudinales et transversales et les comparer aux résultantes des autres forces extérieures.

Concrètement, dans l'outil nous avons ajouté la possibilité à l'utilisateur d'indiquer la charge de rupture des aussières, puis en reprenant les angles cités précédemment, nous calculons la projection horizontale de cette charge de rupture qui nous donne la capacité maximale de traction de l'aussière dans cette configuration. Puis cette capacité maximale de traction est projetée sur l'axe longitudinal et transversal du navire afin d'obtenir les tractions maximales dans ces deux directions. Afin de ne pas fausser les calculs en ayant une charge de rupture supérieure à l'action réelle des aussières, toutes composantes longitudinales d'aussières étant dans le même sens que la composante longitudinale de la résultante des force externes affichera une traction maximale longitudinale de zéro. Les sommes de ces trois tractions sont ensuite inclues dans le tableau récapitulatif des forces et sont comparées individuellement aux résultantes des forces externes respectives. Si l'une des résultantes externes venait à dépasser la traction maximale des aussières correspondantes, alors le terme « Risque rupture » s'afficherait en rouge dans le tableau.

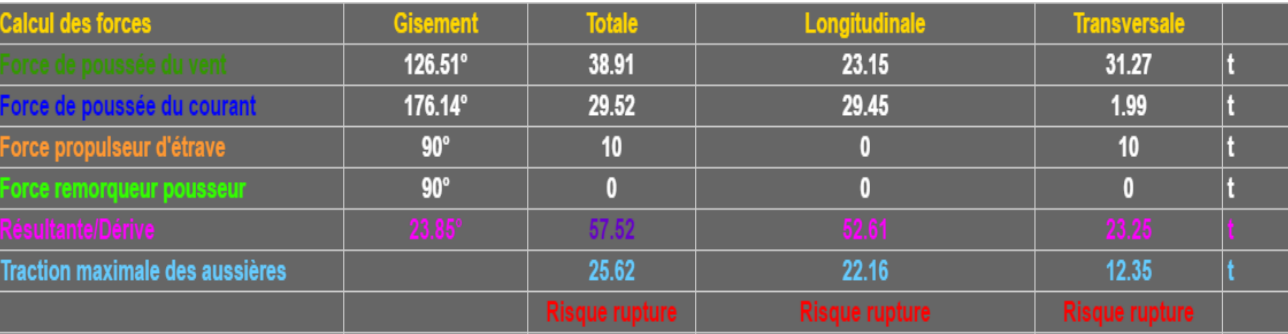

*Illustration 24: Exemple de traction d'aussières trop faible par rapport aux forces extérieurs*

*Source : Propre travail*

# **5 Limites de l'outil**

L'outil réalisé permet de visualiser et de se rendre compte des interactions possibles entre le navire et différentes forces extérieures. Il permet aussi de vérifier un plan d'amarrage en fonction des conditions météorologiques et des principales caractéristiques du navire. Cependant les données calculées sont « brutes » et ne prennent pas en considération un certain nombre d'éléments qui pourraient considérablement affecter les résultats obtenus. L'outil est alors limité par plusieurs paramètres et est sujet à différentes erreurs. Il faut de ce fait garder en tête que la véracité des valeurs indiquées dans cet outil est hypothétique.

## **5.1 Dynamique du navire**

La première source d'erreurs réside dans l'étude et la résolution du système en lui même. En effet pour simplifier les choses, nous avons négligé l'aspect dynamique et considéré l'ensemble comme étant totalement statique. Or, dépendamment de leurs matériaux de fabrication, les aussières possèdent une élasticité et un poids. Cette élasticité et ce poids font qu'en réalité, les aussières ne sont pas en permanence sous tension. Sous l'effet de forces extérieures, le navire commence à se déplacer, les aussières s'étirent et se tendent, une force de rappel est exercée et c'est seulement à ce moment que l'on peut parler de traction. Lorsque les aussières exercent leur traction, la résultante des forces extérieures s'annule (ou pas si la charge de rupture des aussières est dépassée) et le navire est ramené contre le quai. Une fois de plus, les aussières se détendent, on peut alors observer un mouvement dynamique de va et vient du navire. D'autres phénomènes, tels que les vagues, les remous d'autres navires, les différences de pressions, les turbulences de l'air et de l'eau, participent à cette dynamique et influencent les mouvements du navire et la résultante totale des forces.

### **5.2 Moments**

Une autre erreur qui a une influence importante sur les résultats obtenus est notre étude des moments des forces sur le navire. Nous avons considéré que toutes les forces externes autres que les aussières s'appliquaient en un point défini comme étant le centre du repère cartésien sur le pont du navire. Mais ce point est totalement fictif, il a été choisi car il était impossible de déterminer les différents points d'application des forces. De plus, certaines forces, telles que le vent ou le courant n'ont pas un point d'application fixe mais s'appliquent sur toute une surface et la pression exercée par la force n'est pas forcément uniformément répartie sur toute la surface en question. Les différents points d'applications des forces et les différences de pressions sur les surfaces du navire impliquent des moments. Le navire réagit à ces moments sous plusieurs formes, il peut être sujet à une translation, une rotation ou les deux en même temps. Ces mouvements modifient l'équilibrage des tensions au sein des aussières, ce qui crée également d'autre moments et d'autre forces. Une aussière peut devenir le point de pivot du navire et le moment engendré peut créer une surcharge sur certaines aussières.

Un autre phénomène lié aux moments qui n'a pas été pris en compte dans l'outil et qui pourrait modifier les surfaces exposées au vent et au courant ainsi que la tension sur les aussières est celui de la gîte et de l'assiette du navire. En effet, lorsque nous avons exprimé les moments dus aux aussières et à la résultante des forces extérieures dans le chapitre 4.2.5, nous n'avons pris en compte que les moments sur l'axe z. De ce fait, nous avons négligé les moments sur l'axe y, qui pourraient légèrement modifier l'assiette du navire, et les moments sur l'axe x, qui pourraient avoir une influence sur la gîte du navire. Ce choix avait été fait pour simplifier les choses et parce que la composante la plus importante dans cette étude est la composante horizontale. Cela dit, deux composantes de moments ont été négligées et cela pourrait avoir un impact sur les résultats finaux, principalement sur des navires ayant des très grands tirants d'air, tels que les navires de croisières, les porte-conteneurs ou encore les navires rouliers.

#### **5.3 Tensions réelles des aussières**

Comme expliqué plus haut dans les chapitres 3.5.1 et 3.5.2, la tension des aussières n'est pas une variable fixe dans le temps. Dans l'outil, nous ne calculons pas la tension actuelle de l'aussière dans un système statique mais nous calculons la force maximale qui peut être exercée sur une aussière dans une configuration particulière. Cette force est ensuite comparée à la force appliquée au navire par la résultante externe. La limite de l'outil est alors évidente, car à cause de ces moments et de ces effets dynamiques, la tension appliquée à une seule aussière peut être complètement supérieure à la charge de rupture de cette aussière alors que le total des forces paraît inférieur à la capacité maximale de traction de toutes les aussières réunies. Cela veut dire que même si à première vue la configuration de l'amarrage semble être suffisante pour résister aux conditions rencontrées par le navire, il se pourrait qu'une aussière ne résiste pas à la tension qui lui est infligée et rompe. Une rupture d'aussière entraîne forcément un rééquilibrage et une

nouvelle répartition des forces au sein du système ce qui peut mener à de nouveaux moments et à la rupture d'autres aussières comme cela à été le cas pour le *Napoléon Bonaparte* et bien d'autres navires.

#### **5.4 Forme du navire et calculs des surfaces**

Dans l'outil, le navire est représenté par deux pavés droits, un pour l'accommodation et un pour la coque principale du navire. Cette représentation suffit pour des navires aux formes cubiques simples tels que des pétroliers, des vraquiers et certains types de porte-conteneurs et de navires rouliers. Mais lorsque les navires ont des formes plus extravagantes avec plusieurs types de surfaces, qu'elles soient arrondies ou triangulaires, il n'est pas possible de les représenter correctement dans l'outil. Cela modifie l'apparence du navire mais surtout le calcul des forces de poussée du vent ou du courant dans l'outil. La surface mesurée peut donc ne pas correspondre à la surface réelle du navire ce qui diminue d'avantage la précision des calculs.

# **5.5 Résistances des apparaux d'amarrages**

La résistance des bollards sur le quai, des bits d'amarrage sur le pont, des guindeaux et des winchs est un élément important lorsqu'on veut garder un navire accosté. Bien que les matériaux et le tressage des aussières récentes soit de plus en plus efficaces et résistants, on peut citer par exemple les aussières HMPE (High Modulus Polyethylene), il est quand même rare de voir des apparaux moins résistants que les aussières. Néanmoins, l'état de certains quais dans des ports mal entretenus, ou même l'état de certains navires peut laisser prétendre à la casse subite de ces apparaux. L'outil conçu ne prend pas en compte la charge limite de travail et les conditions des différents apparaux utilisés, cela peut donc fausser le sentiment de sécurité lorsque les aussières semblent résister aux forces appliquées au navire.

## **5.6 Angles formés par les chaumards et guindeaux**

Les chaumards par lesquels passent les aussières et les guindeaux de renvois utilisés pour tourner les aussières sur les bits d'amarrage ou pour envoyer les aussières sur les winch et ainsi mieux les tendre forme des angles plus ou moins contraignants. Ces angles fragilisent les aussières et diminuent la tension qu'elles sont capables de supporter. De même que pour les apparaux d'amarrage, nous ne prenons pas en compte ces angles dans l'outil. La rupture d'une

aussière peut arriver bien avant sa charge de rupture si elle est soumise à des angles trop importants.

#### **5.7 Conditions et entretien des aussières**

Il est difficile de déterminer à quel point une aussière se retrouve fragilisée par le temps, les conditions de stockage, l'exposition aux phénomènes météorologiques ou encore l'utilisation que l'on en fait, tant ces facteurs varient d'un navire à l'autre et d'une aussière à l'autre. Mais il est clair que l'état structurel d'une aussière joue un rôle important dans l'évaluation de ce type de problème. L'élasticité et la charge de rupture se retrouvent impactées par la condition d'une aussière ce qui modifie grandement les réactions du système et les valeurs calculées.

## **5.8 Limites du logiciel utilisé**

Géogébra est un logiciel extraordinaire qui allie plusieurs fonctionnalités qu'on ne retrouve pas chez d'autres logiciels. Il est facile à prendre en main et les fichiers créés peuvent être facilement modifiés s'il on maîtrise quelques bases. Mais ce n'est pas un logiciel qui permet de de faire de la modélisation en 3 dimensions à proprement parler. La création des figures est limitée à des surfaces et des formes plutôt simples et il n'est pas possible de reproduire de manière authentique un objet ou une surface comme cela est le cas avec des logiciels purement dédiés à la modélisation. La représentation du navire, du quai et des aussières est alors plus abstraite.

Concernant l'aspect mathématique, il est a priori difficile de résoudre des problèmes ayant des composantes dynamiques et des systèmes complexes. Il fait cependant ce qu'on lui dit de faire mais il ne remplacera évidement pas l'humain et ne résoudra pas le problème à notre place.

# **5.9 Améliorations futures**

En prenant en compte tous les paramètres cités précédemment, on pourrait améliorer le concept et tendre vers un outil plus juste et plus précis. En incluant des détails tels que les types et caractéristiques des apparaux d'amarrages, les angles sur le pont ou encore une modélisation de l'effet de l'élasticité des aussières, des vagues et des autres perturbations, on pourrait envisager d'utiliser ce produit pour des études techniques comme l'étude d'accidents ou tout simplement pour préparer l'amarrage de son navire. Pour le moment, l'outil semble plus adapté à une utilisation scolaire et à des navires et situations assez simples.

Un autre point d'amélioration serait la possibilité d'intégrer directement dans l'outil les coefficients de traînées des navires afin de ne pas à avoir à les modifier à chaque changement de direction du vent ou du courant. Cela rendrait l'outil plus dynamique et éviterait un oubli de changement des coefficients de la part de l'utilisateur.

# **6 Étude de cas**

L'outil conçu possède certes des limites mais avec un peu de logique et de réflexion, il est possible de reproduire certaines situations. Afin de montrer les différentes possibilités d'exploitation de cet outil, il serait intéressant d'étudier quelques cas dévoilant des situations particulières.

Pour ces expériences, les dimensions du navire choisies sont celles de l'illustration 25 et une hauteur de quai de 2 mètres a été configuré.

| Dimensions du navire* |  |                                              |             |          |
|-----------------------|--|----------------------------------------------|-------------|----------|
| <b>Franc bord</b>     |  | $25 \text{ m}$ Dimensions de l'accomodation* |             |          |
| Longueur hors tout    |  | $250 \, \mathrm{m}$ Longueur                 | $30 \mid m$ |          |
| Largeur hors tout     |  | $35 \overline{\text{m}}$ Largeur             | $30 \mid m$ |          |
| Longueur étrave       |  | $\overline{10}$ m Hauteur                    | $20 \mid m$ |          |
| <b>Tirant d'eau</b>   |  | 15 m Position par rapport à l'arrière        |             | 10 $ m $ |

*Illustration 25: Tableaux des dimensions dans l'outil*

*Source : Propre travail*

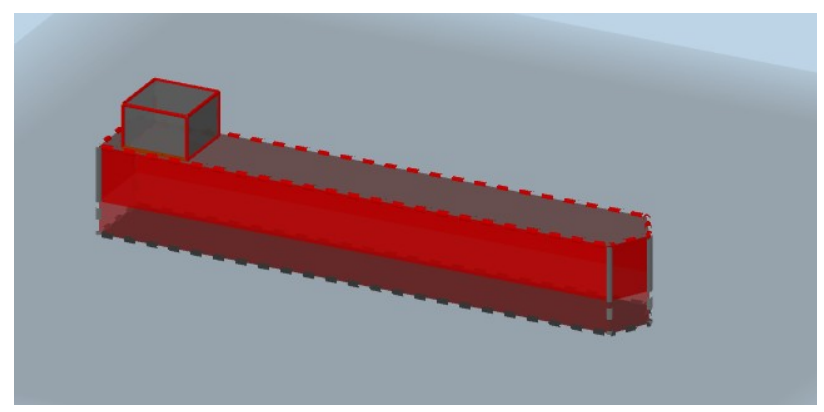

*Illustration 26: Représentation du navire dans l'outil*

*Source : Propre travail*

## **6.1 Premier cas**

Le premier cas intéressant est une situation où la capacité maximale des aussières est supérieure à la résultante totale des forces extérieures mais où la capacité longitudinale ou transversale de ces mêmes aussières se retrouve surpassée par la résultante correspondante des forces extérieures. Cette situation peut créer un faux sentiment de sécurité dans le sens où le chef du quart se voit rassuré par la grande capacité de traction des aussières et en oublie l'influence de leurs directions par rapport à la direction de la résultante des forces extérieures. Pour rendre ce cas plus concret, voici un exemple créé à partir de l'outil.

Le navire est amarré tribord à quai en 4-2-2 à l'avant et à l'arrière, soit un total de 16 aussières et chaque aussière possède une charge de rupture maximale de 50 tonnes. Leurs positions, angles, nombres et charges de rupture sont visibles en annexe 3. Le vent vient de tribord dans le gisement du 124° et dans cette direction le coefficient de traînée est fixé à 0.95. Il n'y a pas de courant, la résultante des forces externes suit donc la direction du vent.

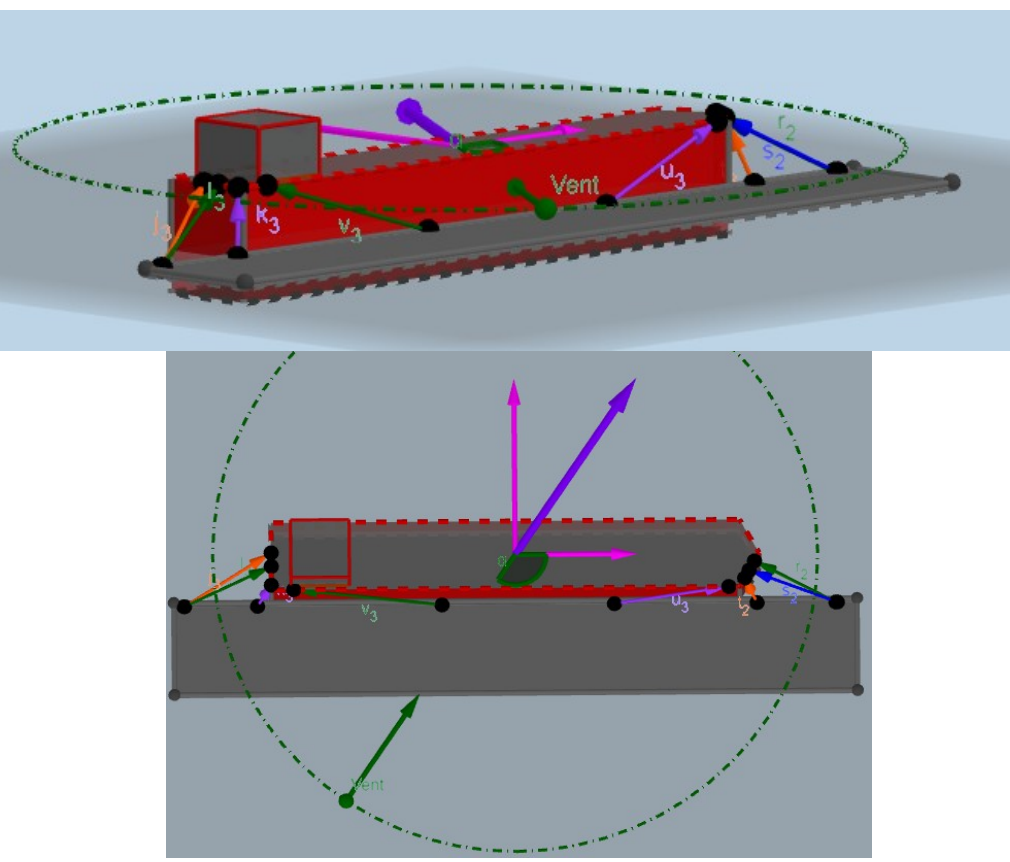

*Illustration 27: Représentation du cas n°1 dans l'outil* 

*Source : Propre travail*

D'après le tableau récapitulatif des forces, dans cette configuration, la capacité maximale totale de traction des aussières est de 628.55 tonnes, la capacité maximale de traction longitudinale est de 286.75 tonnes et la capacité maximale de traction transversale est de 201.1 tonnes.

En jouant un peu avec l'outil, on remarque que jusqu'à 51 nœuds de vent, les aussières sont en capacité de retenir le navire contre le quai mais au-delà de cette vitesse, la capacité maximale de traction transversale des aussières ne fait plus le poids face à la résultante transversale du vent comme le montre l'illustration 28.

| <b>Calcul des surfaces</b>            |                         |               | Densité eau de mer (kg/m^3)*                | 1025                  |  |
|---------------------------------------|-------------------------|---------------|---------------------------------------------|-----------------------|--|
| Projection surface exposée au vent    | $5815.65 \, \text{m}^2$ |               | Coefficient de traînée oeuvres mortes' 0.95 |                       |  |
| Projection surface exposée au courant |                         | $0 \mid m^2$  | Coefficient de traînée oeuvres vives*       |                       |  |
|                                       |                         |               |                                             |                       |  |
| <b>Calcul des forces</b>              | <b>Gisement</b>         | <b>Totale</b> | Longitudinale                               | <b>Transversale</b>   |  |
| Force de poussée du vent              | 123.55°                 | 246.9         | 136.45                                      | 205.77                |  |
| Force de poussée du courant           | 179.33°                 |               |                                             |                       |  |
| Force propulseur d'étrave             | $90^\circ$              |               |                                             | n                     |  |
| <b>Force remorqueur pousseur</b>      | $90^\circ$              | n             |                                             | $\Omega$              |  |
| Résultante/Dérive                     | 56.45°                  | 246.9         | 136.45                                      | 205.77                |  |
| Traction maximale des aussières       |                         | 628.55        | 286.75                                      | 201.1                 |  |
|                                       |                         |               |                                             | <b>Risque rupture</b> |  |
|                                       |                         |               |                                             |                       |  |
|                                       |                         |               |                                             |                       |  |

*Illustration 28: Cas n°1 avec une vitesse du vent de 52 nœuds*

#### *Source : Propre travail*

Cela signifie que même si la résultante totale des forces extérieures est bien inférieure à la capacité maximale de traction des aussières, dans ce cas presque 3 fois inférieure, il est tout de même possible de se retrouver dans une situation hasardeuse. Il faut alors garder à l'esprit qu'il ne faut pas uniquement se fier à la charge de rupture des aussières, mais aussi à la direction de la résultante des forces par rapport à celle des aussières. Dans une situation réelle, les aussières *s2* en bleu et *r2* en vert, qui sont les pointes avant du navire, et les aussières *v3* en vert, qui sont les gardes arrières du navire, n'auraient aucune retenue dans le sens longitudinal et presque pas dans le sens transversal puisque elles sont positionnées dans une direction complètement opposée à la direction de la résultante des forces externes. Ces aussières seraient molles et les forces seraient alors réparties sur les autres aussières. Ici, l'outil prend bien compte l'effet de la direction de la résultante sur les capacités de traction longitudinale des aussières et les considère comme nulles. En revanche, il ne prend pas en compte la direction de la résultante par rapport aux capacités transversales des aussières, le résultat est alors légèrement faussé. La répartition dynamique des forces au sein des aussières n'est pas prise en compte mais cela permet néanmoins de se rendre compte de ce problème en particulier.

Dans la réalité, les aussières prenant la charge s'étireraient, ce qui permettrait aux aussières molles de se tendre un peu plus et de reprendre une partie de la tension. Mais si l'augmentation de la vitesse du vent était due à une rafale brusque passant d'une vitesse de 35 nœuds à 55 nœuds, il se pourrait que les aussières rompent avant que *s2*, *r2* et *v3* ne reprennent la charge.

#### **6.2 Deuxième cas**

Ce deuxième cas est en quelque sorte une continuité du phénomène observé dans le cas n°1. Nous reprenons la même configuration d'aussières que le cas n°1 mais cette fois ci le vent est quasiment perpendiculaire au navire ; il vient du tribord pour un gisement de 94° et dans cette direction le coefficient de traînée est fixé à 1.

Dans ce cas, nous allons étudier le phénomène décrit dans le premier cas, c'est à dire la reprise de charge des aussières suite à l'amollissement d'autre aussières. Pour cela nous prenons une situation où les aussières sont à peu près toutes sous tension et nous allons nous même simuler l'amollissement des aussières après un changement de direction du vent. Nous allons donc modifier la direction du vent d'un gisement de 94° sur le tribord à un gisement de 124° sur le tribord qui était la direction du vent du cas n°1. Puis une fois ce changement effectué, nous simulerons l'amollissement des aussières *s2, r2* et *v3* en indiquant leur nombre comme étant 0 dans le tableau de configuration des aussières. L'objectif est de se rapprocher des valeurs réelles des capacités de tractions des aussières et d'observer leur réaction et jusqu'à quelle vitesse de vent elles pourraient reprendre la charge avant de rompre. Ce cas pourrait être assimilé à une situation où le navire serait exposé à des rafales modifiant la vitesse mais aussi la direction du vent.

Nous commençons l'expérience avec un vent ayant une vitesse de 35 nœuds et nous allons voir jusqu'à quelle vitesse les aussières peuvent supporter leur nouvelle charge après le changement de direction du vent.

| <b>Calcul des surfaces</b>            |                 |               | Densité eau de mer (kg/m^3)*             | 1025                |   |
|---------------------------------------|-----------------|---------------|------------------------------------------|---------------------|---|
| Projection surface exposée au vent    | 6821.59 $m2$    |               | Coefficient de traînée oeuvres mortes* 1 |                     |   |
| Projection surface exposée au courant |                 | $0 \mid m^2$  | Coefficient de traînée oeuvres vives*    |                     |   |
|                                       |                 |               |                                          |                     |   |
| <b>Calcul des forces</b>              | <b>Gisement</b> | <b>Totale</b> | Longitudinale                            | <b>Transversale</b> |   |
| Force de poussée du vent              | 94.04°          | 138.1         | 9.72                                     | 137.76              | п |
| Force de poussée du courant           | 179.33°         | $\bf{0}$      | Ω                                        | Ω                   |   |
| Force propulseur d'étrave             | $90^\circ$      | $\bf{0}$      | 0                                        | $\bf{0}$            |   |
| Force remorqueur pousseur             | $90^\circ$      | $\bf{0}$      | o                                        | $\bf{0}$            |   |
| Résultante/Dérive                     | 85.96°          | 138.1         | 9.72                                     | 137.76              |   |
| Traction maximale des aussières       |                 | 628.55        | 286.75                                   | 201.1               |   |

*Illustration 29: Tableau récapitulatif de la situation de base du cas n°2 avec un vent de 35 nœuds dans le 94°*

#### *Source : propre travail*

Nous appliquons la rafale de vent, nous modifions alors la direction du vent pour avoir un gisement de 124° et nous reprenons le coefficient de traînée des œuvres mortes dans cette direction soit 0.95. Nous simulons l'amollissement des aussières *s2, r2* et *v3* en indiquant qu'elles n'existent plus et nous augmentons la vitesse du vent petit à petit.

On peut d'abord remarquer que les valeurs des capacités maximales de tractions des aussières ont fortement diminuées. Comparée au cas n°1, la capacité totale a presque été divisée par deux et passe de 628.55 tonnes à 354.05 tonnes, ce qui paraît plus réaliste. Néanmoins, avec 35 nœuds de vent, les aussières sont capables de reprendre la charge dû à l'amollissement des autres aussières. Ceci est aussi dû au fait qu'en modifiant la direction du vent la force transversale a aussi diminuée.

| <b>Calcul des surfaces</b>             |                       |               | Densité eau de mer (kg/m^3)*                | 1025                |  |
|----------------------------------------|-----------------------|---------------|---------------------------------------------|---------------------|--|
| Projection surface exposée au vent     | $5784.96 \, \rm{m}^2$ |               | Coefficient de traînée oeuvres mortes* 0.95 |                     |  |
| Projection surface exposée au courant  |                       | $0 \mid m^2$  | Coefficient de traînée oeuvres vives*       |                     |  |
|                                        |                       |               |                                             |                     |  |
| <b>Calcul des forces</b>               | <b>Gisement</b>       | <b>Totale</b> | Longitudinale                               | <b>Transversale</b> |  |
| Force de poussée du vent               | 124.37°               | 111.26        | 62.82                                       | 91.83               |  |
| Force de poussée du courant            | 179.33°               | $\bf{0}$      |                                             |                     |  |
| Force propulseur d'étrave              | $90^\circ$            | $\bf{0}$      |                                             |                     |  |
| <b>Force remorqueur pousseur</b>       | $90^\circ$            | $\bf{0}$      |                                             | $\Omega$            |  |
| Résultante/Dérive                      | $55.63^{\circ}$       | 11.26         | 62.82                                       | 91.83               |  |
| <b>Traction maximale des aussières</b> |                       | 354.05        | 286.75                                      | 138.07              |  |

*Illustration 30: Tableau récapitulatif du cas n°2 après changement de direction du vent et une vitesse de 35 nœuds*

*Source : Propre travail*

| <b>Calcul des surfaces</b>            |                       |               | Densité eau de mer (kg/m^3)*                | 1025                  |  |
|---------------------------------------|-----------------------|---------------|---------------------------------------------|-----------------------|--|
| Projection surface exposée au vent    | $5784.96 \, \rm{m}^2$ |               | Coefficient de traînée oeuvres mortes* 0.95 |                       |  |
| Projection surface exposée au courant |                       | $0 \mid m^2$  | Coefficient de traînée oeuvres vives*       |                       |  |
|                                       |                       |               |                                             |                       |  |
| <b>Calcul des forces</b>              | <b>Gisement</b>       | <b>Totale</b> | Longitudinale                               | <b>Transversale</b>   |  |
| Force de poussée du vent l            | 124.37°               | 167.94        | 94.82                                       | 138.61                |  |
| Force de poussée du courant           | 179.33°               |               |                                             |                       |  |
| Force propulseur d'étrave             | $90^\circ$            | n             |                                             | o                     |  |
| <b>Force remorqueur pousseur</b>      | $90^\circ$            | n             |                                             | $\bf{0}$              |  |
| Résultante/Dérive                     | 55.63°                | 67.94         | 94.82                                       | 138.61                |  |
| Traction maximale des aussières       |                       | 354.05        | 286.75                                      | 138.07                |  |
|                                       |                       |               |                                             | <b>Risque rupture</b> |  |

*Illustration 31: Tableau récapitulatif du cas n°2 après changement de direction du vent et une vitesse de 43 nœuds*

*Source : Propre travail*

Après augmentation de la vitesse du vent, on s'aperçoit que la force résultante maximale que peuvent supporter les aussières en tensions restantes, correspond à une vitesse du vent de 42 nœuds contre 51 dans le cas n°1.

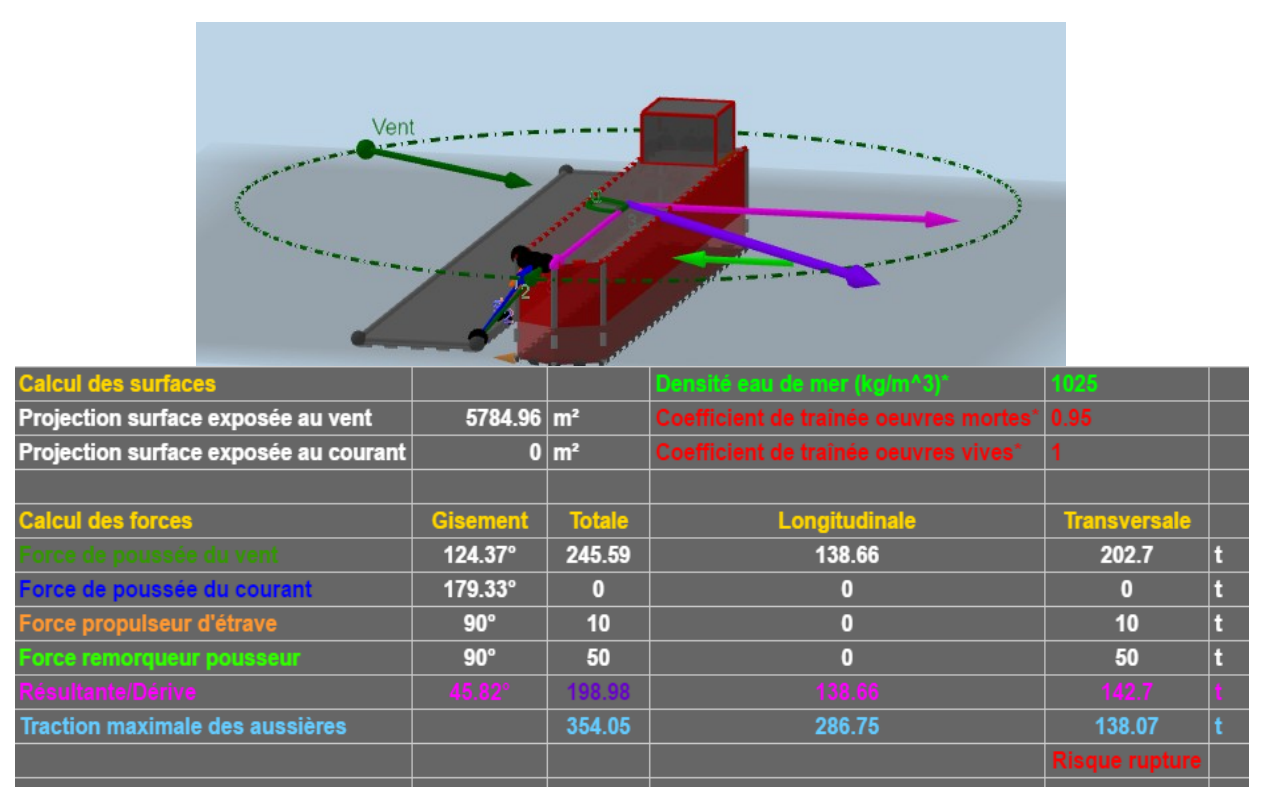

*Illustration 32: Représentation cas n°2 avec aide de remorqueurs et propulseur d'étrave (vitesse du vent 52 nœuds)*

*Source : Propre travail*

L'aide de deux remorqueurs pousseurs de 25 tonnes chacun, poussant à l'avant et à l'arrière du navire ainsi que d'un propulseur d'étrave de 10 tonnes, permettrait de pouvoir gagner un peu de marge, la vitesse maximale supportable du vent serait alors de 51 nœuds comme dans le premier cas.

Pour finir, au delà de 74 nœuds de vent, toutes les capacités de tractions des aussières sont surpassées.

| <b>Calcul des surfaces</b>            |                       |                  | Densité eau de mer (kg/m^3)*                | 1025                  |  |
|---------------------------------------|-----------------------|------------------|---------------------------------------------|-----------------------|--|
| Projection surface exposée au vent    | $5784.96 \, \rm{m}^2$ |                  | Coefficient de traînée oeuvres mortes* 0.95 |                       |  |
| Projection surface exposée au courant |                       | $0 \mid m^2$     | Coefficient de traînée oeuvres vives*       |                       |  |
|                                       |                       |                  |                                             |                       |  |
| <b>Calcul des forces</b>              | <b>Gisement</b>       | <b>Totale</b>    | Longitudinale                               | <b>Transversale</b>   |  |
| Force de poussée du vent              | 124.37°               | 510.9            | 288.46                                      | 421.67                |  |
| Force de poussée du courant           | 179.33°               | 0                |                                             | o                     |  |
| Force propulseur d'étrave             | $90^\circ$            | 0                | 0                                           | $\Omega$              |  |
| <b>Force remorqueur pousseur</b>      | $90^\circ$            | 0                | $\Gamma$                                    | $\bf{0}$              |  |
| Résultante/Dérive                     | $55.63^{\circ}$       | $-510.9$         | 288.46                                      | 421.67                |  |
| Traction maximale des aussières       |                       | 354.05           | 286.75                                      | 138.07                |  |
|                                       |                       | <b>Risque ru</b> | <b>Risque rupture</b>                       | <b>Risque rupture</b> |  |

*Illustration 33: Tableau récapitulatif du cas n°2 après changement de direction du vent et une vitesse de 75 nœuds*

*Source : Propre travail*

## **6.3 Reconstitution de l'accident du Napoléon Bonaparte**

Dans le but de tester d'avantage l'outil, ses capacités et ses limites, il pourrait être utile de reconstituer l'accident du *Napoléon Bonaparte* lors des son échouement dans le port de Marseille et de comparer les résultats à ceux du rapport d'accident du *BEA mer*.

Pour ce faire, nous devons dans un premier temps, reproduire le navire dans l'outil. Cependant, comme nous l'avons vu dans le chapitre 5 « Limites de l'outil », nous ne pouvons pas reproduire exactement le navire car la reproduction du navire dans l'outil n'est constituée que de deux blocs et les surfaces de ces blocs sont toutes des surfaces planes. Les différentes formes et surfaces du navire sont alors inexactes et cela faussera le calcul des surfaces dans l'outil. De plus, en l'absence des plans de construction du navire, nous n'avons qu'à notre disposition ses dimensions générales à savoir sa longueur de 172 mètres, son maître bau de 38.8 mètres et son tirant d'eau le jour de l'accident soit 6,3 mètres.

Grâce à un plan longitudinal du navire fourni dans le rapport d'accident, il est quand même possible de calculer une approximation des dimensions manquantes, en associant la longueur du navire en mètres à sa longueur en centimètres sur le plan, puis en utilisant des produits en croix pour trouver les autres valeurs.

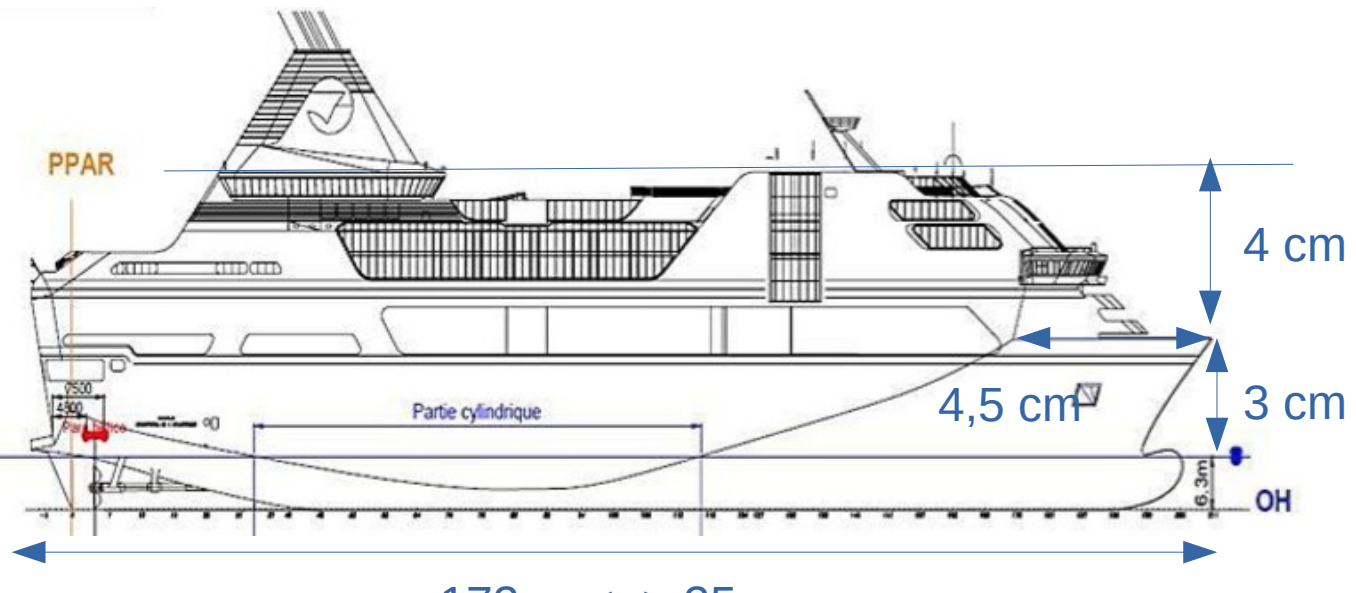

172 m  $\le$  > 25 cm

*Illustration 34: Calculs des dimensions manquante du Napoléon Bonaparte*

*Source : Adapté de [1]*

Avec ce plan, nous obtenons les approximations suivantes :

\n
$$
Franc - bord: \frac{3 \cdot 172}{25} = 20,6 \, m
$$
\n

\n\n
$$
Hauteur\,\,accomodation: \frac{4 \cdot 172}{25} = 27.5 \, m
$$
\n

\n\n
$$
Longueur\,\acute{e}trave: \frac{4,5 \cdot 172}{25} = 31 \, m
$$
\n

Les dimensions approximatives du navire sont alors rentrées dans l'outil comme suit :

| Dimensions du navire* |                      |                                                   |                      |  |
|-----------------------|----------------------|---------------------------------------------------|----------------------|--|
| <b>Franc bord</b>     | $20.6 \, m$          | $\mathsf{\neg}$ Dimensions de l'accomodation $^*$ |                      |  |
| Longueur hors tout    | $172 \mid m \mid$    | $\dashv$ Longueur                                 | $145 \mid m$         |  |
|                       | $38.8 \, \mathrm{m}$ | † Largeur                                         | $38 \mid m$          |  |
| Largeur hors tout     |                      | $\dashv$ Hauteur                                  | $27.5 \, \mathrm{m}$ |  |
| Longueur étrave       | $31 \, \mathrm{m}$   | 6.3 m Position par rapport à l'arrière            |                      |  |
| Tirant d'eau          |                      |                                                   |                      |  |

*Illustration 35: Dimensions insérées dans l'outil*

*Source : Propre travail*

La reproduction du *Napoléon Bonaparte* étant terminée, il faut maintenant configurer l'amarrage du navire dans l'outil comme celui du plan d'amarrage de l'annexe 1. Pour ce faire, il faut déterminer les aussières dans l'outil qui correspondront aux aussières du plan d'amarrage et utiliser les différents angles formés par les aussières, le sol et l'axe longitudinal disponible en annexe 2. Mais il faut aussi déterminer le nombre d'aussières dans une configuration et leur charge de rupture. Dans le rapport d'enquête, il avait été précisé que le facteur d'usure des aussières était d'environ 50 % pour la majorité d'entre elles[1]. De ce fait nous indiquerons leur charge de rupture comme étant la moitié de celle indiquée par le fabricant. Voici, dans l'illustration 36, un récapitulatif du plan d'amarrage théorique qui doit être reproduit dans l'outil.

Dans l'outil, nous pouvons remarquer que pour certaines aussières, il est difficile d'obtenir la configuration et les angles demandés, notamment pour l'angle par rapport au sol des aussières arrières *a₂,w₂ et v₂* et pour l'aussière avant *u₂*. Ceci est du au fait que les dimensions du navires sont approximatives, que la forme du navire ne correspond pas totalement à la réalité, et que la hauteur du quai en fonction du niveau de la mer ce jour là n'est pas mentionnée dans le rapport. Par défaut, nous avons fixé cette hauteur à deux mètres au dessus du niveau de la mer.

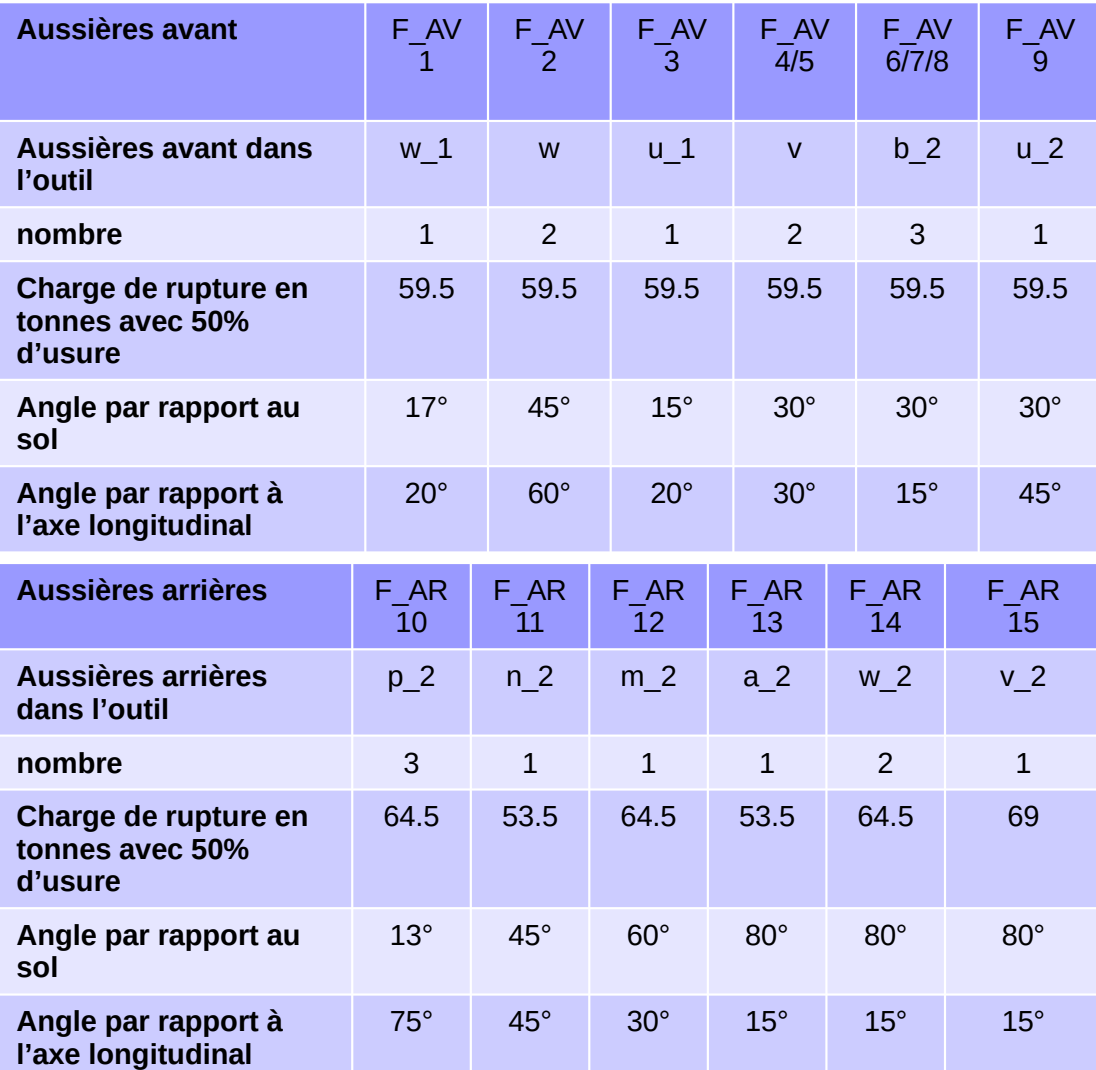

*Illustration 36: Plan d'amarrage théorique qui doit être reproduit dans l'outil*

*Source : Propre travail*

Après configuration de l'outil, nous obtenons une reproduction se rapprochant de l'amarrage du *Napoléon Bonaparte* le jour de l'accident mais qui n'est évidement pas totalement exacte.

|                  |                 | <b>CONTRACTOR</b><br>C <sub>2</sub> |              |              | ₩у.                     |                                                                                                |
|------------------|-----------------|-------------------------------------|--------------|--------------|-------------------------|------------------------------------------------------------------------------------------------|
|                  |                 |                                     |              |              |                         | Aussière Bâbord∣angle sol∣angle long∣ Distance trans∣ Distance long∣ Nombre†charge de rupture* |
| Aussière avant   |                 |                                     |              |              |                         |                                                                                                |
|                  | 41.51°          | $64.8^\circ$                        | 4.39         | 78.99        | $\overline{\mathbf{2}}$ | 59.5                                                                                           |
| $W_1$ 1          | $17.69^\circ$   | $19.75^\circ$                       | 3.69         | 80.1         | 1                       | 59.5                                                                                           |
| <u>u</u> _1      | $17^\circ$      | 15.07°                              | 7.59         | 73.88        | $\overline{1}$          | 59.5                                                                                           |
| V.               | $36.17^{\circ}$ | $25.8^\circ$                        | 12.33        | 66.31        | $\overline{2}$          | 59.5                                                                                           |
| Aussière travers |                 |                                     |              |              |                         |                                                                                                |
| $u_2$            | 40.7°           | $10.66^\circ$                       | 19.4         | 55           | 1                       | 59.5                                                                                           |
| $v_2$            | 52.19°          | 16.09°                              | 19.4         | $-83.75$     | 1                       | 69                                                                                             |
| $w_2$            | 51.64°          | $15.77^\circ$                       | 19.4         | $-84.08$     | $\overline{2}$          | 64.5                                                                                           |
| $a_2$            | $56.18^\circ$   | $18.72^\circ$                       | 19.4         | $-85.33$     | 1                       | 53.5                                                                                           |
| $b_2$            | 39.03°          | $10.04^\circ$                       | 19.4         | 55           | 3                       | 59.5                                                                                           |
|                  | $\bf{0}$        | $\mathbf{0}$                        | $\mathbf{0}$ | $\mathbf{0}$ | $\bf{0}$                | $\bullet$                                                                                      |
| Aussière arrière |                 |                                     |              |              |                         |                                                                                                |
| $p_2$            | 23.09°          | 74.43°                              | 18.64        | $-86$        | 3                       | 64.5                                                                                           |
| $n_2$            | 47.48°          | 45.53°                              | 11.23        | $-86$        | 1                       | 53.5                                                                                           |
| m <sub>2</sub>   | $56.12^\circ$   | $26.59^\circ$                       | 17.81        | $-86$        | 1                       | 64.5                                                                                           |
| <b>Total</b>     |                 |                                     |              |              | 19                      |                                                                                                |

*Illustration 37: Reproduction de l'amarrage du Napoléon Bonaparte dans l'outil*

*Source : Propre travail*

Ces différences entre les angles utilisés pour le calcul des résistances maximales des aussières dans le rapport d'accident et ceux utilisés dans l'outil, créent inévitablement une différence entre la résistance à la traction longitudinale et transversale totale des aussières indiquée dans le rapport et celle calculée par l'outil. Avec les aussières réduits à 50 % de leur capacité, le rapport d'accident indique une résistance transversale maximale de 620 tonnes alors que l'outil la calcule à 445 tonnes et une résistance longitudinale maximale de 360 tonnes contre 395 tonnes dans l'outil[1]. Ceci démontre que le manque de précision sur la forme du navire dans l'outil impacte les réglages des angles des aussières et donc le calcul des résistances maximales des aussières.

| traction maximale par aussière |          | traction max transversale traction max longitudinale |
|--------------------------------|----------|------------------------------------------------------|
|                                |          |                                                      |
| 44.55                          | 40.31    | 18.97                                                |
| 56.69                          | 19.16    | 53.35                                                |
| 56.9                           | 14.79    | 54.94                                                |
| 48.03                          | 20.91    | 43.25                                                |
|                                |          |                                                      |
| 45.11                          | 8.34     | 44.33                                                |
| 42.3                           | 11.72    | 40.64                                                |
| 40.03                          | 10.88    | 38.52                                                |
| 29.78                          | 9.56     | $\bf{0}$                                             |
| 46.22                          | 8.06     | $\bf{0}$                                             |
| $\bf{0}$                       | $\bf{0}$ | $\bf{0}$                                             |
|                                |          |                                                      |
| 59.33                          | 57.16    | $\bf{0}$                                             |
| 36.16                          | 25.8     | $\bf{0}$                                             |
| 35.96                          | 16.1     | $\bf{0}$                                             |
| 884.79                         | 445.31   | 394.74                                               |

*Illustration 38: Résistances maximales des aussières dans l'outil*

*Source : Propre travail*

Pour le calcul des forces, nous utiliserons la courbe des coefficients de traînées du rapport d'accident.

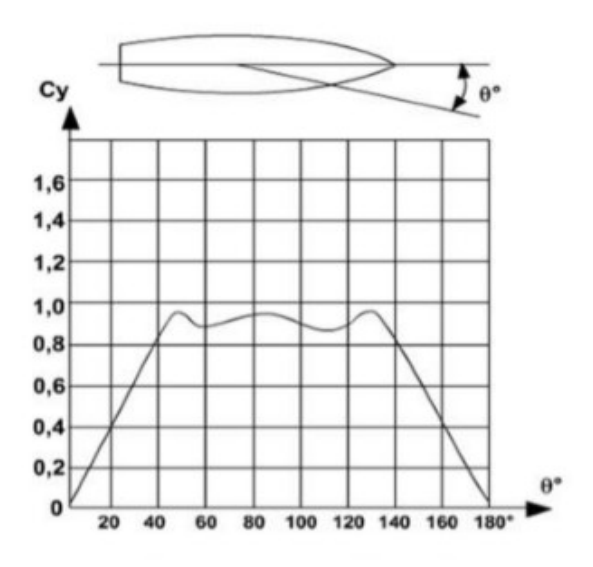

*Illustration 39: Courbe des coefficients de traînées du Napoléon Bonaparte en fonction du gisement du vent*

*Source :[1]*

Pour un vent ayant un gisement de 10° sur le bâbord du navire, on voit sur la courbe des coefficients de traînées que le coefficient est d'environ 0.2. Pour ces données et une vitesse du vent de 58 nœuds, le rapport d'accident indique une force longitudinale calculée de 17 tonnes et une force transversale calculée de 46 tonnes[1]. Or l'outil calcule une force longitudinale de 33.2 tonnes et transversale de 5.9 tonnes.

| ---------<br>Vent                     |                       |               |                                            |                     |   |
|---------------------------------------|-----------------------|---------------|--------------------------------------------|---------------------|---|
| <b>Calcul des surfaces</b>            |                       |               | Densité eau de mer (kg/m^3) <sup>*</sup>   | 1025                |   |
| Projection surface exposée au vent    | $3031.84 \, \rm{m}^2$ |               | Coefficient de traînée oeuvres mortes' 0.2 |                     |   |
| Projection surface exposée au courant |                       | $0 \mid m^2$  | Coefficient de traînée oeuvres vives*      |                     |   |
|                                       |                       |               |                                            |                     |   |
| <b>Calcul des forces</b>              | <b>Gisement</b>       | <b>Totale</b> | Longitudinale                              | <b>Transversale</b> |   |
| Force de poussée du vent              | $10.12^\circ$         | 33.71         | 33.19                                      | 5.92                | Ŀ |
| Force de poussée du courant           | 179.33°               | $\bf{0}$      | $\bf{0}$                                   | $\bf{0}$            | B |
| Force propulseur d'étrave             | $90^\circ$            | $\bullet$     | $\bf{0}$                                   | $\bullet$           | П |
| Force remorqueur pousseur             | $90^\circ$            | $\bullet$     | $\bf{0}$                                   | $\bullet$           | t |
| Résultante/Dérive                     | 169.88°               | 3.71          | 33.19                                      | 5.92                |   |
| Traction maximale des aussières       |                       | 884.79        | 394.74                                     | 445.31              |   |

*Illustration 40: Tableau récapitulatif des forces sur le Napoléon Bonaparte avec un vent venant de 10° sur bâbord à 58 nœuds*

*Source : Propre travail*

Ces valeurs sont très différentes du rapport. Avant d'aller plus loin, il faut vérifier qu'il n'y a pas d'erreur dans l'outil.

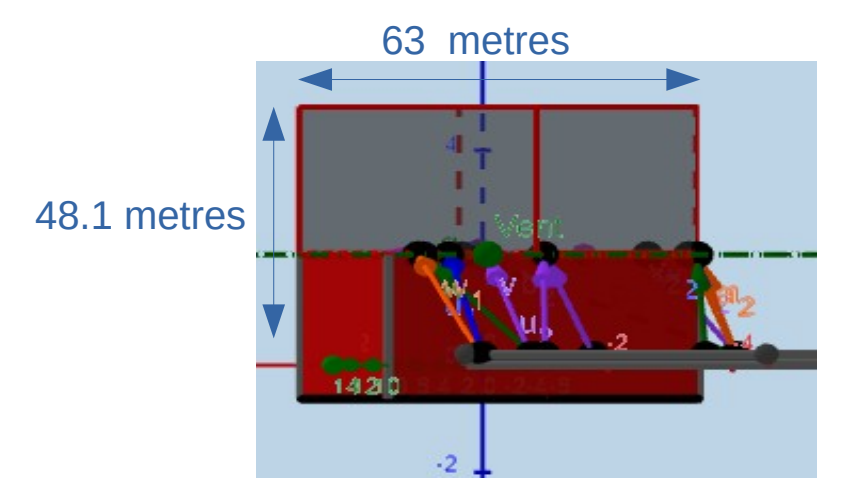

*Illustration 41: Surface du Napoléon Bonaparte exposée à un vent de 10° sur bâbord* 

L'illustration 41 montre le navire vu de la direction du vent. Cela correspond à la surface du navire qui est directement exposée au vent. L'outil calcule cette surface grâce à la projection du navire qui devient un rectangle sur un plan orthogonal à la direction du vent. Dans ce cas, le rectangle mesure environ 63 mètres de long pour 48.1 mètres de haut, ce qui donne une surface de 3030.3 m². L'aire calculée par l'outil est donc cohérente puisqu'elle est de 3031.84m².

Si on fait le calcul de la force de traînée à la main, on obtient la même chose que l'outil, soit :

$$
F_{\text{Trainée}} = \frac{\frac{1}{2} \cdot C_x \cdot \rho \cdot v^2 \cdot S}{9806.65} = \frac{\frac{1}{2} \cdot 0.2 \cdot 1.225 \cdot (58 \cdot 0.5144)^2 \cdot 3031.8}{9806.65} = 33.71t
$$
  

$$
F_{\text{longitudinale}} = F_{\text{Trainée}} \cdot \cos \alpha = 33.71 \cdot \cos(10^\circ) = 33.19t
$$
  

$$
F_{\text{Transversale}} = F_{\text{Trainée}} \cdot \sin \alpha = 33.71 \cdot \sin(10^\circ) = 5.85t
$$

Alors, certes la surface du navire exposée au vent calculée par l'outil est probablement différente de la surface réelle, à cause de la mauvaise représentation des formes du navire dans l'outil, mais cela n'explique pas pourquoi nous obtenons un résultat complètement inverse à celui du rapport. Les données devraient effectivement différer à cause des imprécisions liées aux dimensions et aux formes du navire mais elles devraient au moins correspondre en terme d'ordre de grandeur. Le rapport indique une force transversale supérieure à la force longitudinale alors que l'outil indique une force longitudinale supérieure à la force transversale.

*Source : Propre travail*

La différence est encore plus flagrante pour un vent venant du 30° sur le bâbord à 58 nœuds. Le rapport indique une force longitudinale de 6 tonnes et une force transversale de 139 tonnes contre 146.8 tonnes de forces longitudinales et 88 tonnes de forces transversales pour l'outil.

| <b>Calcul des surfaces</b>            |                         |               | Densité eau de mer (kg/m^3)*              | 1025                |  |
|---------------------------------------|-------------------------|---------------|-------------------------------------------|---------------------|--|
| Projection surface exposée au vent    | $5132.13 \, \text{m}^2$ |               | Coefficient de traînée oeuvres mortes 0.6 |                     |  |
| Projection surface exposée au courant |                         | $0 \mid m^2$  | Coefficient de traînée oeuvres vives*     |                     |  |
|                                       |                         |               |                                           |                     |  |
| <b>Calcul des forces</b>              | <b>Gisement</b>         | <b>Totale</b> | <b>Longitudinale</b>                      | <b>Transversale</b> |  |
| Force de poussée du vent              | $30.96^\circ$           | 171.2         | 146.8                                     | 88.08               |  |
| Force de poussée du courant           | $179.33^{\circ}$        | $\Omega$      | 0                                         | Ω                   |  |
| Force propulseur d'étrave             | $90^\circ$              | $\Omega$      | $\bf{0}$                                  | $\bf{0}$            |  |
| <b>Force remorqueur pousseur</b>      | $90^\circ$              | $\Omega$      | 0                                         | 0                   |  |
| Résultante/Dérive                     | $149.04^{\circ}$        | 171.2         | 146.8                                     | 88.08               |  |
| Traction maximale des aussières       |                         | 884.79        | 394.74                                    | 445.31              |  |

*Illustration 42: Tableau récapitulatif des forces sur le Napoléon Bonaparte avec un vent venant de 30° sur bâbord à 58 nœuds*

#### *Source : Propre travail*

Ces résultats sont assez troublants. D'autant plus que pour un vent venant de 10° sur le bâbord, il semble, à première vue, étrange d'avoir plus de forces transversales que de forces longitudinales, comme le décrit le rapport. Aussi, peut être que les coefficients de traînées que nous reprenons du graphique ne sont pas utilisés de la même façon dans les calculs du rapport, peut être qu'il s'agit du résultat d'un pourcentage de la surface du navire à 90° et donc en reprenant une nouvelle surface à chaque fois, nous faussons les résultats. Autant d'imprécisions et d'inconnues rendent la reconstitution de l'accident difficile et incohérente. Malheureusement le rapport ne fournit pas les détails des calculs, ce qui aurait été utile pour comprendre cette incohérence. Il est probable aussi que ces différences entre le rapport et l'outil soient dues à d'autres facteurs. Premièrement, la façon dont le vent est appliqué sur le navire dans l'outil est en réalité assez grossière. En effet, après réflexion, dans l'outil nous considérons que le vent applique au navire une force de poussée comme celle qu'un bâton rigide pourrait exercer. Or le vent est un fluide et il serait naïf de penser ainsi. La différence entre la force longitudinale calculée par l'outil et celle indiquée dans le rapport est donc probablement due au fait que sur la partie latérale bâbord du navire, avec l'angle d'incidence, le vent glisse le long de la coque plutôt que d'exercer une poussée. Cet effet, typique d'un fluide, diminuerait fortement la force de poussée longitudinale. De plus, comme nous l'avons vu dans le chapitre 2 sur l'étude des forces appliquées à un navire accosté, le vent est sujet à de nombreux phénomènes et
perturbations. Il exerce une force de traînée mais aussi une force de portance en fonction de l'écoulement de l'air autour d'une structure. Sur un voilier, c'est cette force de portance, et non la traînée, qui propulse le navire. Et le cas du *Napoléon Bonaparte* est en fait un exemple parfait de ce phénomène, puisque avec un angle de 10° sur l'avant bâbord, et ce jusqu'à 30° de gisement, selon le rapport, le navire réagit au vent comme le fait une aile d'avion [1]. De ce fait, l'air s'écoule de part et d'autre du navire mais doit parcourir plus de distance à tribord. Le vent s'écoule alors plus rapidement de ce côté créant ainsi une dépression et donc une force de portance à tribord, augmentant ainsi la force transversale.

De mon point de vue, ces phénomènes pourraient expliquer les différences observées entre l'outil et le rapport ainsi que la supériorité des forces transversales par rapport aux forces longitudinales même avec un vent venant quasiment de face. Pour en avoir le cœur net, il faudrait effectuer une étude plus poussée du comportement du vent sur un navire en fonction de son angle d'incidence en soufflerie.

Ces études de cas démontrent deux choses. La première est que l'outil est utilisable et que malgré ses limites, il permet de simuler des scénarios et de représenter les forces qui agissent sur le navire et de modifier son amarrage en conséquence. La deuxième est que l'on est loin d'avoir un outil abouti pour une utilisation professionnelle car il est sujet à trop d'imprécisions et que l'étude des forces exercées sur un navire accosté est en réalité très complexe et dépend d'un grand nombre de paramètres. Même dans le rapport d'enquête de l'accident du *Napoléon Bonaparte*, il a été démontré que l'étude statique du navire et des forces lors de l'accident n'expliquait pas la rupture des aussières car leurs résistances étaient bien supérieures aux forces environnementales. Il a fallu une étude plus poussée, basée en partie sur des hypothèses pour observer la rupture des aussières. Alors même si une étude officielle ne peut pas expliquer avec certitude la rupture des aussières du *Napoléon Bonaparte*, il paraît normal qu'un outil de ce genre ne suffise pas non plus.

## **Conclusion**

Cette thèse avait pour objectif de concevoir un outil pédagogique destiné à des étudiants et qui pourrait s'avérer utile pour la compréhension de l'effet de différentes forces sur des navires accostés et leurs aussières. Le but était donc de représenter visuellement ces forces dans une situation existante ou créée par l'utilisateur tout en laissant la possibilité à celui-ci de configurer et de modifier un certain nombre de paramètres importants. Pour ce faire, j'ai choisi d'utiliser un logiciel déjà existant, en l'occurrence Géogébra, et de directement utiliser ses fonctionnalités pour créer l'outil. Cela m'a permis de me concentrer sur l'objectif sans me rajouter une charge de travail supplémentaire.

Après avoir démontré l'intérêt d'un tel outil dans l'anticipation d'accidents dus à la rupture d'aussières, nous avons étudié les différentes forces qui pouvaient s'appliquer à un navire accosté. Je me suis alors rendu compte que certaines d'entre elles allaient devoir être négligées et, que de ce fait, l'outil ne serait pas parfait. Comme nous l'avons vu, cet outil est limité de part les possibilités offertes par le logiciel, mais aussi par un certain nombre de paramètres qui n'ont pas été pris en compte. On peut par exemple citer l'effet des forces et de leurs points d'application sur les moments et la dynamique du navire, l'élasticité des aussières ou encore la représentation des formes et des surfaces exactes du navire. Cependant à travers l'étude de cas, il à été démontré que, pour une utilisation limitée au cadre scolaire, il était possible d'obtenir des résultats satisfaisants et surtout utilisables en adaptant notre utilisation de l'outil à la situation. On peut parler notamment de la répartition des forces au sein des aussières et de leurs comportements (tendues ou molles) en fonction de leur direction par rapport à celle de la résultante des forces extérieures. Pour ce qui est de la reproduction d'une situation réelle, nous avons vu, lors de la reconstitution de l'accident du *Napoléons Bonaparte*, qu'il est plus difficile d'obtenir de bons résultats. En effet, nous avons pu remarquer que les valeurs calculées par l'outil étaient assez éloignées des valeurs indiquées dans le rapport d'accident. Ceci est dû, en mon sens, à une imprécision dans les dimensions du navire lors de la reproduction mais surtout à une représentation trop simpliste de celui-ci et de l'application du vent dans l'outil. Comme le navire n'est représenté que par deux pavés droits, les surfaces calculées sont forcément différentes de la réalité et cela se voit sur le calcul de la force de poussée exercée par le vent. De plus, les phénomènes liés à l'action d'un fluide sur une structure, tels que le phénomène de

dépression et surpression, la viscosité de l'air et son écoulement le long de la coque ou encore les vortex, ne sont pas pris en compte dans l'outil et nous nous sommes rendu compte, via la reconstitution du *Napoléon Bonaparte*, qu'ils pouvaient jouer un rôle important dans le calculs des forces.

Alors il est évident que pour une utilisation professionnelle, comme par exemple la reconstitution d'accidents et l'aide à la vérification ou à la mise en place d'un plan d'amarrage en fonction des conditions météorologiques, l'outil n'est pas suffisant. Il faudrait corriger et prendre en compte tous les points énoncés dans le chapitre 5 « Limites de l'outil » et étudier le comportement du vent afin de l'améliorer et de se rapprocher d'un outil commercialisable. Mais l'objectif de cette thèse n'était en aucun cas de créer un outil destiné aux professionnels, il s'agissait plutôt de permettre à des étudiants de l'école supérieure de navigation de mieux appréhender les cours de mécaniques et de les associer à quelque chose de concret. De ce fait, nous pouvons conclure que, malgré ses défauts et ses limites, cet outil remplit en partie l'objectif de cette thèse. En effet, il permet de créer des scénarios simples et de visualiser les forces qui s'exercent sur un navire accosté et son amarrage. Comme il n'est pas destiné a une utilisation professionnelle, la précision des calculs n'est pas la chose la plus importante mais plutôt l'analyse que l'on fait de la situation, ce que l'on comprend et ce que l'on pense qu'il va se produire si l'on change tel ou tel paramètre. Par exemple : les aussières risquent-elles de rompre dans cette situation? Comment amarrer le navire pour contrer la résultante ? Que va t'il se produire si le vent change brutalement de direction ? Et si le navire utilise son propulseur d'étrave ? Etc.

Dans le même esprit et le même but pédagogique, on pourrait imaginer la création d'outils similaires pour des navires au mouillage ou pris sur un coffre, des navires remorqués ou encore des navires à la dérive.

# **ANNEXES**

**Annexe 1 : Plan d'amarrage du** *Napoléon Bonaparte*

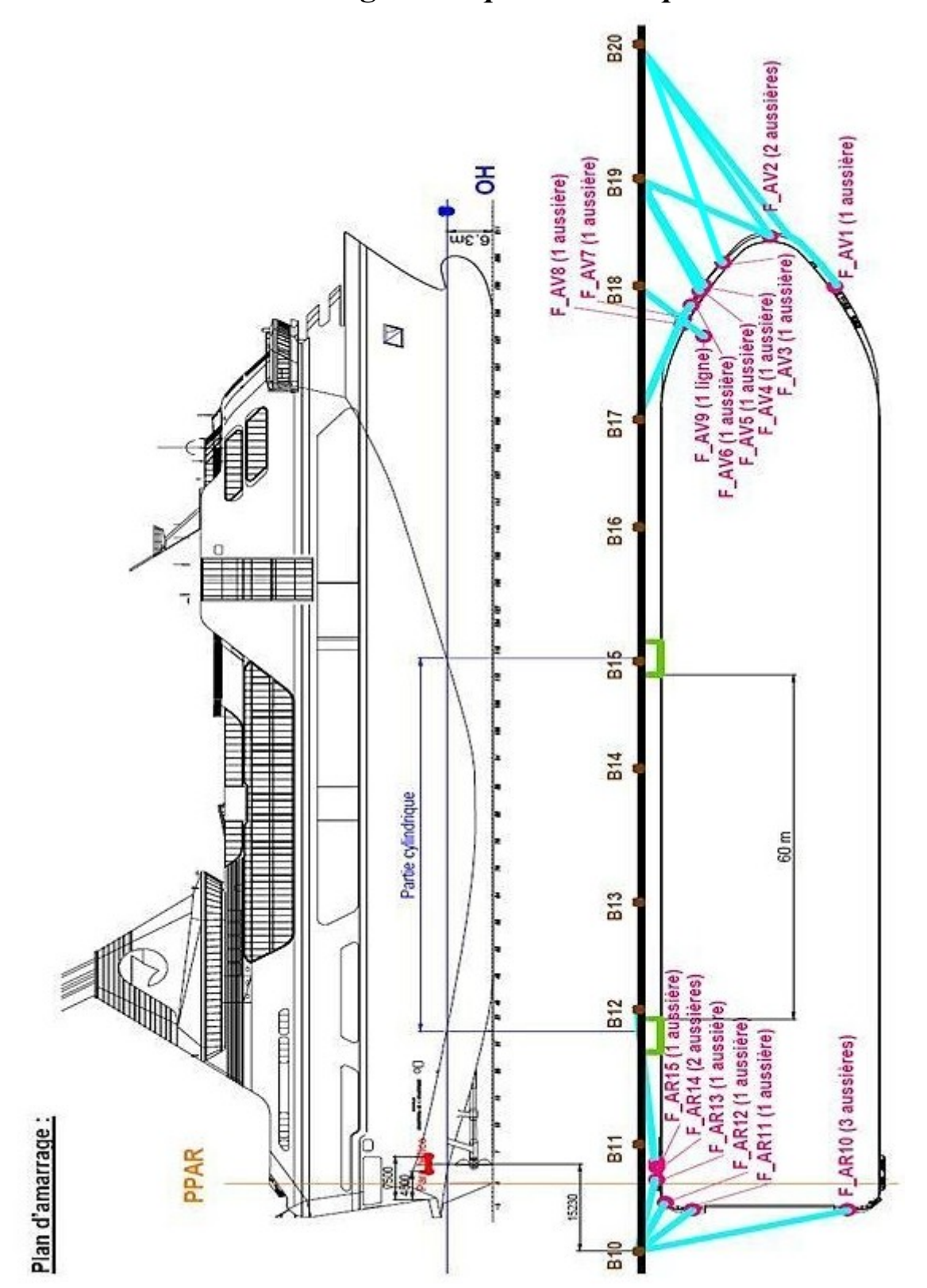

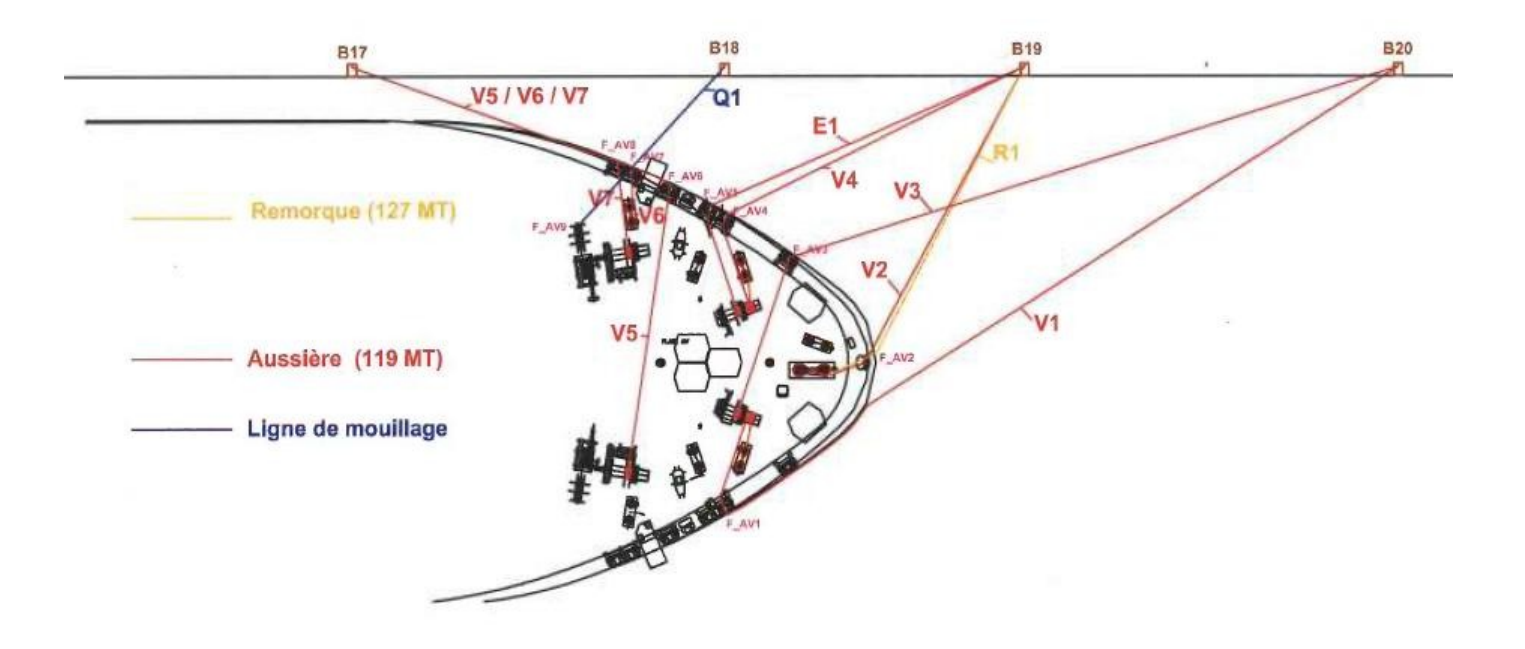

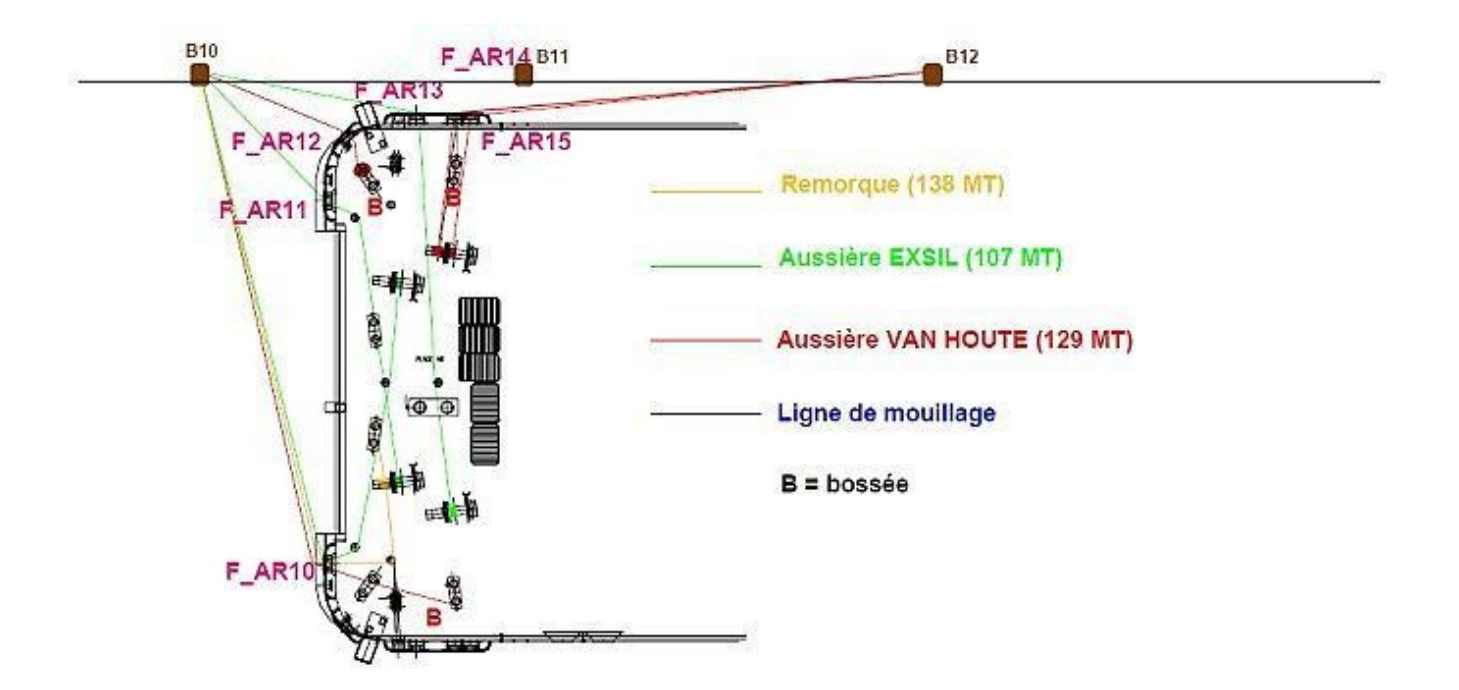

# **Annexe 2 : Forces de tractions des aussières du** *Napoléon Bonaparte*

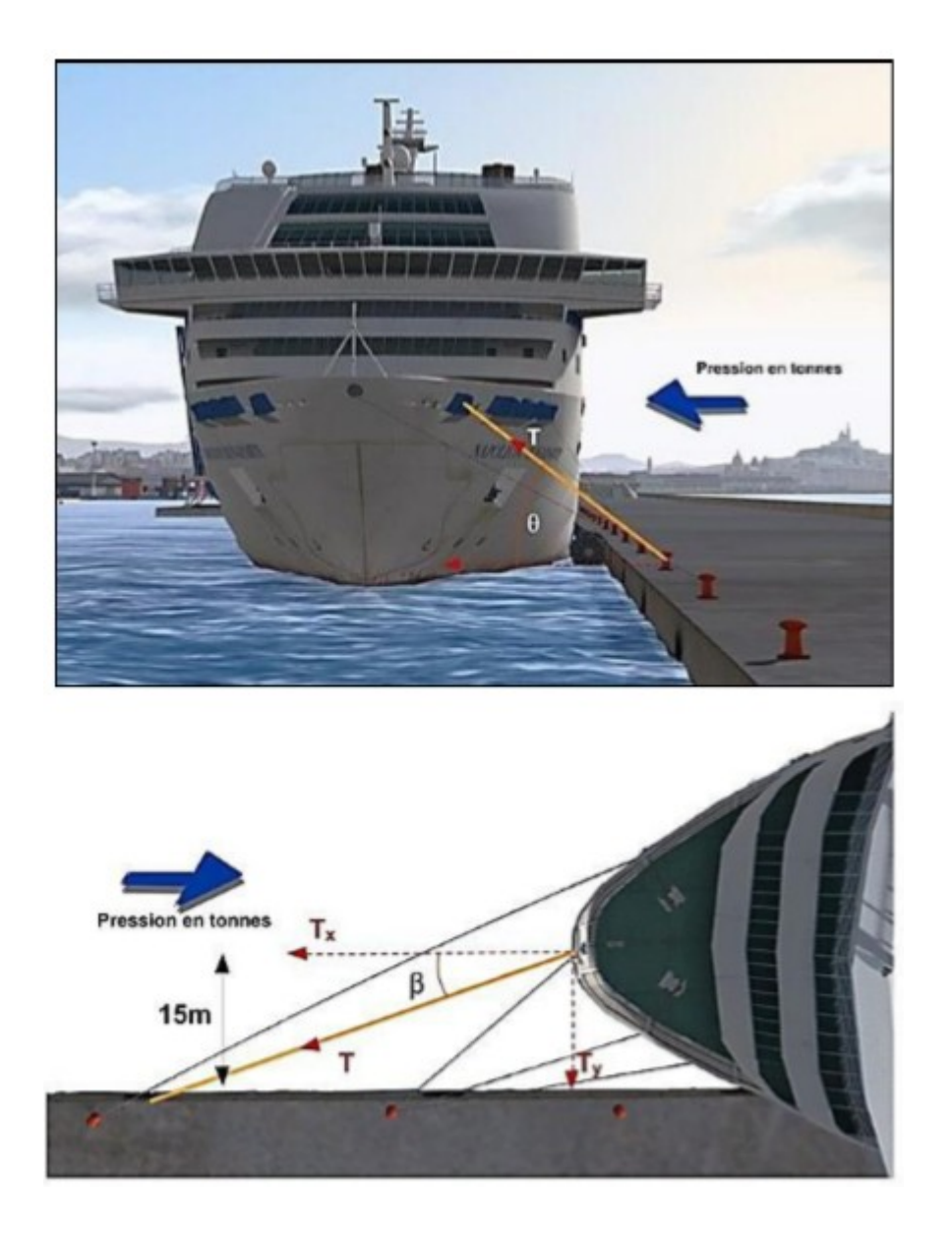

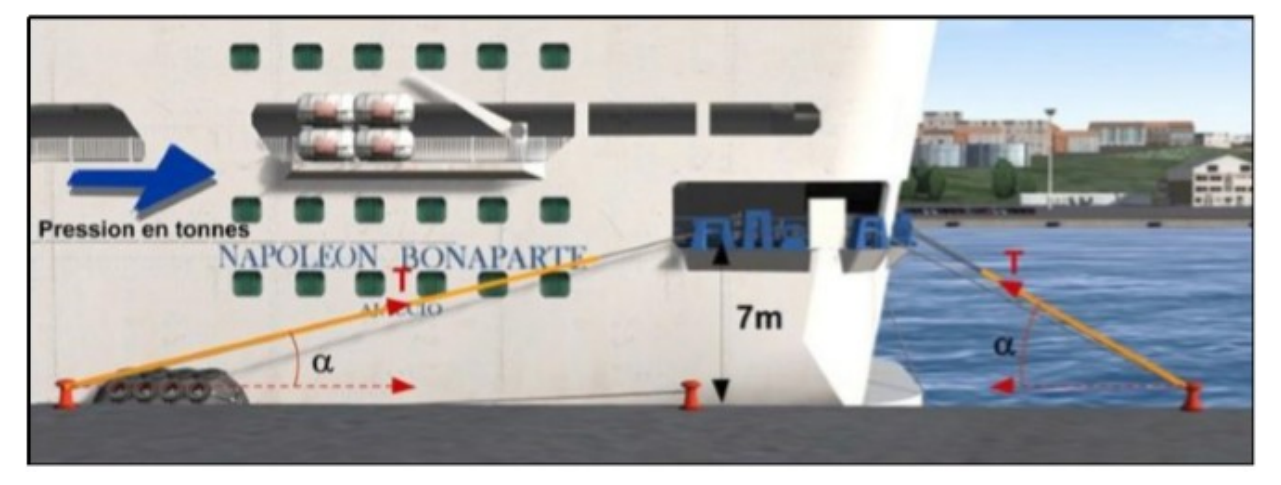

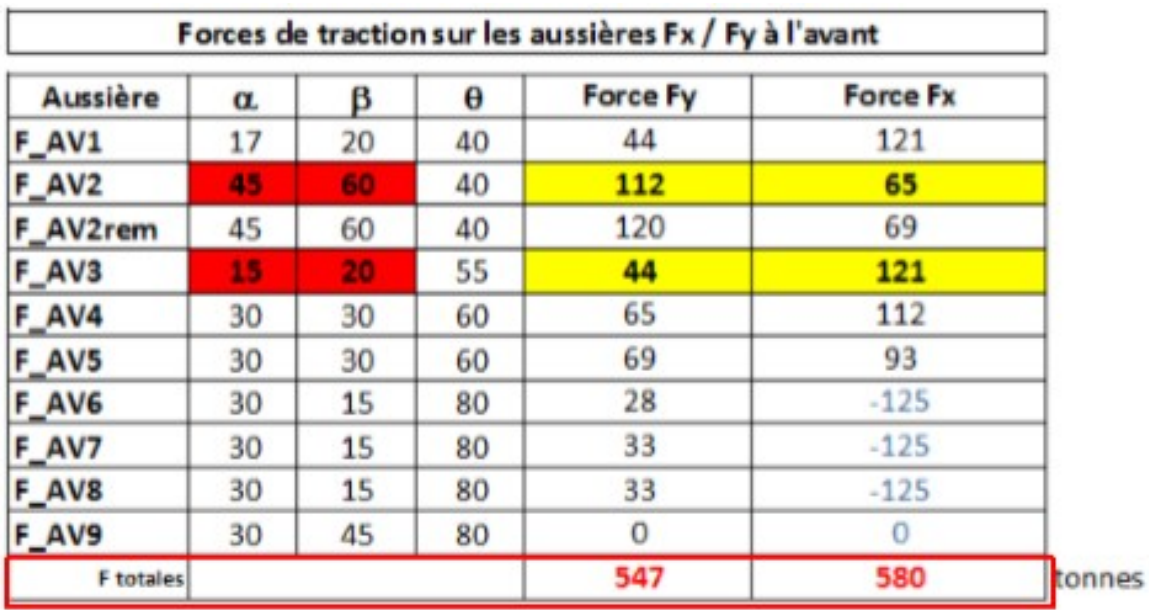

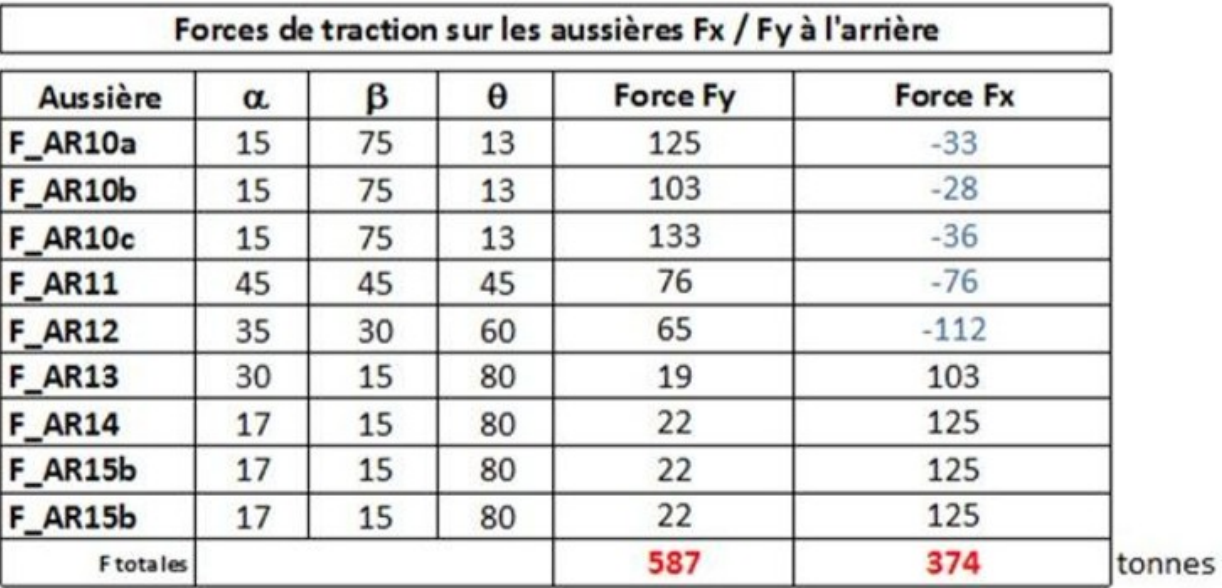

## **Annexe 3 : Configuration des aussières du cas n°1**

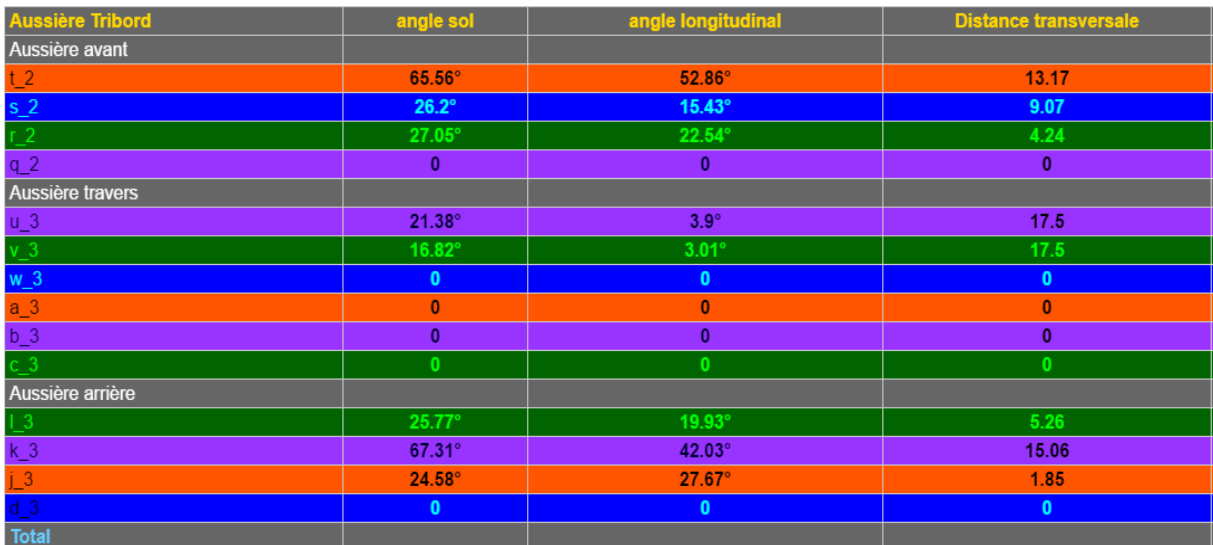

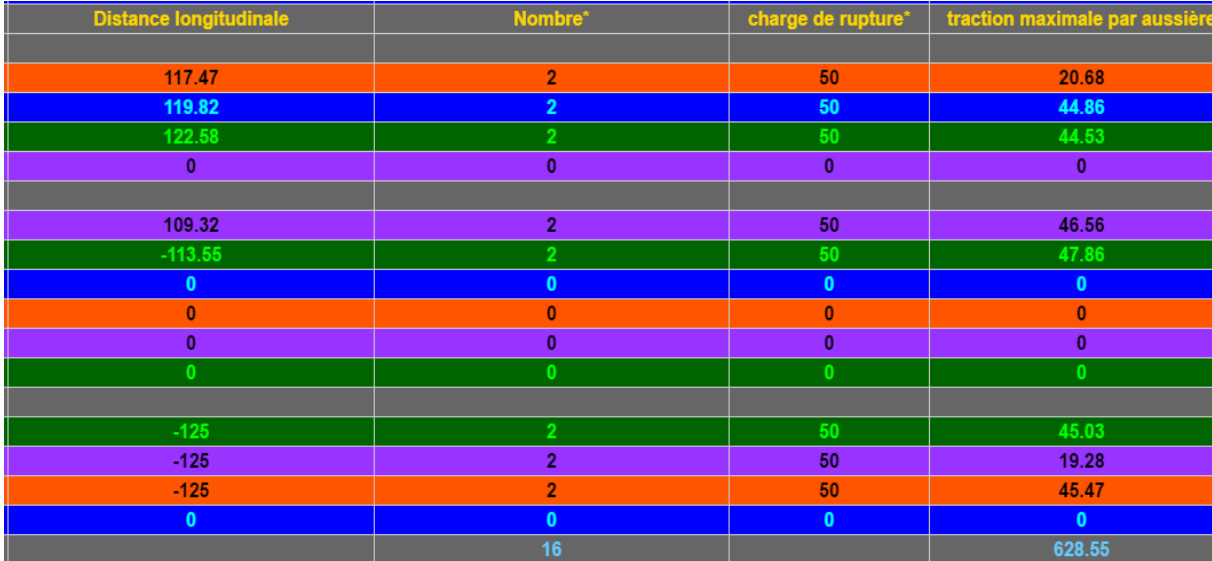

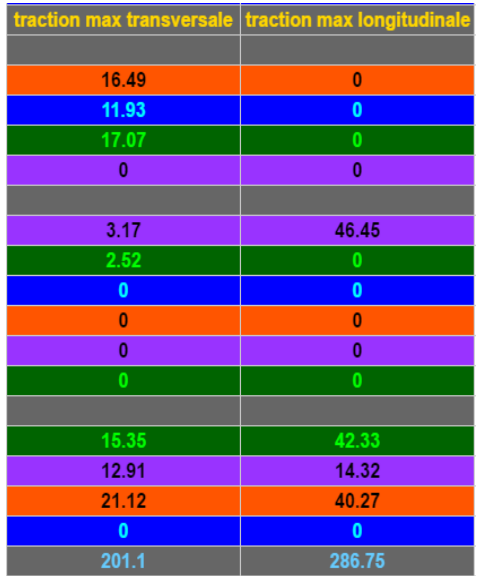

### **Annexe 4 : Configuration des aussières du cas n°2 après**

### **changement de direction du vent**

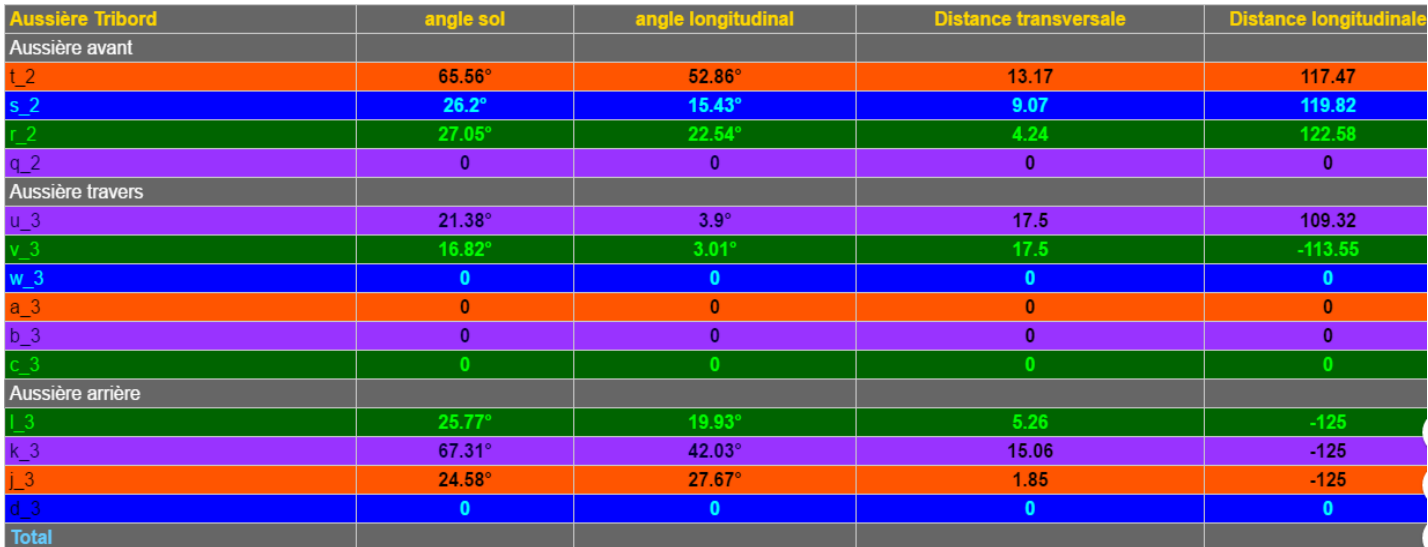

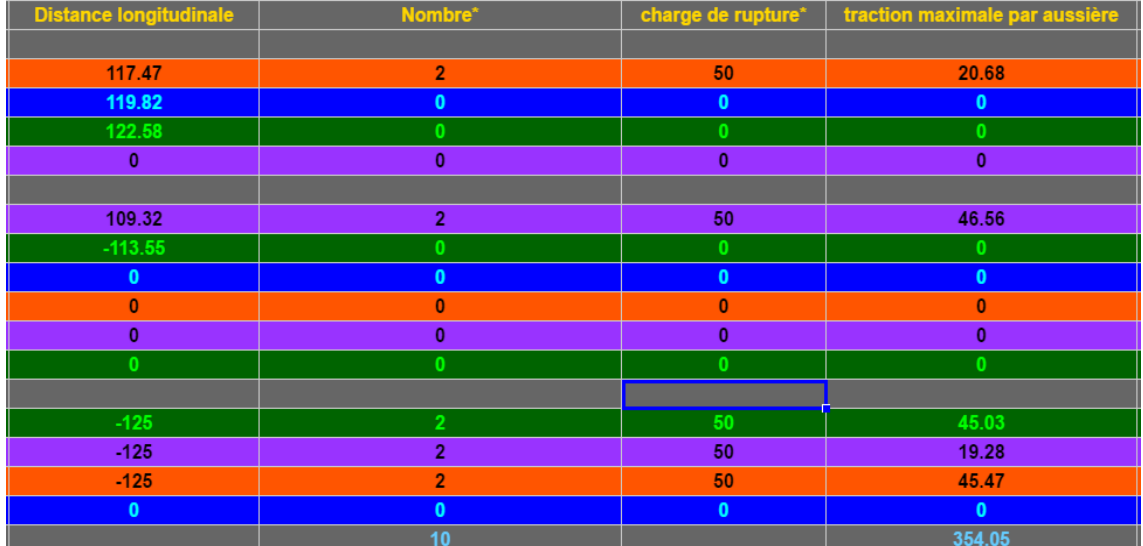

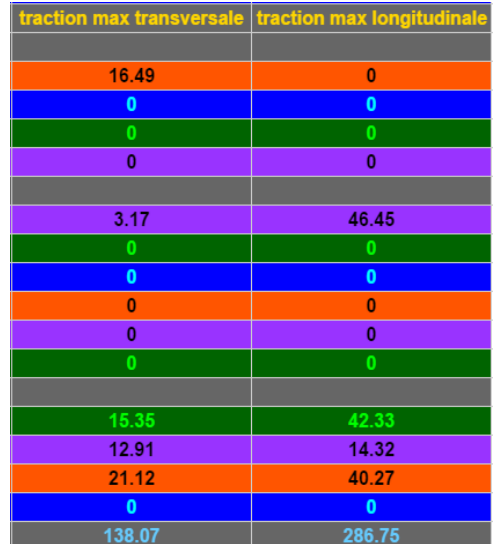

# **Bibliographie**

- [1] BEAmer (2014) *RUPTURE DE L'AMARRAGE ET ÉCHOUEMENTDU PAQUEBOT TRANSBORDEUR NAPOLÉON BONAPARTEDANS LA NUIT DU 27 AU28 OCTOBRE 2012 À MARSEILLE*. Rapport d'enquête technique. Ministère de l'Écologie, du Développement durable et de l'Énergie. http://www.bea-mer.developpementdurable.gouv.fr/IMG/pdf/RET\_NAPOLEON\_BONAPARTE\_12-2012\_Site.pdf (Consulté le 5 février 2020).
- [2] BEAmer (2017) *RUPTURE D'AMARRAGEÀ BORD DU NAVIRE ROULIER À*  PASSAGERS PAGLIA ORBALE 20 NOVEMBRE 2015, DANS LE PORT DE *MARSEILLE*. Rapport d'enquête technique. Ministère de la Transition écologique et solidaire. http://www.bea-mer.developpement-durable.gouv.fr/IMG/pdf/beamerfr\_paglia\_orba\_2015.pdf (Consulté le 5 février 2020).
- [3] Chéret, B. (2010) *Les voiles, comprendre, régler, optimiser* Fédération française de voile.
- [4] Collot, J. (s. d.) « Les forces/Cours de mécanique L1 et IUT1 ». http://lpsc.in2p3.fr/atlas\_new/teachingitem.htm
- [5] « Comprendre Tout savoir sur la météo, le climat et Météo-France » (2020) *Météo-France*. http://www.meteofrance.fr/prevoir-le-temps/observer-le-temps/parametresobserves/vent
- [6] « Eau de mer » (2020) https://fr.wikipedia.org/wiki/Eau\_de\_mer
- [7] « Échelle de Beaufort » (2020) https://fr.wikipedia.org/wiki/%C3%89chelle\_de\_Beaufort
- [8] Flamand, O. (2003) « ACTIONS DU VENT SUR LES OUVRAGES EFFETS DYNAMIQUES ».
- [9] Groizeleau, V. (2007) « Actualité Coup de vent : Le BPC Tonnerre termine dans les parcs à moules ». *Mer et Marine*. https://www.meretmarine.com/fr/content/coup-devent-le-bpc-tonnerre-termine-dans-les-parcs-moules (Consulté le 5 février 2020).
- [10] Horvat, B. (2012) *Echouage du Napoléon Bonaparte*. https://france3 regions.francetvinfo.fr/provence-alpes-cote-d-azur/2014/02/20/napoleon-bonaparteaccord-sur-l-indemnisation-selon-la-sncm-418881.html
- [11] IACS (2016) « Rec 10 Anchoring, Mooring and Towing Equipment Corr.1 Dec 2016 Clean ». http://www.iacs.org.uk/publications/recommendations/1-20/ (Consulté le 7 mai 2020).
- [12] INSAROUEN (2009) « Mesure exérimentale de l'expression des forces de frottements aérodynamiques sur des objets de différentes tailles ». https://www.google.com/url? sa=i&url=https%3A%2F%2Fmoodle.insa-rouen.fr%2Fpluginfile.php %2F15831%2Fmod\_folder%2Fcontent%2F0%2FRapport\_P6-3\_2009\_03.pdf %3Fforcedownload %3D1&psig=AOvVaw1yO00N2dA7jMeUqC3Ehawm&ust=1585926850788000&sourc e=images&cd=vfe&ved=0CAMQjB1qFwoTCNCemImEyugCFQAAAAAdAAAAAB AD
- [13] « Interaction effect » (2017) *ShipsNow*. https://shipsnow.com/wiki/interaction-effects/
- [14] Lang, P. (s. d.) « mouillage force de choc ». http://www.thoe.be/mouillage/mouillageforce-de-choc.pdf (Consulté le 3 avril 2020).
- [15] Lataire, E.  $(2019)$  « PROPULSION (part 2) ».
- [16] Luyckx, D. (2010) « Mécanique générale: Dynamique ». Cours. Anvers, Belgique: Hogere Zeevaartschool Antwerpen.
- [17] MarineInsight (2019) « Ship Stability Understanding Intact Stability of Ships ». https://www.marineinsight.com/naval-architecture/intact-stability-of-surface-ships/
- [18] « marine-offshore Bureau Veritas » (2019) https://marine-offshore.bureauveritas.com/ariane-advanced-mooring-software
- [19] « Masse volumique de l'air » (2020) https://fr.wikipedia.org/wiki/Masse\_volumique\_de\_l%27air
- [20] « Mecaflux/Aide aux calculs de mécanique des fluide » (2020) *MECAFLUX*. https://www.mecaflux.com/trainee.htm
- [21] MENEGOZ, P.-P. (2019) « Traînée ». http://www.ppmenegoz.com/spip.php?article85
- [22] « Module de Young » (2020) https://fr.wikipedia.org/wiki/Module\_de\_Young
- [23] « Mooring Forces Calculator (Port or Stbd on Quay) » (2020) *TheNavalArch*. https://www.thenavalarch.com/software/marine-operations/mooring/mo-2-mooringforces-calculator-port-stbd-quay/
- [24] « Optimoor Mooring Analysis Software » (2020) *TensionTech*. https://www.tensiontech.com/software/optimoor
- [25] Reynaerts, C. (2014) « MATHÉMATIQUES ET PHYSIQUE (PARTIM 1) / STATIQUE ».
- [26] Reynaerts, C. (2016) « MATHÉMATIQUES ET PHYSIQUE (PARTIM 2) / HYDROMÉCANIQUE ».
- [27] SIGTTO et OCIMF (2014) « Guide to Purchasing High Modulus Synthetic Fibre Mooring Lines ». https://www.ocimf.org/media/53251/guide-to-purchasing-highmodulus-synthetic-fibre-mooring-lines-februar.pdf
- [28] « Static Equilibrium Force and Moment » (s. d.) https://ocw.mit.edu/courses/civil-andenvironmental-engineering/1-050-solid-mechanics-fall-2004/readings/emech2\_04.pdf (Consulté le 18 avril 2020).
- [29] « Statically indeterminate » (2019) https://en.wikipedia.org/wiki/Statically\_indeterminate
- [30] « Traînée » (2020) https://fr.wikipedia.org/wiki/Tra%C3%AEn%C3%A9e